UNIVERSIDADE FEDERAL DO ESPÍRITO SANTO **CENTRO DE CIÊNCIAS JURÍDICAS E ECONÔMICAS** PROGRAMA DE PÓS-GRADUACÃO EM GESTÃO PÚBLICA

JAIMEL DE OLIVEIRA LIMA

# APOIO À DECISÃO NA GESTÃO DE PROGRAMAS DE PÓS-**GRADUAÇÃO COM MESTRADO PROFISSIONAL: MODELOS E INDICADORES**

**VITORIA/ES** 2019

## JAIMEL DE OLIVEIRA LIMA

# APOIO À DECISÃO NA GESTÃO DE PROGRAMAS DE PÓS-GRADUAÇÃO COM MESTRADO PROFISSIONAL: MODELOS E INDICADORES

Dissertação apresentada ao Programa de Pós-Graduação em Gestão Pública do Centro de Ciências Jurídicas e Econômicas da Universidade Federal do Espírito Santo, como requisito parcial para obtenção do título de Mestre em Gestão Pública, na área de Tecnologia, Inovação e Operações no Setor Público.

Orientadora: Profª Drª Taciana de Lemos Dias.

Ficha catalográfica disponibilizada pelo Sistema Integrado de Bibliotecas - SIBI/UFES e elaborada pelo autor

Lima, Jaimel de Oliveira, 1987- $L732a$ Apoio à decisão na gestão de programas de pós-graduação com mestrado profissional : modelos e indicadores / Jaimel de Oliveira Lima. - 2019.  $117f : i1.$ Orientadora: Taciana de Lemos Dias. Dissertação (Mestrado Profissional em Gestão Pública) -Universidade Federal do Espírito Santo, Centro de Ciências Jurídicas e Econômicas. 1. Gestão Pública. 2. Sistemas de Apoio à Decisão. 3. Gestão Acadêmica. I. Dias, Taciana de Lemos. II. Universidade

Federal do Espírito Santo. Centro de Ciências Jurídicas e Econômicas. III. Título.

CDU: 35

#### JAIMEL DE OLIVEIRA LIMA

#### APOIO À DECISÃO NA GESTÃO DE PROGRAMAS DE PÓS-GRADUAÇÃO COM MESTRADO PROFISSIONAL: MODELOS E **INDICADORES**

Dissertação apresentada ao Programa de Pós-Graduação em Gestão Pública do Centro de Ciências Jurídicas e Econômicas da Universidade Federal do Espírito Santo como requisito parcial para obtenção do título de Mestre em Gestão Pública

Aprovada em 1º de agosto de 2019.

**COMISSÃO EXAMINADORA** 

Vauruc kmp  $d\ell$ 

Profa. Dra. Taciana de Lemos Dias Orientadora

no ene

Prof<sup>9</sup>, Dr<sup>a</sup>. Manilene O. Ferreira de Oliveira Membro Interno

Prof. Dr. Teresa Cristina Janes Carneiro Membro Interno

Prof. Dr. Elias Silva de Oliveira **Membro Externo** 

ŧ.

À minha mãe, dedico.

#### AGRADECIMENTOS

À minha mãe, Nilza, sempre presente, por todo apoio, amor e carinho. Por, nos momentos mais difíceis, se fazer ao meu lado. Por tudo que passamos para chegar até aqui.

À minha família por ser meu suporte e meu refúgio.

À minha orientadora, Taciana, pelos momentos preciosos vividos nos últimos dois anos. Pelos momentos de conhecimento, pelos momentos tensos, pelos puxões de orelha, pelos momentos de descontração, pelos conselhos de vida, por me ajudar a (re)encontrar o meu caminho nessa jornada. Levarei cada momento vivido nesses anos para sempre comigo.

Aos professores Elias de Oliveira, Marilene Olivier e Tereza Carneiro, membros da banca, aos quais admiro muito antes de fazerem parte desse trabalho. Obrigado pelas contribuições até aqui.

Ao amigo Dennys, pelo apoio e companheirismo de sempre.

Ao amigo Guilherme, que, praticamente desde a infância, divide comigo os momentos mais intensos da minha vida. Por acreditar em mim, por se presente, pelos conselhos e pelo apoio nos meus projetos de vida.

 Aos amigos Érika Dias, Eufrânio Júnior e Marcelo Barbosa pela força, pelas palavras de incentivo, pelas conversas e risadas.

Aos amigos e companheiros da PROAECI, da CASAS (Alegre) e SASAS (São Mateus), pelo apoio e compreensão cotidianos e, em especial, aos professores Gelson Junquilho e Gustavo Forde, pela confiança, pelo incentivo no dia-a-dia, pelo apoio nos momentos em que realmente precisei.

Aos professores do PPGGP, pelo conhecimento e aprendizado.

À UFES e ao PPGGP pela oportunidade, pelos dados fornecidos e pelo incentivo à qualificação dos servidores.

#### RESUMO

Tem sido crescente, no Brasil, o número de Programas de Pós-Graduação (PPG) com cursos de mestrado profissional. Tais cursos são regulamentados e avaliados pela Coordenação de Aperfeiçoamento de Profissional de Nível Superior (Capes). Em 2018, existiam 703 mestrados profissionais, destes 75 pertencem à área "Administração Pública e de Empresas, Ciências Contábeis e Turismo", área que o Programa de Pós-Graduação em Gestão Pública (PPGGP) está vinculado. Diante da necessidade de aprimoramento da avaliação e de instrumentos adequados à realidade das coordenações e das demandas da Capes, é primordial a utilização de sistemas que apoiem a tomada de decisão. Nesse contexto, o PPGGP demanda de ferramentas que apoiem no processo decisório de sua coordenação, uma vez que os sistemas transacionais da instituição e os sistemas da Capes não atendem as necessidades desse processo. Nesse sentido, o objetivo desse trabalho é a criação de um banco de modelos de apoio à decisão para suporte à Coordenação do Programa. Para alcance desse objetivo, foram levantadas as necessidades de tomada de decisão junto ao PPGGP, por meio de entrevistas e análise documental. Foram realizadas análises estatísticas para o entendimento de quais indicadores mais impactam a nota final de um programa com mestrado profissional, alcançando um percentual de acerto de 93,2%. Foram levantados, também, indicadores utilizados pela coordenação na gestão do PPGGP. Para análise desses indicadores, foram criados modelos multidimensionais. Um sistema de informação foi desenvolvido para validação desses indicadores e modelos. Os resultados evidenciam que os itens de avaliação relacionados à publicação docente, abrangência do programa e qualidade das dissertações são os que mais contribuem para o sucesso de um PPG com mestrado profissional. Além disso, no processo de validação dos indicadores e modelos, por meio do sistema de apoio a decisão, foi possível evidenciar que são capazes de apoiar a gestão de um PPG no processo decisório.

Palavras-chave: Learning Analytics, Academic Analytics, Sistemas de Apoio à Decisão, Gestão Acadêmica, mestrados profissionais, Capes, Gestão Pública

# LISTA DE TABELAS

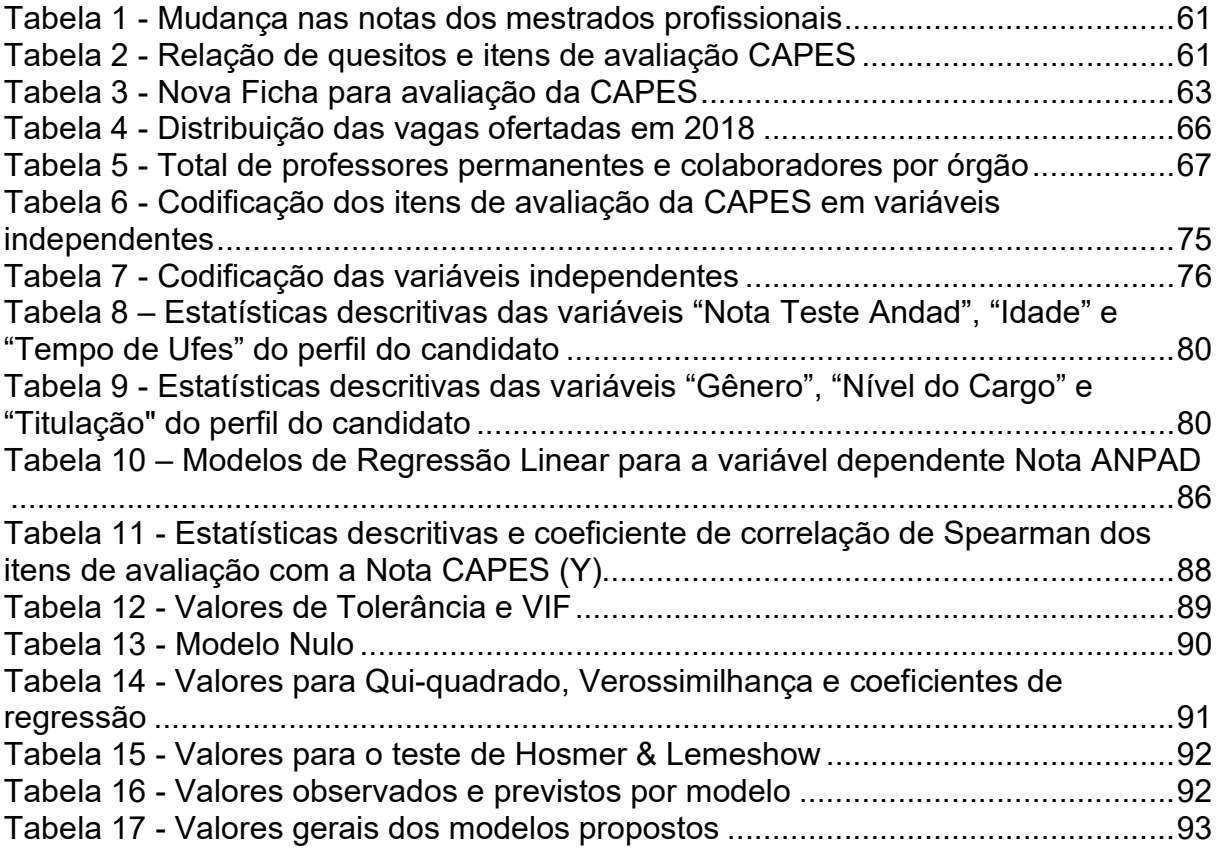

# LISTA DE FIGURAS

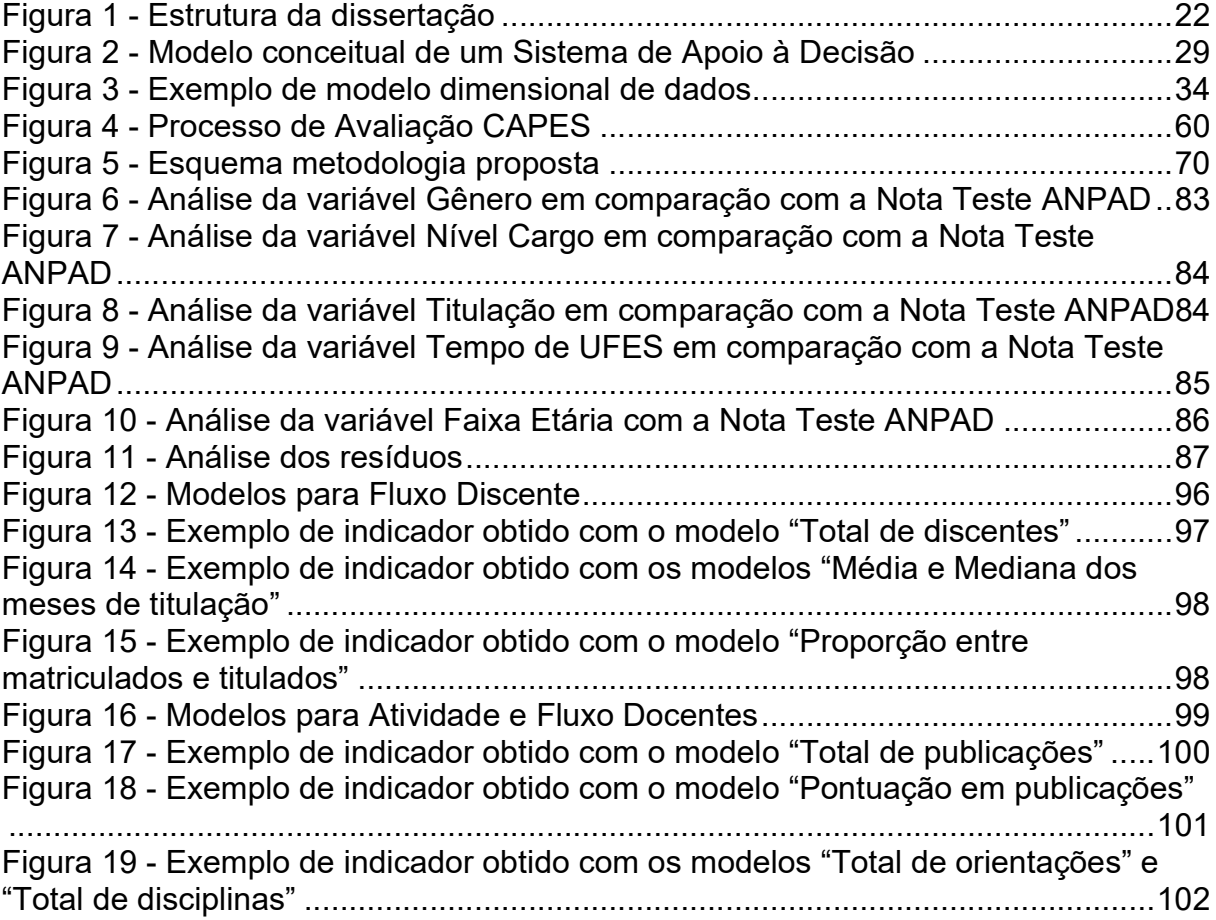

# LISTA DE GRÁFICOS

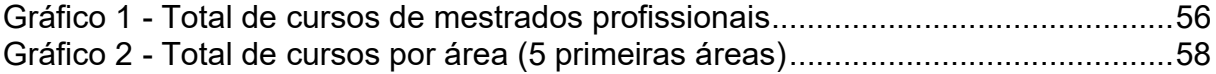

# LISTA DE QUADROS

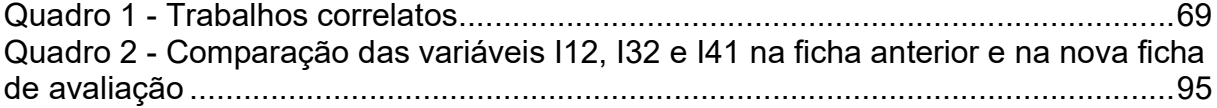

# LISTA DE SIGLAS

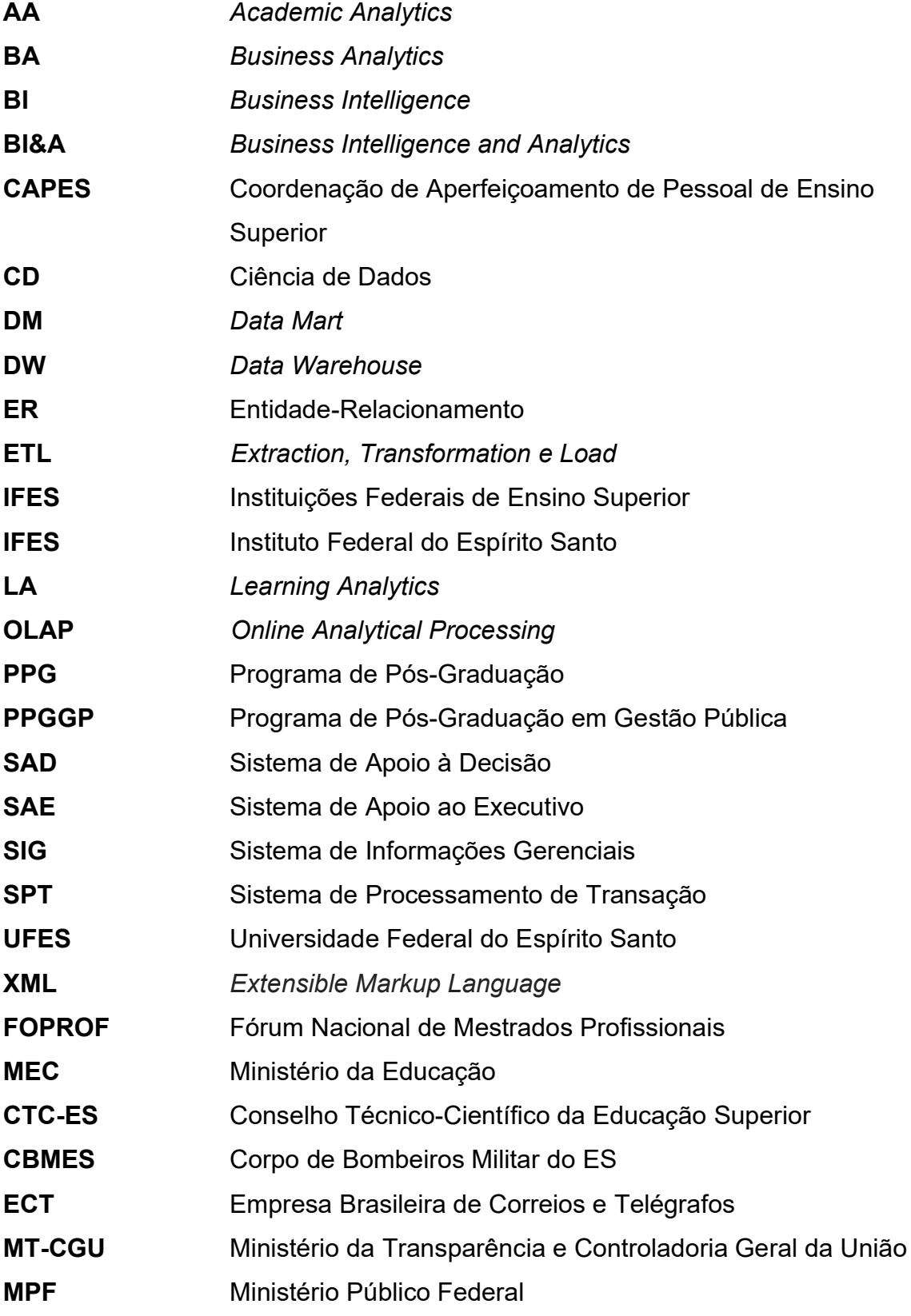

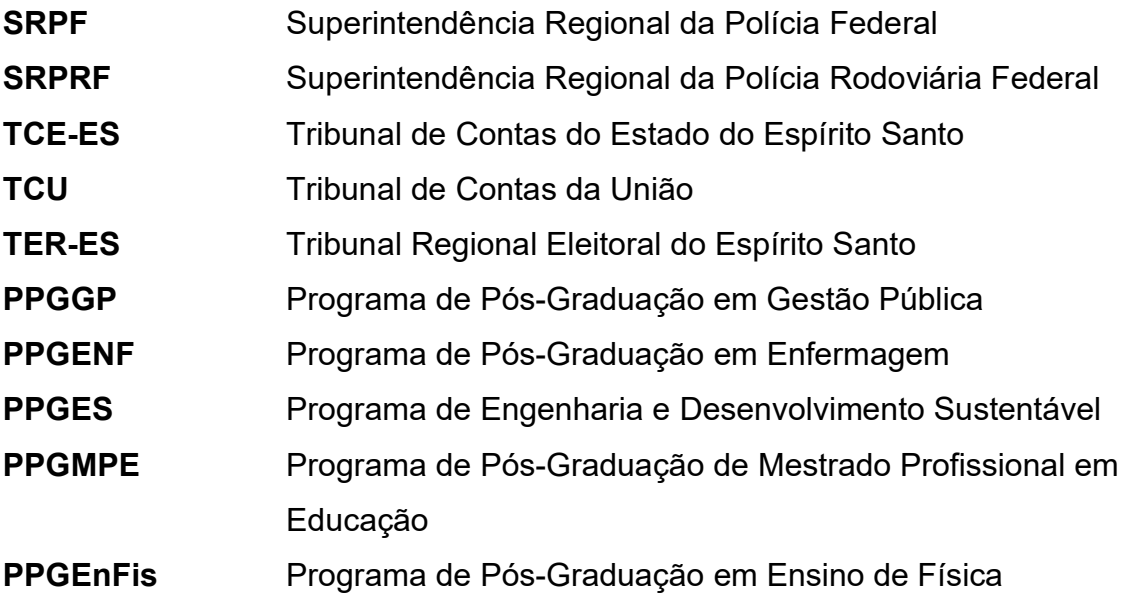

# **SUMÁRIO**

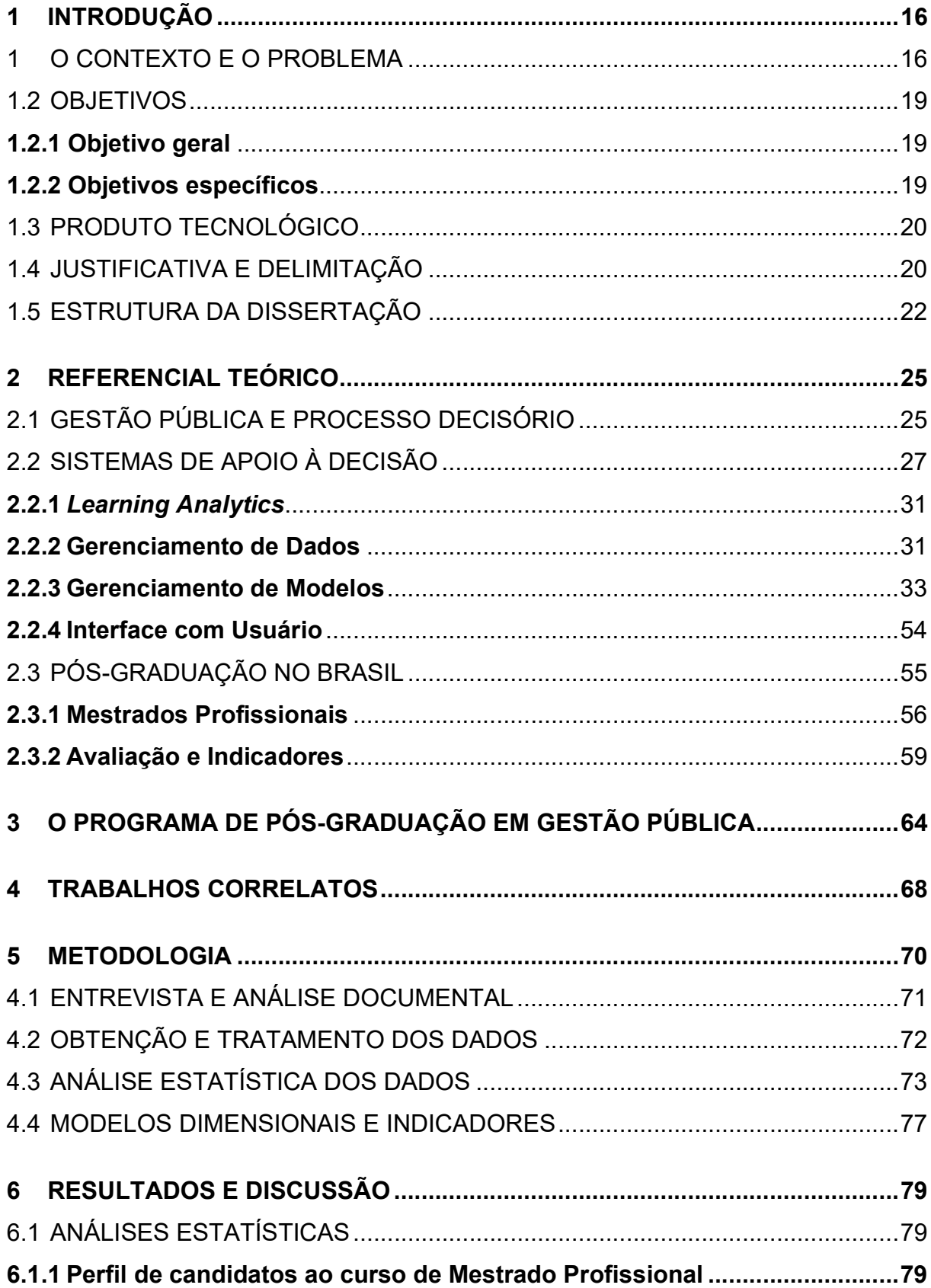

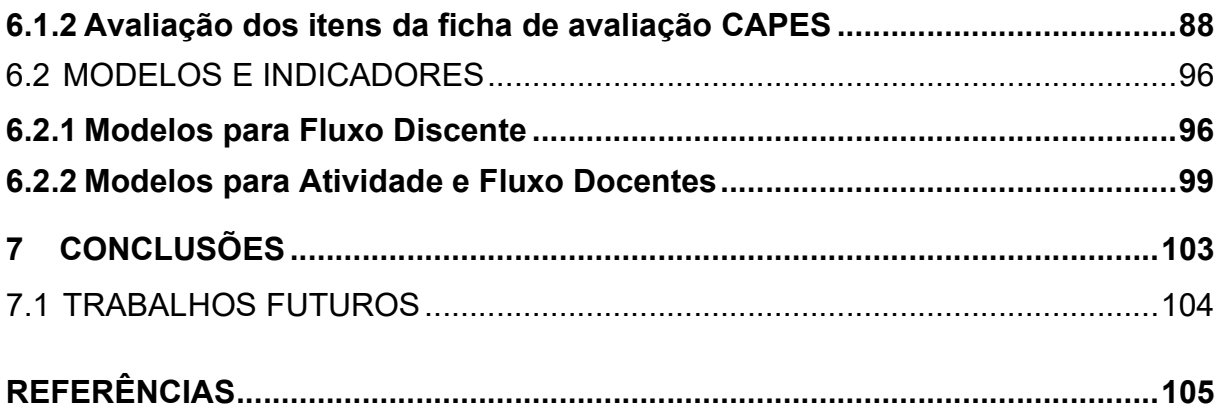

#### 1 INTRODUÇÃO

#### 1 O CONTEXTO E O PROBLEMA

A administração pública vem passando por grandes mudanças nos últimos anos, especialmente, a partir do processo de redemocratização. Diversas tentativas, foram e vêm sendo feitas no intuito de melhoria dos serviços prestados aos cidadãos (ABRUCIO, 2007). Dentre essas mudanças, destacam-se as de profissionalização, busca por mais eficiência e efetividade na atuação: uma administração pública que tenha o foco nas necessidades dos cidadãos, buscando maior participação da sociedade, melhor uso dos recursos e melhoria na qualidade dos serviços.

Os gestores e demais envolvidos são levados a tomar decisões, na busca por garantir o melhor uso dos recursos disponíveis e aumento na qualidade dos serviços prestados à população.

Nas Instituições Federais de Ensino Superior (IFES) não é diferente. Além dos desafios colocados, um ponto importante nas IFES é que docentes assumem cargos de gestão e nem sempre possuem formação na área, potencializando as dificuldades no processo de tomada de decisão.

Uma das maneiras de minimizar essas incertezas e riscos é disponibilizar, a esses gestores, informações com qualidade e de forma segura; e a tecnologia da informação pode contribuir para a segurança e confiabilidade das informações (BEAL, 2012).

Há uma variedade de ferramentas baseadas em tecnologia da informação que apoiam a organização na gestão da informação e na tomada de decisão. Dentre essas ferramentas, estão os Sistemas de Processamento de Transações (SPT), os Sistemas de Informações Gerenciais (SIG), os Sistemas de Apoio à Decisão (SAD) e o Sistemas de Apoio ao Executivo (SAE) (TURBAN; RAINER; POTTER, 2005).

Cada tipo de sistema surge para solução de demandas computacionais de gestão da informação em um nível organizacional. Os SPTs trabalham a informação em nível operacional; os SIGs trabalham as informações geradas pelos SPT em um nível mais tático, com informações mais consolidada. Já os SADs trabalham com informações oriundas dos SPT e dos SIG e com modelos que apoiam a tomada de decisão. Os SAEs são sistemas que suportam a informação no nível estratégico, de uma forma mais "amigável" ao usuário, inclusive com informações externas à organização (BEAL, 2012; TURBAN; RAINER; POTTER, 2005).

Ainda no contexto das IFES, são realizadas, pela Coordenação de Aperfeiçoamento de Pessoal de Ensino Superior (CAPES), avaliações quadrienais com o objetivo de melhoria da qualidade dos cursos ofertados. Ou seja, a coordenação do curso, para além das decisões demandadas no cotidiano, deve se preocupar, também, com esses processos de avaliação.

As avaliações da CAPES possuem sistemática e quesitos básicos que são estabelecidos pelo Conselho Técnico Científico da Educação Superior (CTC-ES), são quadrienais e norteadas pelo "Documento de Área" (CAPES, 2018a).

Tem-se no processo de avaliação o objetivo de trazer maior qualidade aos Programas de Pós-Graduação (PPG), alinhando também os objetivos dos programas às necessidades do contexto social em que se encontra e, em especial, com os mestrados profissionais, formação profissional de qualidade para o contexto "nãoacadêmico" (CAPES, 2018a). É nesse contexto que estão inseridos os Programas de Pós-Graduação (PPGs) com cursos de Mestrado Profissional. Em especial, o Programa de Pós-Graduação em Gestão Pública da UFES, que será a referência para os levantamentos necessários para viabilizar a proposta deste trabalho.

Até 2018, existiam no Brasil, 703 Programas de Pós-Graduação que ofertam cursos de mestrado profissional. Desses, 75 se enquadram na Área de Avaliação "Administração Pública e de Empresas, Ciências Contábeis e Turismo", uma das 49 áreas de avaliação da CAPES (CAPES, 2018b).

A Universidade Federal do Espírito Santo (UFES) possui 5 Programas de Pós-Graduação com curso de mestrado profissional: Gestão Pública (PPGGP), Enfermagem (PPGENF), Engenharia e Desenvolvimento Sustentável (PPGES), Educação (PPGMPE) e o em Ensino de Física (PPGEnFis), sendo o PPGGP o único pertencente à Área "Administração Pública e de Empresas, Ciências Contábeis e Turismo" (CAPES, 2018b).

O Programa de Pós-Graduação em Gestão Pública (PPGGP) da UFES foi criado em 2011 e, até 04/07/2019, já formou 202 mestres e conta, com 141 alunos regularmente matriculados. Além disso, tem como principal objetivo a formação de pessoal qualificado para desenvolvimento de ações de ensino e pesquisa em Gestão Pública, além do exercício de suas atividades profissionais (UFES, 2019).

Na ocasião da criação, o curso de Mestrado em Gestão Pública recebeu nota 3 na avaliação da CAPES, que é nota dada por padrão no credenciamento de um curso de pós-graduação. O Programa possui duas linhas: Política, Planejamento e Governança Pública; e Tecnologia, Inovação e Operações no Setor Público (UFES, 2019).

Em 2017, na última avaliação feita pela CAPES, o curso recebeu novamente nota 3, exigindo da coordenação do PPGGP, e demais envolvidos, ações para melhorias dos indicadores do Programa e, assim, alcançar uma melhor nota nas próximas avaliações (UFES, 2019).

Nesse sentido, o PPGGP vem promovendo ações de melhorias nos processos e na coleta de dados para implementação dos indicadores necessários para apoio à gestão e atendimento às demandas internas por parte dos discentes, docentes, parceiros e comunidade.

Dentre essas ações, há o Observatório de Gestão Pública do Programa de Mestrado Profissional, grupo de pesquisa vinculado ao Programa. O Observatório vem desenvolvendo ações de apoio à melhoria dos indicadores do Programa, trabalhando na coleta de dados, análise dos dados e sugestões de melhorias.

Uma das dificuldades apresentadas pela Coordenação do Programa diz respeito à estruturação e disponibilidade das informações para tomada de decisão. Os dados relativos ao PPGGP são lançados nos Sistemas de Processamento de Transações disponíveis para a pós-graduação da UFES, na Plataforma Sucupira e em planilhas eletrônicas mantidas pela Secretaria e Coordenação do Programa. No entanto, essas informações não estão estruturadas de modo a permitir a avaliação desses indicadores, de forma rápida, automática e segura, e, consequentemente, de maneira a apoiar a tomada de decisão na gestão do Programa.

A cada vez que a Coordenação é demandada para tomada de decisão, é necessário uma atualização de uma série de planilhas, recorrer à Secretaria e à Plataforma Sucupira, consolidar as informações "manualmente", para ter acesso à informações relativas ao fluxo discente, atividades docente e qualificação das publicações do Programa, dentre outros, o que leva tempo e está sujeito à falha humana. Além disso, esses controles não oferecem segurança da informação ao Programa, quando armazenadas em planilhas, podendo ser perdidas ou acessadas de forma indevida.

Diante desse cenário e entendendo a necessidade de apoio à decisão aos gestores de curso de pós-graduação, uma vez que, em muitos casos, os sistemas utilizados não dão suporte ao processo de tomada de decisão, no nível tático, surge a questão: como subsidiar a gestão de um PPG na tomada de decisão por meio de indicadores e modelos para melhorar seu desempenho a partir das exigências da CAPES?

### 1.2 OBJETIVOS

#### 1.2.1 Objetivo geral

Desenvolver modelos e indicadores para apoio à decisão para os Programas de Pós-Graduação com cursos de Mestrado Profissional da Área de "Administração Pública e de Empresas, Ciências Contábeis e Turismo".

#### 1.2.2 Objetivos específicos

Tem-se como objetivos específicos:

- Levantar o perfil dos candidatos ao curso de Mestrado Profissional do PPGGP;
- Verificar quais itens de avaliação da CAPES mais contribuem para o sucesso de um PPG com curso de Mestrado Profissional;
- Levantar os indicadores necessários para o apoio à gestão em um PPG;
- Desenvolver modelos básicos de apoio à decisão para a coordenação de PPGs;

### 1.3 PRODUTO TECNOLÓGICO

O produto tecnológico deste trabalho se consiste em um Arcabouço para Apoio à Decisão ao PPGGP. Esse arcabouço consiste em painéis com os indicadores do programa, sendo possível realizar filtros de acordo com as dimensões dos modelos propostos.

Este produto tecnológico será entregue à coordenação do curso de mestrado em Gestão Pública, ao Pró-reitor de Pesquisa e Pós-graduação e ao Superintendente de Tecnologia da Informação.

## 1.4 JUSTIFICATIVA E DELIMITAÇÃO

A motivação para a realização deste estudo parte da necessidade apresentada pela coordenação do PPGGP da não disponibilidade de ferramentas de monitoramento dos indicadores e consequente falta de apoio à tomada de decisão.

Um arcabouço para apoio à decisão trará, à coordenação e demais envolvidos, maior confiabilidade e disponibilidade das informações sobre os indicadores do PPGGP, relativos às atividades e fluxo docente, teses e dissertações, produção bibliográfica, fluxo discente, dentre outros.

Como o cenário para a gestão nas IFES é cada vez mais incerto, uma outra motivação é que esse trabalho poderá ser aplicado em outros PPG, uma vez que se faz necessária a gestão dos indicadores de avaliação, buscando melhor aplicação dos recursos e melhoria da qualidade.

Esse trabalho se limita a desenvolver modelos e indicadores para apoio à decisão aos gestores de PPG com mestrado profissional, em suas decisões estratégicas e gerenciais, e a considerar as necessidades de apoio à decisão identificadas até maio de 2018, uma vez que a CAPES se encontra em momento de mudanças significativas para o processo de avaliação.

Nesse estudo, o caso do PPGGP foi tomado para levantamento e validação dos requisitos para a criação dos indicadores, modelos dimensionais de dados e do sistema de apoio à decisão. Espera-se que com algumas adaptações, a depender da realidade de cada programa com mestrado profissional, os indicadores e modelos, aqui propostos, possam apoiar à tomada de decisão em outros programas.

## 1.5 ESTRUTURA DA DISSERTAÇÃO

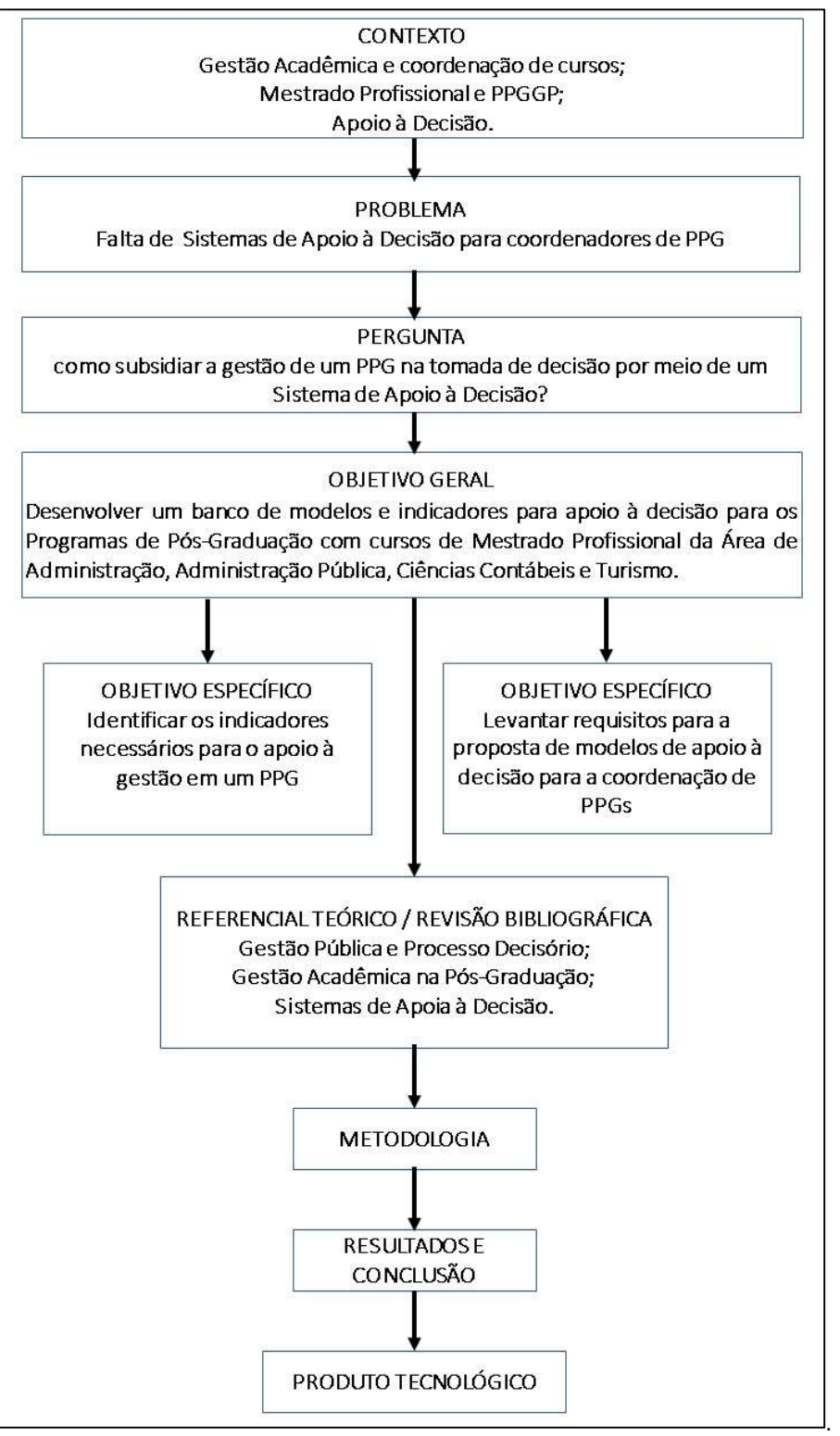

Figura 1 - Estrutura da dissertação

Fonte: Elaborado pelo autor (2019)

A Figura 1 traz o esquema utilizado para o desenvolvimento da dissertação a ser desenvolvida com base nesse projeto. Será tomado o contexto do PPGGP e dos estudos em Gestão Pública, Acadêmica e Apoio à Decisão. Com o problema e a pergunta de pesquisa definidos, foi elaborado o objetivo geral do trabalho. Para alcance desse objetivo, os objetivos específicos foram traçados e, no intuito de ancoragem do trabalho, uma revisão bibliográfica foi realizada. Ao final, os resultados e a conclusão são apresentados. Além disso, um produto tecnológico é proposto à Coordenação do PPGGP (Apêndice A).

#### 1.6 ORGANIZAÇÃO DO TRABALHO

Este trabalho está organizado, além desta introdução, em seis capítulos, uma parte para as referências utilizadas, e dois Apêndices: A e B.

O Capítulo 2 (Referencial Teórico) traz os temas utilizados para dar suporte à metodologia utilizada e desenvolvimento do trabalho. Está divido em três seções, tratando dos temas "Gestão Pública e Processo Decisório", "Sistemas de Apoio à Decisão" e "Pós-Graduação no Brasil".

Já o Capítulo 3 traz um histórico e contexto sobre o Programa de Pós-Graduação em Gestão Pública, que serviu como base para a proposição das análises e soluções propostas.

O Capítulo 4 apresenta os trabalhos correlatos que sustentaram a metodologia para o desenvolvimento dos estudos e discussão dos resultados.

No Capítulo 5 são apresentados os aspectos metodológicos do estudo. Nesse capítulo, estão descritos os métodos utilizados, o processo de obtenção e tratamento dos dados, como as análises estatísticas foram procedidas e como se deu o processo de desenvolvimentos dos modelos multidimensionais e indicadores propostos.

No Capítulo 6 são apresentados os resultados obtidos nos estudos. Os resultados obtidos são, também, comparados aos encontrados nos trabalhos correlatos apresentados no Capítulo 4.

O Capítulo 7 traz as conclusões do trabalho, após as análises e a obtenção dos resultados.

Por fim, são apresentadas as referências utilizadas para a construção do Referencial Teórico. Além disso, são apresentados os Apêndices A e B, que trazem, respectivamente, o Produto Tecnológico proposto e a documentação de entrega do produto.

#### 2 REFERENCIAL TEÓRICO

Neste capítulo são apresentados os conceitos nas áreas de gestão pública, processo decisório e sistemas de apoio à decisão. Estes conceitos servirão de base para a construção da metodologia da proposta de pesquisa e, ao final do trabalho, para discussão dos resultados encontrados.

#### 2.1 GESTÃO PÚBLICA E PROCESSO DECISÓRIO

A Constituição Federal de 1988, em seu artigo 37, explicita como princípios da Administração Pública a legalidade, impessoalidade, moralidade, publicidade e eficiência. Estão sujeitos a esses princípios os órgãos da administração direta e indireta, todos os poderes da União, dos estados, dos municípios e do Distrito Federal (BRASIL, 1988).

Em especial, o princípio da legalidade se traduz no fato da administração pública estar sujeita, em seus atos, ao que se é estabelecido pela lei, não podendo agir sem um determinado marco legal (GASPARINI, 2012). Porém, outros entendimentos desse princípio caminham na direção de atender os objetivos pretendidos da legislação; e a aplicação literal da lei muitas vezes provoca o desvio da finalidade da mesma. Além disso, um ato motivado de forma honesta, transparente e eficiente evita que o gestor público fique desprotegido em suas ações (MOREIRA, 2003).

Outro aspecto a ser observado é a prática burocrática estabelecida na administração pública. Há uma relação estreita entre burocracia e o alcance dos objetivos da administração pública, em seus aspectos legais e na busca pela garantias de direito (TORRES, 2004).

Nesse contexto, a sociedade em geral tem exigido, cada vez mais, que essa estrutura reflita, ao mesmo tempo eficiência, transparência e garantia de direitos (MOTTA, 2013). É do tomador de decisão o papel de dar respostas a essas questões (ALBARELLO, 2006), sendo necessário um maior entendimento de como se dão os processos de tomada de decisão nas organizações.

Em muitos casos, a tomada de decisão é feita de forma intuitiva, no caso de decisões rápidas. Já as decisões mais complexas são tomadas de forma mais racional, o que

torna a tomada de decisão mais lenta (KAHNEMAN, 2011). Além disso, uma decisão no presente é tomada com base em fatos e dados passados (LEITÃO; NASSIF, 2012).

Os primeiros estudos em Administração, ou as abordagens clássicas, retratam o homem como um ser de racionalidade ilimitada, ou seja, um modelo de homem com capacidade para pensar em todas as alternativas em uma necessidade de decisão. Nesses estudos acreditava-se na ideia da Racionalidade Ilimitada, ou seja, o homem era capaz de encontrar uma decisão ótima para um determinado problema (RAMOS, 1984)

Na evolução dos estudos organizacionais, entendeu-se que o homem não era portador da racionalidade ilimitada, permanecendo como ser racional, mas sem a capacidade de pensar de forma perfeita, servindo de base para outras abordagens, como a incremental, em que os problemas são solucionados de forma gradual e com base em experiências passadas (SIMON, 1957).

Já a abordagem política trata das tomadas de decisões que envolvem interesses individuais ou de grupos. Nessa abordagem, prevalecem as negociações, coalizões, manobras, acertos e jogos de poder (CYERT; MARCH, 1963).

A abordagem "Lata de Lixo" traz o processo decisório como sendo um processo ambíguo ou o que se denomina de "anarquia organizada". Nesse contexto, o funcionamento das organizações é embasado em inconsistências, como um conjunto de ideias soltas e as decisões ocorreriam pela ausência de ação ou por acidente. O termo "Lata de Lixo" é devido a abordagem dar o foco às soluções e não aos problemas, ou seja, busca-se os problemas para solução previamente definidas (COHEN; MARCH; OLSEN, 1972).

Estudos mais recentes têm procurado mostrar a não separação das emoções no processo decisório. Ou seja, a tomada de decisão é influenciada pelas emoções dos que tomam a decisão. Felicidade, tristeza, temor, desgosto e raiva afetam diretamente a tomada de decisão. Por outro lado, caminhar para o controle das emoções, tende a melhorar o processo decisório (BAZERMAN; MOORE, 2014).

Outra questão a ser observada é quanto a estrutura do problema. Parte-se do pressuposto de que o processo de tomada de decisão envolve desde decisões estruturadas, aquelas que envolvem problemas rotineiros, repetitivos e com solução definida, a decisões desestruturadas, aquelas que envolvem problemas complexos, difusos e sem soluções predefinidas (MORITZ; PEREIRA, 2015; TURBAN; RAINER; POTTER, 2005).

O processo de tomada de decisão ocorre do nível operacional ao estratégico, em uma organização e pode ser dividido, também, em 4 (três) fases: inteligência, concepção, seleção e implementação. Na fase de inteligência ocorre a identificação do problema. Na fase de concepção, estudam-se e concebem-se alternativas para o problema. Escolhe-se, na fase de seleção, uma alternativa. Por fim, na fase de implementação, põe em prática a alternativa escolhida e verifica-se seu funcionamento(LAUDON; LAUDON, 2011).

No contexto das IFES, esses conceitos somam-se a ambientes complexos, com desafios contemporâneos de acesso à informação e a autonomia universitária. Destaca-se, em especial, o papel da coordenação do curso, que entre diversos desafios, deve estar apto a desempenhar funções políticas, gerenciais, acadêmicas e institucionais (FRANCO, 2002).

Um fato é que a tomada de decisão é complexa e certas estratégias podem apoiar esse processo: o uso de ferramentas de apoio à decisão; experiência e conhecimento técnico; eliminação de vieses de pensamento; e o uso de raciocínios com problemas análogos, dentre outras (BAZERMAN; MOORE, 2014).

#### 2.2 SISTEMAS DE APOIO À DECISÃO

No contexto organizacional, a informação tem um papel importante no processo de tomada de decisão, pois possibilita a diminuição da incerteza e do risco, sendo considerada um ativo para as organizações. Pode-se dizer também que o sucesso no processo decisório está ligado à qualidade da informação e quão os tomadores de decisão estão capacitados para utilizá-la (BEAL, 2012).

Nesse sentido, para apoio na gestão da informação nas organizações e apoio nos processos decisórios, dentre outras finalidades, sistemas de informação de vários tipos são utilizados. Um sistema de informação pode ser considerado como um conjunto de componentes, que se relacionam entre si e executam tarefas de coleta, recuperação, processamento, armazenamento e distribuição das informações, contribuindo com os processos de planejamento, controle, coordenação, análise e processo decisório em organizações (TURBAN; RAINER; POTTER, 2005).

Dentre os tipos mais comuns estão (LAUDON; LAUDON, 2011):

- Sistemas de Processamento de Transação (SPT): que apoiam as atividades de nível mais operacional. O foco desse tipo de sistema é a realização e registro das transações da organização;
- Sistemas de Informações Gerenciais (SIG): apoiam as atividades no nível mais tático, provendo relatórios que refletem a eficiência operacional;
- Sistemas de Apoio à Decisão (SAD): apoiam o processo decisório das organizações, buscando a eficácia desse processo.

Apesar da classificação dos sistemas por tipo, estes funcionam de forma interdependente. Em especial para os SAD, foco desse estudo, os SPT e os SIG são a base no fornecimento de informação. É a partir das informações geradas por esses sistemas que é possível disponibilizar informações para a tomada de decisão. Sem os SPT e os SIG pode se dizer que é impossível desenvolver um SAD que apoie a decisão de forma adequada (LAUDON; LAUDON, 2011).

Os SAD dependem de informações oriundas dos SPT e dos SIG e utilizam, frequentemente, além desses, informações externas à organização (LAUDON; LAUDON, 2011)

Os SAD podem apresentar funcionalidades voltadas para análise de sensibilidade, ou seja, possibilidades de análise do efeito que variáveis de entrada têm sobre as variáveis de saída. Ou, numa outra ponta, análises que sejam capazes de retornar possíveis entradas para alcance de um objetivo (TURBAN; RAINER; POTTER, 2005).

São geralmente estruturados com quatro componentes: gerenciamento de dados, gerenciamento de modelos, interface com o usuário e gestão do conhecimento, esse último, em SADs mais avançados (TURBAN; RAINER; POTTER, 2005), como apresentado na Figura 2.

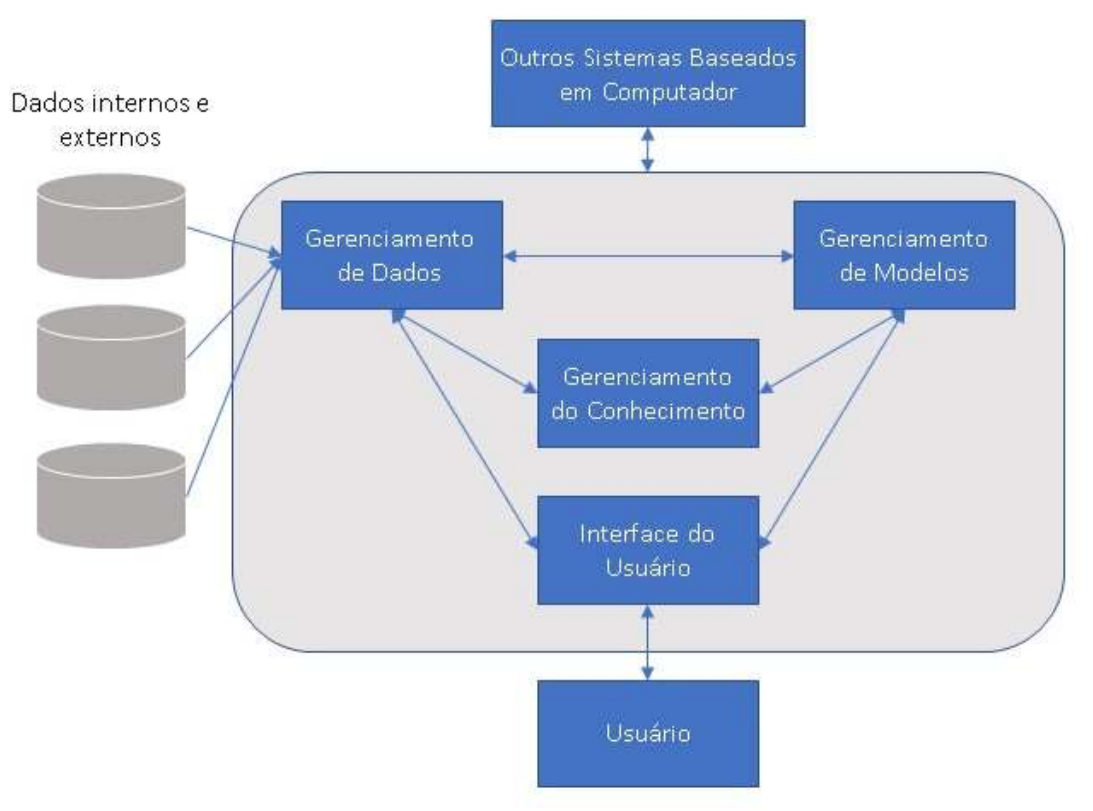

Figura 2 - Modelo conceitual de um Sistema de Apoio à Decisão

Fonte: Turban, Rainer e Potter (2005, p. 376)

Outros conceitos estão ligados à ideia de Sistemas de Apoio à Decisão. A exemplo, temos a Ciência de Dados (CD), as plataformas de Business Intelligence (BI) e Business Analytics (BA) que apresentam fortes correlações entre si e tratam de abordagens para adoção e desenvolvimento de SADs (BARBIERI, 2011; CHEN et al., 2012; PROVOST; FAWCETT, 2013; TURBAN et al., 2009).

O conceito de Ciência de Dados pode ser entendido como a obtenção de conhecimento em um conjunto de dados, por meio de técnicas, aplicação da tecnologia da informação e etapas bem definidas, para apoio à tomada de decisão (PROVOST; FAWCETT, 2013). Já os conceitos de BI e BA podem ser entendidos como a Ciência de Dados aplicada a uma área de negócio (CHEN et al., 2012).

Há uma certa diferenciação na literatura entre os termos Business Intelligence (BI) e Business Analytics (BA). Enquanto as técnicas de BI parecem estar voltadas para análises históricas, em dados existentes e informações consolidadas (BARBIERI, 2011), a técnicas sugeridas em BA aparecem como um conjunto que envolve análise preditiva, mineração de dados e análise estatística, incluindo inteligência artificial, processamento de linguagem natural e recursos mais complexos de banco de dados (RUSSOM, 2011).

O fato é que a origem da aplicação das técnicas de Ciências de Dados vem da necessidade de adoção dessas abordagens, além das possibilidades advindas do avanço das ferramentas de tecnologia da informação, trazendo diferenciação estratégica às organizações (PROVOST; FAWCETT, 2013).

Assim, na busca pelas melhorias do processo de tomada de decisão, essas ferramentas se apresentam como soluções para diminuir a probabilidade de tomadas de decisões tendenciosas (RIBEIRO, 2014).

Desde a sua popularização, nos anos 90, os sistemas de Business Intelligence e Analytics (BI&A) vêm passando por transformações. Em sua base, estão os conceitos de Data Warehousing (DW) e gerenciamento de dados/informações. Com o advento das soluções Web, as ferramentas de BI&A receberam melhorias em suas tecnologias, possibilitando maior difusão no uso de tais ferramentas. O desafio atual tem sido trabalhar as soluções em plataformas e dispositivos móveis (CHEN et al., 2012).

Os sistemas de BI&A têm se tornado cada vez mais populares tanto para gestores e tomadores de decisão quanto para pesquisadores da área. Com seu amplo número de usuários (analistas em TI, gestores, trabalhadores de marketing, dentre outros) fica cada vez mais desafiador a busca por uma solução que atenda às mais diversas necessidades das organizações, seus diferentes tipos de usuários, ambientes cada dia mais complexos e dinâmicos, sendo um dos focos dos estudos na área, a aceitação e satisfação com as soluções de BI&A, além das especificidades exigidas por cada papel nas organizações (WANG, 2016).

Os conceitos em BI&A variam de sistemas concebidos para melhorias de processos voltados à saúde (SPRUIT; VROON; BATENBURG, 2014) a sistemas que utilizam informações de geoprocessamento (WICKRAMASURIYA et al., 2013).

Uma das áreas em que os conceitos de BI&A têm sido amplamente aplicados é a de Educação. Nesse contexto, os sistemas de BI&A passam a ser entendidos como sistemas de Learning Analytics (LA), quando o foco é a análise de desempenho em

nível pessoal, de um curso ou departamento; e Academic Analytics (AA), quando o foco é em nível institucional, regional, nacional ou internacional (SIEMENS et al., 2011).

Como o foco deste trabalho é o apoio no processo de tomada de decisão em um Programa de Pós-graduação de uma Instituição Federal de Ensino Superior (IFES), o termo Learning Analytics (LA) parece estar mais próximo da solução a ser proposta e será adotado como proposto por Siemens et al. (2011).

### 2.2.1 Learning Analytics

Em fevereiro de 2011, na cidade de Banff (Alberta, Canada) foi realizada a primeira conferência internacional em Learning Analytics and Knowledge (LAK). Na ocasião, os pesquisadores e organizadores da conferência, definiram LA como sendo "a medição, coleta, análise e relato de dados sobre aprendizes e seus contextos, com o objetivo de compreender e otimizar a aprendizagem e os ambientes em que ela ocorre" (LONG et al., 2011).

As ferramentas de LA têm como objetivo, por meio da interpretação dos padrões, apoiar nas melhorias da compreensão dos processos de ensino e aprendizagem, no alcance dos resultados e decisões sobre alocações de recurso (SIEMENS; GASEVIC, 2012).

Utilizando o conceito proposto na LAK, nas próximas seções são tratados os conceitos estruturantes em SAD/LA dentro da abordagem proposta por Turban, Rainer e Potter (2005), ou seja, Gerenciamento de Dados, Gerenciamento de Modelos e Interface com Usuário. Não serão tratados nesse estudo os conceitos em Gestão do Conhecimento.

#### 2.2.2 Gerenciamento de Dados

Como apresentado na seção anterior, um dos processos-chave das solução de LA é o processo de Extração, Transformação e Carga (do inglês Extration, Transform and Load – ETL), que consiste em extrair os dados das fontes de dados originais (E), trabalhar esses dados garantindo a integridade e que atendam aos requisitos do

processo decisório (T) e, em seguida, carregá-los (L) em um Data Warehouse (DW) ou Data Mart (DM), utilizando-se de técnicas para documentação desse processo (metadados) (ARORA et al., 2011; KIMBALL; ROSS, 2013; TURBAN et al., 2009).

O processo de ETL envolve várias tarefas e tende a ser complexo e custoso, especialmente com o advento dos trabalhos na área de Big Data. Um entendimento que se deve ter é que, atualmente, os métodos de abordagem conceitual dos processos de ETL são os mais diversos (baseados em gráficos, Unified Modeling Language - UML, ontologias, Business Process Model and Notation - BPMN) (ALI; WREMBEL, 2017).

Dentre as diversas abordagens para o processo de ETL, a mais comum é a que busca as informações nas diversas fontes de dados, colocam-nas em uma staging area e, a partir daí, procede a transformação dos dados e os carrega em um DW/DM. Uma staging area pode ser entendida como um banco de dados ou conjunto de arquivos físicos onde os dados são inseridos com o objetivo de melhorar o processo de extração, evitando a sobrecarga do banco de dados transacional (RAINARDI, 2008).

Além do processo de ETL, outro ponto importante são os conceitos que envolvem a concepção, desenvolvimento e manutenção de um Data Warehouse (DW), que pode ser considerado o "coração dos sistemas de apoio à decisão" (INMON, 2005).

Bill Inmon e Ralph Kimball são considerados os "pais" do conceito de DW. Para Inmon (2005, p. 31) um DW é "uma coleção de dados de suporte à decisão orientado a assunto, integrado, não-volátil e que varia com o tempo". Já para Kimball (2004, p. 22) é "um sistema de extração, limpeza, transformação, capaz de inserir informações de determinadas fontes de dados em um modelo dimensional de armazenamento que dá suporte à decisão através de consultas e análises a esses dados".

É no DW que os dados, históricos e atuais, ficam armazenados e disponíveis para os Sistemas de Apoio à Decisão (SAD), após o processo de ETL. Os dados no DW são atualizados periodicamente e devem estar estruturados de forma a permitir as análises pelos sistemas de On-Line Analytical Processing (OLAP), Data Mining, consultas, geração de relatórios, dentre outros (RAINARDI, 2008; TURBAN et al., 2009).

Já o conceito de Data Mart (DM) pode ser entendido como um subconjunto de um DW (TURBAN et al., 2009, p. 58) e deve ser orientado por processo, não por assunto ou departamento (KIMBALL; CASERTA, 2004).

Uma das grandes preocupações na concepção de um DW é a forma em que os dados ficam disponíveis para a área de análise. Nesse ponto, um aspecto importante a ser considerado é a granularidade dos dados armazenados no DW (INMON, 2005). Segundo Inmon (2005, p. 43) a "granularidade refere-se ao nível de detalhe ou resumo das unidades de dados no DW. Quanto mais detalhes houver, menor o nível de granularidade".

Como discutido anteriormente, o processo de ETL busca as informações nos bancos de dados transacionais, os transforma e carrega no DW. Um ponto a ser observado é que nesse processo, o dados são armazenados seguindo características e regras dos processos de trabalho de decisão da organização (RAINARDI, 2008).

#### 2.2.3 Gerenciamento de Modelos

Outro ponto a ser analisado é a abordagem utilizada para o armazenamento dos dados em um DW. Em contraponto ao modelo entidade-relacionamento (ER), e que há uma rígida normalização, utiliza-se o modelo dimensional de dados proposto por Kimball (1997).

Os modelos entidade-relacionamento (ER) e orientados a objeto (OO) foram concebidos para atender a lógica entrada-processamento-saída dos sistemas de processamento de transações ou sistemas transacionais e são focados na rígida normalização dos dados, focando no armazenamento desse dados (BARBIERI, 2011; TURBAN et al., 2009).

Como o foco das soluções de SAD/LA são as análises que, em grande parte, envolvem grande volume de dados, os modelos ER e OO se mostra ineficiente (BARBIERI, 2011). Além disso, modelos ER e OO não contemplam a visão do usuário e apresenta baixa performance em buscas mais complexas (KIMBALL, 1997).

A Figura 3 traz um exemplo do modelo dimensional proposto por Kimball e Ross (2013). A tabela "Ft\_EventoCurso" guarda as informações relativas aos fatos ou métricas que podem ser analisadas pelas dimensões disciplina, curso, turma, estudante e professor. Kimball e Ross (2013) também diferenciam os conceitos para modelos dimensionais a partir da abordagem para implementação: o armazenamento desses dados em banco de dados relacionais ou orientados a objetos, simulando um modelo dimensional, é conhecido como star schema; já quando os dados são implementados em banco de dados multidimensionais, são conhecidos como cubos OLAP, do inglês online analytical processing cubes.

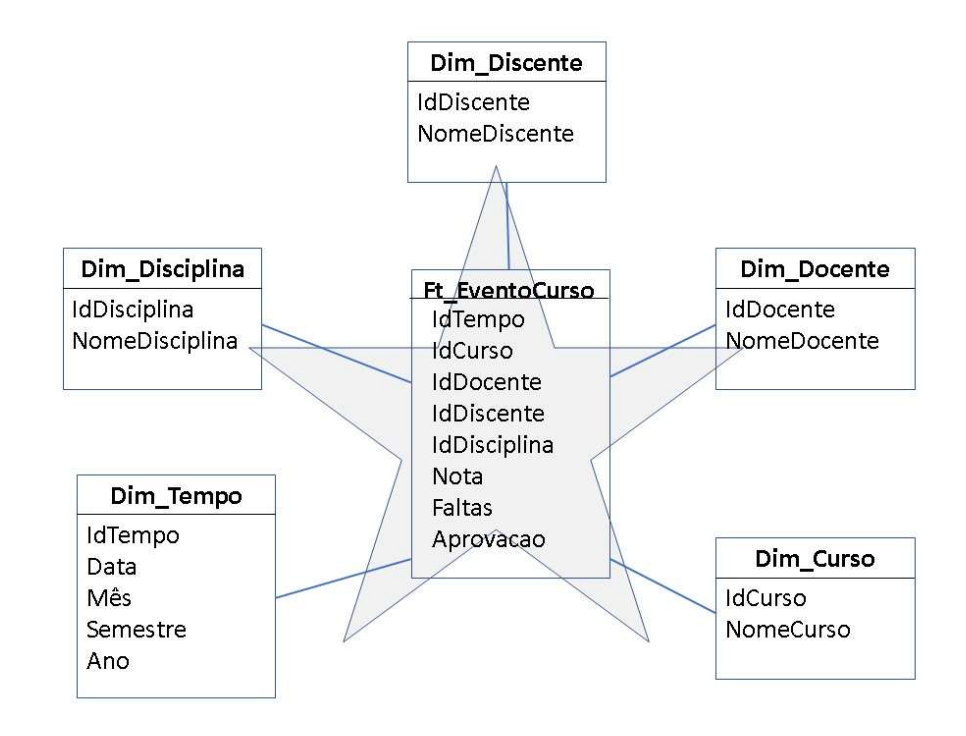

Figura 3 - Exemplo de modelo dimensional de dados

Fonte: Kimball e Ross (2013, p. 9)

Além de se referir ao armazenamento e carregamento dos dados, um modelo pode ser entendido como uma abstração de um componente ou de um fenômeno e suas relações. Existem pelo menos quatro tipos de modelos (LAUDON; LAUDON, 2011; TURBAN; RAINER; POTTER, 2005):

 $m$  $\bullet$  $\circ$  $\sf d$  $\mathsf{e}% _{t}\left( t\right)$  $\overline{1}$  $\mathsf{o}$  $\mathsf f$  $\mathbf i$  $\mathbf{s}$  $\mathbf{i}$  $\mathbf c$  $\mathsf{o}$  $\boldsymbol{I}$  $\mathbf i$  $\mathbf c$  $\hat{\mathbf{O}}$  $\mathsf{n}$  $\mathbf{i}$  $\mathbf c$  $\mathsf{o}$  $\frac{1}{2}$  $\mathsf{u}$  ${\sf m}$  $\mathsf{a}$  $\mathsf{r}$  $\mathsf{e}% _{t}\left( t\right)$  $\mathsf{p}$  $\mathsf{r}$  $\mathsf{e}% _{t}\left( t\right)$  $\mathbf s$  $\mathsf{e}% _{t}\left( t\right)$  $\sf n$  $\mathfrak t$ 

35

 $\mathsf{a}$
Ç ã  $\circ$  $\mathsf{f}$  $\mathbf i$ S  $\mathbf{i}$  $\mathbf c$  $\mathsf{a}$  $\sf d$  $\mathsf{e}% _{t}\!\left( \mathcal{A}_{t}\right)$  $\mathsf{u}$  $\mathsf{m}$  $\mathsf{d}$  $\mathsf e$  $\mathfrak{t}$  $\mathsf{e}% _{t}\left( t\right)$  $\mathsf{r}$  $m$  $\mathbf i$  $\mathsf{n}$  $\mathsf{a}$  ${\sf d}$  $\circ$  $\mathbf{s}$  $\mathbf{i}$  $\mathbf{s}$  $\mathfrak{t}$  $\mathsf{e}% _{t}\left( t\right)$  ${\sf m}$  $\mathsf{a}$  $\overline{\phantom{a}}$  $\mathfrak{t}$  $\mathsf{a}$ 

 $\mathbf i$  $\mathbf s$  $\mathbf c$  $\mathsf{o}$  $m$  $\circ$  $\circ$  $\mathbf s$  $\mathsf{p}$  $\mathsf{r}$  $\mathsf{o}$  $\mathfrak{t}$ ó  $\mathfrak{t}$  $\mathbf{i}$  $\mathsf{p}$  $\circ$  $\mathbf s$  $\mathsf{d}$  $\mathsf{e}% _{t}\left( t\right)$  $\mathsf{u}$  $m$  $\mathbf{C}$ a  $\mathsf{r}$  $\mathsf{r}$  $\circ$  $\overline{ }$  $\mathsf{u}$  ${\sf m}$  $\mathsf{a}$  $\mathsf{v}$  $\mathbf{i}$ ã

 $\circ$  $\overline{\phantom{a}}$  $\mathsf{u}$  ${\sf m}$  $\mathsf{a}$  $\mathsf{p}% _{T}$  $\circ$  $\mathsf{n}$  $\mathfrak{t}$  $\mathsf{e}% _{t}\left( t\right)$  $\mathsf{o}$  $\mathsf{u}$  $\mathsf{u}$ m  $\mathsf{e}% _{t}\left( t\right)$  $\operatorname{\mathsf{d}}$  $\mathbf{i}$  $\mathbf f$  $\mathbf{i}$  $\mathbf c$  $\mathbf i$  $\circ$  $\bar{\mathbf{J}}$  $\mathsf{d}$  $\mathsf{e}% _{t}\left( t\right)$  $\mathsf{n}$  $\mathfrak{t}$  $\mathsf{r}$  $\mathsf e$  $\mathsf{o}$  $\mathsf{u}$  $\mathfrak t$  $\mathsf{r}$  $\circ$ 

S  $\ddot{\phantom{a}}$  $\bullet$  $m$  $\circ$  $\mathsf{d}$  $\mathbf e$  $\overline{1}$  $\mathsf{o}$  $m$  $\mathsf{a}$  $\mathfrak t$  $\mathsf{e}% _{t}\left( t\right)$ m  $\acute{\text{a}}$  $\mathfrak t$  $\mathbf i$  $\mathbf{C}$  $\circ$  $\overline{1}$  $\mathbf e$ S  $\mathfrak t$ a  $\mathbf t$  $\mathfrak{f}$  $\mathbf{s}$  $\mathfrak{t}$  $\mathbf{i}$  $\mathbf c$  $\mathsf{o}$  $\frac{1}{2}$  $\mathsf{u}$ m

 $\mathsf{a}$ 

 $\mathsf{r}$  $\mathsf{e}% _{t}\left( t\right)$  $\sf p$  $\mathsf{r}$  $\mathsf{e}% _{t}\left( t\right)$  ${\sf s}$  $\mathsf{e}% _{t}\left( t\right)$  $\mathsf{n}$  $\mathfrak{t}$  $\mathsf{a}$ ç ã  $\circ$  $\mathsf{a}$  $\mathbf{i}$  $\mathsf{n}$  $\mathsf{d}$  $\mathsf{a}$  $m$  $\mathsf{a}$  $\mathbf{i}$  $\mathbf{s}$  $\mathsf{a}$  $\sf b$  $\mathbf{s}$  $\mathfrak{t}$  $\mathsf{r}$  $\mathsf{a}$  $\mathfrak{t}$  $\mathsf a$  ${\sf d}$  $\mathsf{a}$  $\mathsf{r}$  $\mathbf e$ 

a  $\overline{\mathsf{I}}$  $\mathbf i$  $\operatorname{\mathsf{d}}$  $\mathsf{a}$  $\mathsf{d}$  $\mathsf{e}% _{t}\left( t\right)$  $\hat{\mathbf{r}}$  $\mathsf{C}$  $\mathsf{a}$  $\mathsf{p}% _{T}$  $\mathsf{a}$  $\mathsf Z$  $\mathsf{d}$  $\mathsf e$  $\mathsf{a}$  $\mathfrak{t}$  $\mathsf{e}% _{t}\left( t\right)$  $\overline{\mathsf{n}}$  $\sf d$  $\mathbf e$  $\mathsf{r}$  $\mathsf{a}$  $\mathsf{s}$  ${\sf m}$  $\circ$  $\mathsf{d}$  $\mathsf{e}% _{t}\left( t\right)$  $\bar{\bar{1}}$  $\mathsf{a}$  $\boldsymbol{g}$  $\mathsf{e}% _{t}\left( t\right)$  $\sf n$  $\sf s$ 

 $\operatorname{\mathsf{d}}$  $\mathsf{e}% _{t}\left( t\right)$  $\mathsf{r}$  $\mathsf{e}% _{t}\left( t\right)$  $\overline{1}$  $\mathsf{a}$ Ç  $\tilde{\text{o}}$  $\mathsf{e}$  $\sf s$  ${\sf m}$  $\mathsf{a}$ İ.  $\mathbf s$  $\mathbf{C}$  $\circ$  ${\sf m}$  $\mathsf{p}$  $\overline{1}$  $\mathsf{e}% _{t}\left( t\right)$  $\pmb{\mathsf{X}}$  $\mathsf{a}$  $\mathsf{s}$  $\mathbf{r}$  $\overline{E}$  $\sf n$  $\mathbf t$  $\mathsf{e}% _{t}\left( t\right)$  $\mathsf{n}$  $\sf d$  $\mathbf{e}% _{t}\left( t\right)$  $\blacksquare$  $\mathbf{s}$  $\mathsf{e}$ 

 $\mathsf{q}$  $\mathsf{u}$  $\mathsf{e}% _{t}\left( t\right)$  $\mathsf{a}$  $m$  $\mathsf{a}$  $\mathbf{i}$  $\circ$  $\mathsf{r}$  $\mathbf{i}$  $\mathsf a$  $\mathsf{d}$  $\mathsf{a}$  $\mathbf s$  $\mathsf{a}$  $\mathsf{n}$  $\acute{\mathbf{a}}$  $\overline{1}$  $\mathbf{i}$  $\mathbf{s}$  $\mathbf e$  $\mathbf s$  $\sf d$  $\mathsf{e}% _{t}\left( t\right)$  $\mathsf{u}$  $m$  $\mathsf{S}$  $\overline{A}$  $\mathsf{D}%$  $\mathsf f$  $\mathsf{a}$  $\mathsf{z}$  $\mathsf e$  ${\sf m}$ 

 $\mathsf{u}$  ${\sf s}$  $\mathsf{o}$  $\operatorname{\mathsf{d}}$  $\mathsf e$ S  $\mathbf s$  $\mathsf e$  $\mathfrak{t}$  $\mathbf{i}$  $\mathsf{p}% _{T}$  $\circ$  $\operatorname{\mathsf{d}}$  $\mathsf{e}% _{t}\left( t\right)$  $\mathsf{m}$  $\circ$  $\mathsf{d}$  $\mathsf e$  $\overline{1}$  $\circ$  $\ddot{\phantom{0}}$  $m$  $\bullet$  $\circ$  $\sf d$  $\mathbf e$  $\mathsf I$  $\mathsf{o}$  $\mathsf{v}$  $\mathsf{e}% _{t}\left( t\right)$  $\mathsf{r}$  $\sf b$  $\mathsf{a}$  $\begin{array}{c} \rule{0pt}{2.5ex} \rule{0pt}{2.5ex} \rule{0$ 

 $44$ 

 $\sqrt{\phantom{a}}$ 

 $\mathsf{a}$  $\sf n$  $\mathsf{a}$  $\overline{\mathsf{I}}$  $\acute{\mathrm{o}}$  $\mathfrak g$  $\mathbf{i}$  $\mathbf c$  $\circ$ ł,  $\sf n$ ã  $\circ$  $\mathfrak{t}$  $\mathbf e$  $\mathsf{r}$  $\mathsf{f}$  $\circ$  $\mathsf{r}$ m  $\mathsf{a}$  $\mathsf{d}$  $\mathsf{e}% _{t}\left( t\right)$  $\overline{u}$ m  $\mathbf s$  $\mathbf{i}$  $\mathbf{s}$  $\mathfrak{t}$  $\mathsf{e}% _{t}\!\left( \mathcal{A}_{t}\right)$  $m$  $\mathsf{a}$  $\mathsf{r}$ 

45

 $\mathbf e$ 

46 a  $\overline{\mathsf{I}}$  $\bar{\mathbf{z}}$  ${\sf m}$  $\mathsf{a}$ S  $\mathsf{r}$  $\mathsf{e}% _{t}\left( t\right)$  $\mathbf{f}$  $\mathbf{I}$  $\mathsf{e}% _{t}\!\left( \mathcal{A}_{t}\right)$  $\mathfrak{t}$  $\mathsf e$  $\mathsf{o}$  $\mathbf{C}$  $\mathsf{o}$  ${\sf m}$  $\mathsf{p}$  $\circ$  $\mathsf{r}$  $\mathfrak{t}$  $\mathsf{a}$  ${\sf m}$  $\mathsf{e}% _{t}\left( t\right)$  $\mathsf{n}$  $\mathfrak t$  $\circ$  $\sf d$  $\mathsf{e}% _{t}\left( t\right)$  $\mathsf{u}$  ${\sf m}$  $\ddot{\phantom{0}}$  $\circ$  $\mathsf{r}$ 

 $\mathsf g$  $\mathsf{a}$  $\sf n$  $\mathsf{o}$  $\mathsf g$  $\mathsf{r}$  $\mathsf{a}$  $m$  $\mathsf{a}$  $\sf s$  $\bar{\mathbf{z}}$  $\mathbf f$  $\overline{\phantom{a}}$  $\mathsf{u}$  $\bar{\mathsf{X}}$  $\circ$  $\mathsf g$  $\mathsf{r}$  $\mathsf{a}$ m  $\mathsf a$  $\mathbf s$  $\bar{\mathbf{J}}$  $\overline{u}$ m  $\mathsf{a}$  $\mathsf{p}$  $\overline{1}$  $\mathsf{a}$  $\sf n$  $\mathfrak t$  $\mathsf{a}$  $\mathsf b$  $\mathsf{a}$ 

 $\mathbf i$  $\pmb{\mathsf{X}}$  $\mathsf{a}$  $\operatorname{\mathsf{d}}$  $\mathsf{e}% _{t}\left( t\right)$  $\mathsf{u}$  $m$  $\mathsf{a}$  $\mathbf{C}$  $\mathsf{a}$  ${\sf s}$  $\mathsf{a}$  $\bar{\mathbf{J}}$  $\mathsf{d}$  $\mathsf e$  $\mathsf{n}$  $\mathfrak{t}$  $\mathsf{r}$  $\mathbf{e}$  $\mathsf{o}$  $\mathsf{u}$  $\mathfrak t$  $\mathsf{r}$  $\circ$  $\mathbf{s}$  $\pmb{\cdot}$  $\mathbf{s}$ ã  $\mathsf{o}$  $\mathsf{e}% _{t}\!\left( \mathcal{A}_{t}\right)$  $\pmb{\mathsf{X}}$  $\mathsf{e}% _{t}\left( t\right)$  $m$  $\mathsf{p}$ 

 $\mathsf I$  $\mathsf{o}$  $\mathsf{s}$  $\operatorname{\mathsf{d}}$  $\mathsf e$ S  $\mathbf{s}$  $\mathbf e$  $\mathfrak{t}$  $\mathbf{i}$  $\mathsf{p}% _{T}$  $\circ$  $\operatorname{\mathsf{d}}$  $\mathsf{e}% _{t}\left( t\right)$  $\mathsf{m}$  $\circ$  $\mathsf{d}$  $\mathsf e$  $\overline{1}$  $\circ$  $\ddot{\phantom{0}}$  $m$  $\bullet$  $\circ$  $\sf d$  $\mathbf e$  $\mathsf I$  $\circ$  $m$  $\mathsf{e}% _{t}\left( t\right)$  $\mathsf{n}$  $\mathfrak{t}$  $\mathsf{a}$  $\begin{array}{c} \rule{0pt}{2.5ex} \rule{0pt}{2.5ex} \rule{0$ 

ċ

 $\mathbf i$  $\overline{a}$  $\mathfrak t$  $\mathbf e$  $\mathsf{r}$  $\mathsf{p}$  $\mathsf{r}$  $\mathbf e$  $\mathfrak{t}$  $\mathsf{a}$ ç ã  $\circ$  $\mathbf s$  $\mathsf{u}$  $\mathsf b$ j  $\mathbf e$  $\mathfrak{t}$  $\mathbf i$  $\mathsf{V}$  $\mathsf{a}$  $\sf d$  $\mathsf{e}% _{t}\left( t\right)$  $\mathsf{u}$  $m$ İ.  $\mathsf{n}$  $\mathsf{d}$  $\mathbf{i}$  $\mathsf{V}$  $\mathbf i$  $\mathsf{d}$  $\mathsf{u}$ 

 $\circ$  $\mathbf S$  $\mathsf{o}$  $\sf b$  $\mathsf{r}$  $\mathbf{e}% _{t}\left( t\right)$  $\mathsf{a}$  $\mathsf{r}$  $\mathsf{e}$  $\mathsf{a}$  $\mathsf I$  $\mathbf i$  $\operatorname{\mathsf{d}}$  $\mathsf{a}$  $\mathsf{d}$  $\mathsf{e}% _{t}\left( t\right)$  $\mathbb{Z}$  $\overline{P}$  $\circ$  $\sf d$  $\mathbf e$  $m$  $\mathsf{s}$  $\mathsf{e}% _{t}\left( t\right)$  $\mathsf{r}$  $\mathsf{u}$  $\mathbf{s}$  $\mathsf{a}$  ${\sf d}$  $\circ$  ${\sf s}$  $\mathsf{p}% _{T}$  $\mathsf{a}$ 

51

 $\mathsf{r}$ 

 $\mathsf{a}$  ${\sf s}$  $\mathsf{e}% _{t}\left( t\right)$  $\mathfrak t$  $\mathsf{e}% _{t}\left( t\right)$  $\mathsf{r}$  $\mathsf{u}$ m  $\mathsf{a}$  $\sf p$  $\mathsf{r}$  $\mathbf i$  $\mathsf{m}$  $\mathsf{e}% _{t}\left( t\right)$  $\mathbf{i}$  $\mathsf{r}$  $\mathsf{a}$  $\mathsf{a}$  $\mathsf{p}$  $\mathsf{r}$  $\circ$  $\mathsf{x}$  $\mathbf{i}$  $m$  $\mathsf{a}$ Ç ã  $\circ$  $\mathbf s$  $\mathsf{o}$  $\sf b$  $\mathsf{r}$  $\mathsf{e}% _{t}\left( t\right)$  $\mathsf{u}$ 

o

.

Os métodos de classificação, regressão logística, agrupamento, modelagem causal e árvores de indução são exemplos de técnicas que podem ser aplicadas na obtenção dos modelos de suporte à decisão (MOORE, 2010; PROVOST; FAWCETT, 2013).

Um modelo simplifica a realidade à medida que abstrai informações que não são relevantes para o mesmo, preservando e simplificando informações relevantes, na busca por um valor de interesse ainda desconhecido (PROVOST; FAWCETT, 2013).

Além de métodos estatísticos, outras abordagens, como algoritmos genéticos, redes neurais artificiais, algoritmos de classificação e agrupamento, também são utilizadas na construção desses modelos (HASANZADEH; MOGHADDAM; AKBARI, 2014; MILJKOVIĆ et al., 2011).

## 2.2.4 Interface com Usuário

Os conceitos de On-line Analytical Processing (OLAP), Dashboard e Data Mining são utilizados para tratar das ferramentas de apresentação em um sistema de apoio à decisão.

A ferramentas baseadas em OLAP possibilitam ao usuário uma análise multidimensional de dados, ou seja, o usuário pode analisar os dados por várias dimensões, dentro do modelo dimensional (LAUDON; LAUDON, 2011). O usuário pode navegar pelo espaço multidimensional, visualizando e analisando dados armazenados no DW ou em outras fontes de dados (TURBAN et al., 2009)

Já o termo data mining pode ser entendido como o uso de algoritmos mais complexos para a busca de padrões em um grande volume de dados (PROVOST; FAWCETT, 2013). Diferenciam-se das ferramentas de OLAP uma vez que estas oferecem a possibilidade de trabalhar as ocorrências históricas e visualização dos fatos em diversas dimensões, as ferramentas de data mining buscam encontrar relações que sejam preditoras e relações não descobertas, pela limitação nas ferramentas mais tradicionais (BARBIERI, 2011).

As ferramentas de dashboard oferecem um ambiente mais "visual" para os dados. Na maioria das soluções é possível construir verdadeiros painéis de bordo para monitoramento de produção ou serviços prestados, por exemplo. Possibilita a construção de gráficos e mapas que auxiliam no processo decisório (TURBAN et al., 2009).

#### 2.3 PÓS-GRADUAÇÃO NO BRASIL

A Lei nº 9.394, de 20 de dezembro de 1996, que estabelece as diretrizes e bases da educação nacional, coloca que as universidades se diferenciam das demais instituições de ensino pela indissociabilidade das atividades de ensino, pesquisa e extensão (BRASIL, 1996), o chamado "tripé acadêmico" (GONÇALVES, 2015).

Em especial no âmbito da pesquisa científica, as primeiras ações no Brasil são datadas da década de 1930, com a chegada de professores estrangeiros trazendo as primeiras propostas institucionais (BALBACHEVSKY, 2005).

Com o parecer 977/65, aprovado pelo Conselho Federal de Educação, foram traçadas definições para os cursos de pós-graduação, agrupando-os em dois tipos: lato sensu e scricto sensu, este englobando os cursos de mestrado e doutorado e aquele os cursos de especialização e aperfeiçoamento (CAPES, 1965). Surge então, em 1967, o primeiro curso de pós-graduação scricto sensu na área de Administração, oferecido pela Fundação Getúlio Vargas, do Rio de Janeiro (CIRANI; SILVA; CAMPANÁRIO, 2012).

A responsabilidade pela regulamentação de submissão de novas propostas para cursos de pós-graduação scricto sensu e também o acompanhamento e avaliação do mesmos é da Coordenação de Aperfeiçoamento de Pessoal de Nível Superior (CAPES), fundação ligada ao Ministério da Educação (MEC) (CAPES, 2017d).

Até dezembro de 2018, constavam cadastrados na base de dados GeoCapes, 4.177 Programas de Pós-Graduação (PPG), sendo 1.292 que ofertam apenas cursos de mestrado acadêmico, 2.106 que ofertam cursos de mestrado e doutorado, 703 que ofertam somente mestrado profissional e 76 apenas cursos de doutorado. Na Área de Administração Pública e de Empresas, Ciências Contáveis e Turismo, são 182 PPG's no total, sendo 45 programas que ofertam apenas curso de mestrado, 60 que ofertam mestrado e doutorado, 75 que ofertam mestrados profissionais e 2 programas que ofertam apenas doutorado (CAPES, 2018b).

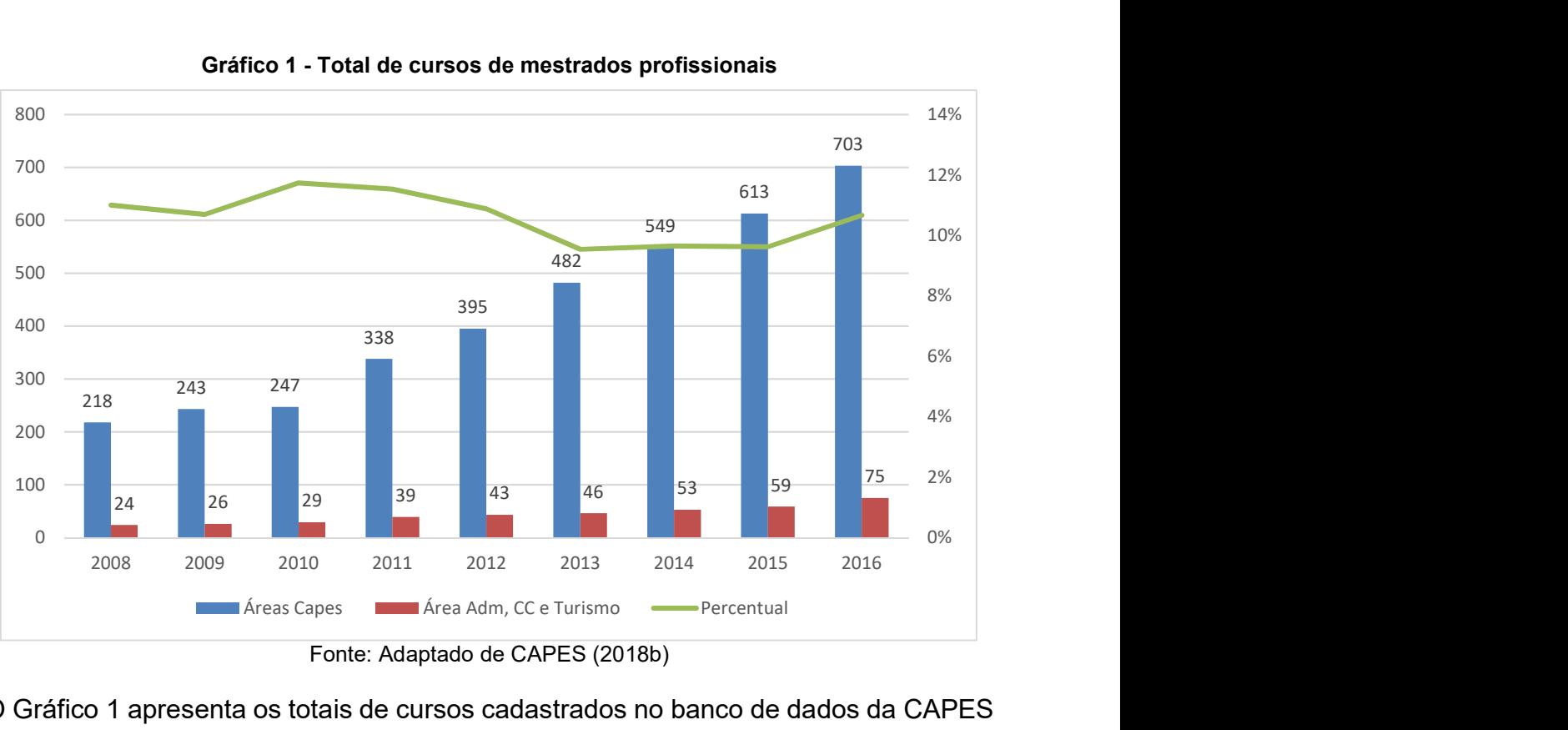

Gráfico 1 - Total de cursos de mestrados profissionais

Fonte: Adaptado de CAPES (2018b)

O Gráfico 1 apresenta os totais de cursos cadastrados no banco de dados da CAPES de 2008 a 2016. Observa-se um crescimento de mestrados profissionais quando somado o quantitativo de todas as áreas da CAPES e, também, um crescimento no número de mestrados profissionais na área "Administração Pública e de Empresas, Ciências Contábeis e Turismo", apresentado na forma de barras. O percentual entre a área e o total geral de mestrados profissionais é apresentado na forma de linha.

A próxima seção traz o contexto de surgimento dos mestrados profissionais, além das características dos cursos de mestrado profissional.

#### 2.3.1 Mestrados Profissionais

Os cursos de mestrado profissional se diferenciam do acadêmico à medida que têm como objetivo a formação de profissionais para o desenvolvimento de outras atividades, diferentes da pesquisa acadêmica, além da proposta de formação final do profissional. Já o acadêmico busca uma formação para a pesquisa científica, e é visto como uma etapa na formação do pesquisador (FISCHER, 2003). Outra diferença é que, necessariamente, os trabalhos em um curso de mestrado profissional devem ter características de pesquisa aplicada (FISCHER, 2005).

A Portaria nº 47, de 17 de outubro de 1995, da CAPES, traz recomendações para regulamentação, acompanhamento e avaliação dos cursos de mestrado profissional. O documento traz também requisitos quanto às condições da instituição para o desenvolvimento e alcance da pós-graduação, da necessidade de qualificação do corpo docente, sendo permitido o ingresso de membros não-doutores, desde que tenha "qualificação profissional inquestionável". O documento também orienta com relação à articulação entre as atividades de ensino e a pesquisa aplicada como característica do curso, além das questões ligadas à estrutura curricular e a necessidade de apresentação de trabalho final por parte do estudante (CAPES, 1995).

Em 16 de dezembro 1998, foi publicada a Portaria nº 80, também pela CAPES, revogando a Portaria nº 47 e trazendo mais especificações com relação aos requisitos e orientações para a criação e avaliação de cursos profissionais, definindo os processos de avaliação dentro do que já era previsto no sistema de avaliação da CAPES (CAPES, 1998). Apesar da possibilidade de membros não doutores, faz-se importante verificar que o número de não-doutores ligadas a um curso de mestrado profissional deve ser observado de forma criteriosa, sendo este um ponto que pode causar polêmica: por um lado, há a valorização do trabalho prático, por outro, correse o risco de substituição de acadêmicos por praticantes (FISCHER, 2005).

Outro marco importante para os cursos de mestrado profissional foi a criação, em maio de 2006, do Fórum Nacional de Mestrados Profissionais (FOPROF). Os encontros são anuais com proposta de diálogo constante entre a sociedade civil e a CAPES (FOPROF, 2018).

Um questão colocada pelo FOPROF (2018) diz respeito à não diferenciação entre programas acadêmicos e profissionais no momento da avaliação, ou seja, as características dos mestrados profissionais são particulares, em especial, a inserção social, a inovação e o corpo docente com maior inserção do mundo do trabalho. Isso sem levar em conta que o mestrado profissional, nesse contexto, mantém as características do scricto sensu.

O Brasil possui 703 cursos de mestrado profissional, distribuídos nas diversas áreas de concentração da CAPES. As cinco áreas com maior número de cursos são: "Interdisciplinar" com 92 cursos; "Administração Pública e de Empresas, Ciências Contábeis e Turismo", com 75 cursos; "Ensino", com 73; "Educação", com 42; e "Saúde Coletiva", com 36 cursos, totalizando 318 cursos (CAPES, 2017a).

O Gráfico 2 apresenta o total de cursos de mestrados profissionais por área considerando as cinco áreas com mais cursos. Em primeiro lugar tem-se a área "Interdisciplinar", seguida da área "Administração Pública e de Empresas, Ciências Contábeis e Turismo", da área "Ensino", "Educação" e, por último, "Saúde Coletiva".

O crescimento no número de mestrados profissionais foi considerável a partir da Portaria Normativa MEC nº 17/2009 e do Plano Nacional de Pós-Graduação 2011- 2020. Com a Portaria e o Plano Nacional, houve uma maior definição do perfil esperado dos cursos de mestrados profissionais. Na área "Administração Pública e de Empresas, Ciências Contábeis e Turismo", em 2008 eram 24 cursos, e em 2016 esse número passou para 75 cursos (vide Gráfico 1 na seção anterior) (CAPES, 2016).

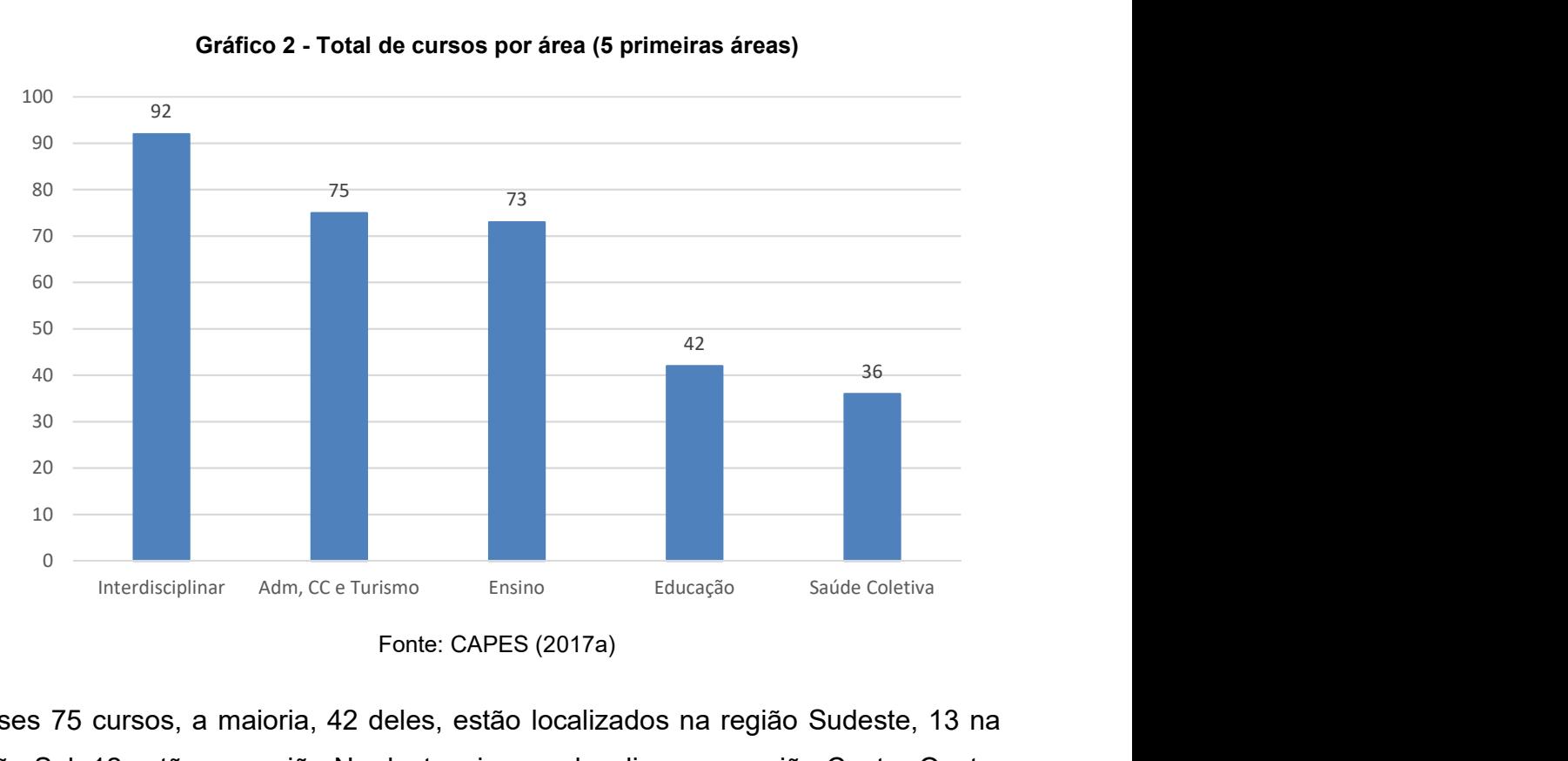

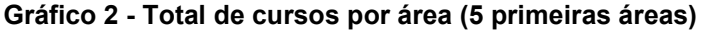

Desses 75 cursos, a maioria, 42 deles, estão localizados na região Sudeste, 13 na região Sul, 12 estão na região Nordeste, cinco se localizam na região Centro-Oeste, um na região norte e dois são ofertados em rede nacional (CAPES, 2016).

Para Fischer (2003), os mestrados profissionais são espaços de criação, com a responsabilidade de unir a academia e o mundo do trabalho, reduzindo as tensões e dilemas presentes nessa relação.

Assim como outros cursos vinculados a PPG, os mestrados profissionais também demandam de avaliação por parte da CAPES. Para tanto, indicadores qualitativos e quantitativos são utilizados. Após a avaliação, uma nota é atribuída ao Programa.

Na seção seguinte, serão definidos os critérios de avaliação e os indicadores que são considerados neste processo.

## 2.3.2 Avaliação e Indicadores

Para avaliação dos Programas de Pós-Graduação, são considerados pela CAPES, cinco quesitos: a proposta de programa; o corpo docente; o corpo discente, teses e dissertações; a produção intelectual; e a inserção social. Além disso, tomam como base os seguintes princípios: "avaliação por pares; transparência da informação, dos critérios e dos resultados; e a comensurabilidade entre as áreas de avaliação". (CAPES, 2016, 2017b).

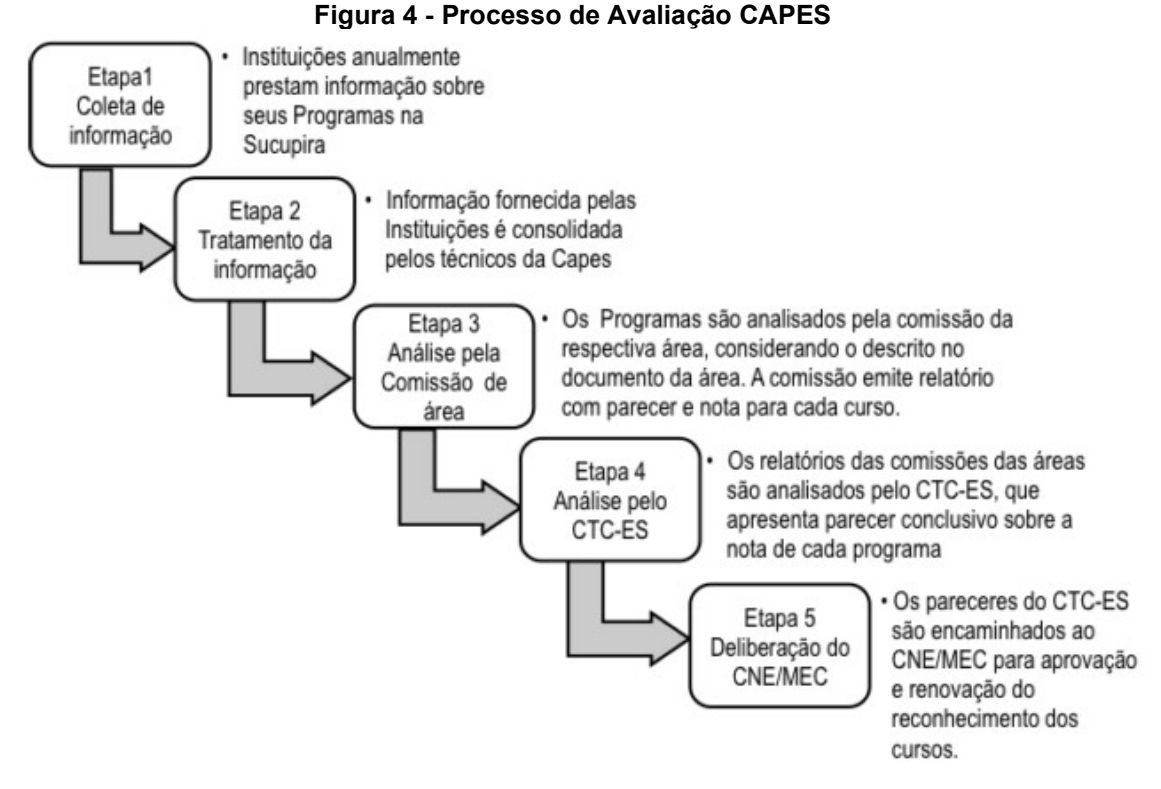

Fonte: (CAPES, 2016)

A Figura 4 apresenta o processo de avaliação de um PPG. O processo é composto por 5 etapas que vai desde a coleta das informações, que ocorre anualmente, até a aprovação do relatório no Conselho Nacional de Educação/Ministério da Educação (CNE/MEC), passando pelas fases de tratamento da informação, análise da comissão de área e análise do Conselho Técnico Científico da Educação Superior (CTC-ES).

Ao final do processo, um relatório é encaminhado para cada programa e o Relatório Quadrienal da área é emitido, onde são apresentados os critérios e os indicadores que foram usados na avaliação, bem como os critérios utilizados em cada indicador (CAPES, 2016).

A Tabela 1 traz a mudança das notas dos mestrados profissionais após a avaliação quadrienal 2013-2016 (CAPES, 2017c).

Verifica-se na Tabela 1 que, de 2013 a 2016, um saiu da nota 3 para nota 1, sete da nota 3 para 2, 38 permaneceram com nota 3 e cinco saíram da nota 3 para nota 4; nenhum curso que estava com nota 3 atingiu nota 5, ao final do quadriênio. Dos cursos avaliados com nota 4, em 2013, 14 permaneceram com nota 4 e sete saíram de 4 para 5. Dos que obtiveram nota 5, em 2013, um passou para 3 e dois mantiveram a nota.

|                                  | 2016 |                          |    |    |   |              |
|----------------------------------|------|--------------------------|----|----|---|--------------|
| 2013                             |      |                          |    |    |   | <b>Total</b> |
|                                  |      |                          | 38 |    |   | 51           |
|                                  |      | $\overline{\phantom{0}}$ |    | 14 |   |              |
|                                  |      | $\blacksquare$           |    |    |   |              |
| <b>Total</b>                     |      |                          | 39 | 19 | 9 | 75           |
| Conto: Adontoda do CADEC (2017a) |      |                          |    |    |   |              |

Tabela 1 - Mudança nas notas dos mestrados profissionais

Fonte: Adaptado de CAPES (2017c)

Verifica-se, também, que a maioria dos mestrados profissionais, ou seja, 54 do total, não tiveram mudanças nas suas notas de avaliação; 12 cinco deles receberam nota superior à nota da avaliação anterior; e nove cursos tiveram sua nota rebaixada.

Para avaliação dos cursos, no quadriênio 2013-2016, a CAPES adotou uma ficha de avaliação com quesitos e itens avaliados, cada quesito é composto por itens de avaliação que permitem a composição da nota para um respectivo quesito (CAPES, 2016), conforme mostra a Tabela 2.

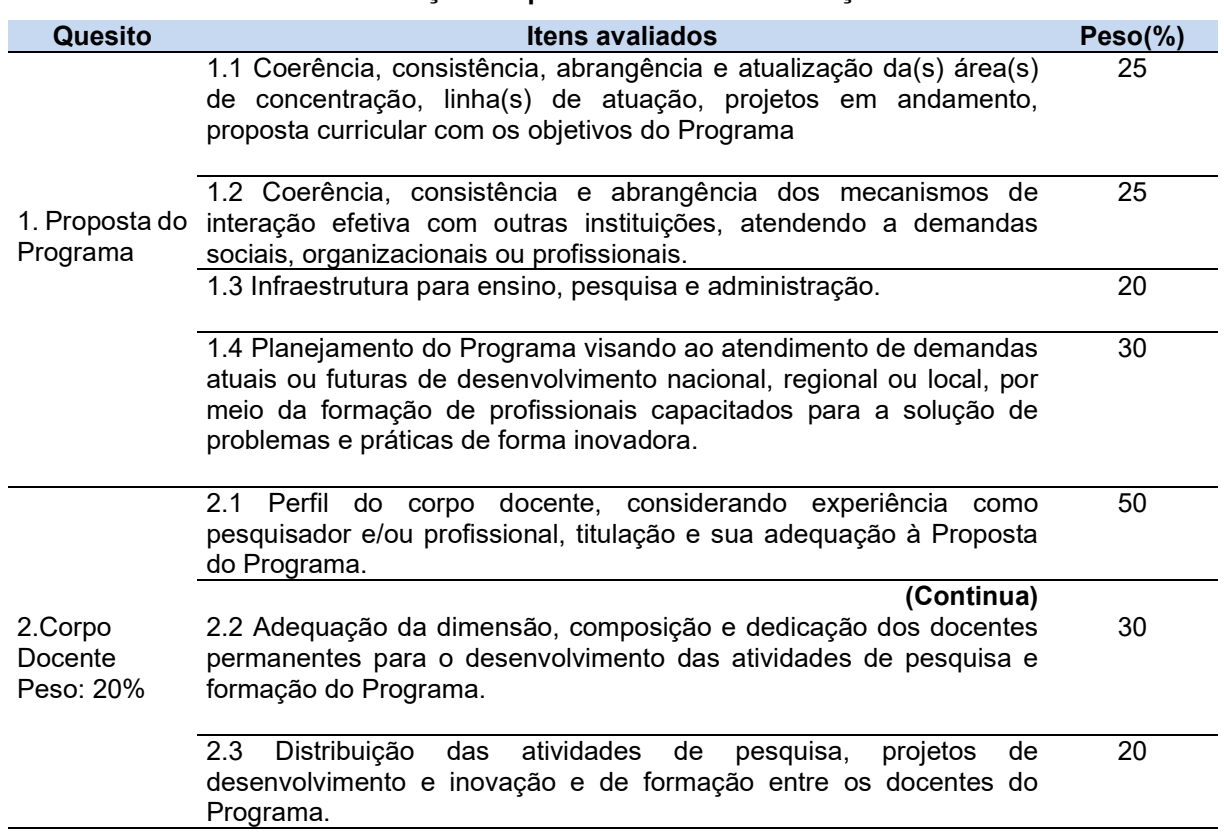

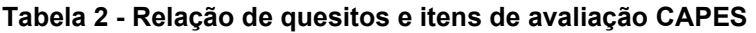

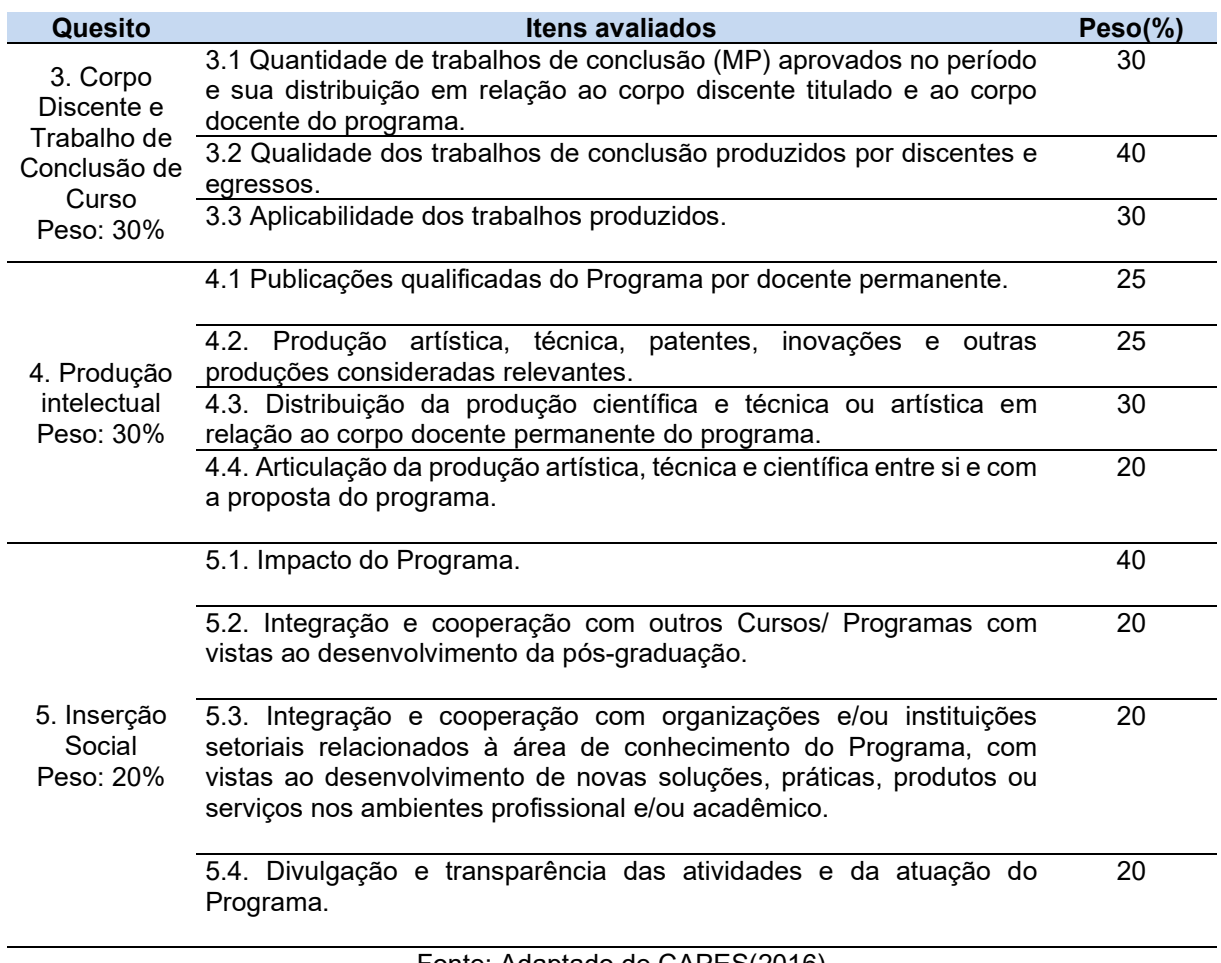

Fonte: Adaptado de CAPES(2016)

Pode-se observar, na Tabela 2, que há itens de avaliação para cada quesito da CAPES. Para cada item de avaliação, atribui-se um peso de avaliação. Ao final, com a soma dos pesos dos indicadores quantitativos e as notas atribuídas para cada item, calcula-se a nota do programa (CAPES, 2016).

O comitê de avaliação coloca que a ficha para avaliação dos mestrados profissionais ainda guarda muita relação com os mestrados acadêmicos e ressalta a importância de se repensar a forma de avaliação daqueles cursos, alinhando com as expectativas dos setores produtivos que recebem os profissionais formados (CAPES, 2017c).

Em julho de 2018, o Grupo de Trabalho da Ficha de Avaliação foi criado pela CAPES e uma nova ficha de avaliação foi proposta e aprovada em reunião na 182ª Reunião do CTC-ES. A ficha passa a ser única, inclusive para cursos com mestrados profissionais. Cada área deverá trazer as definições e comentários sobre os quesitos itens e indicadores a serem analisados (MONTEIRO et al., 2019).

A Tabela 3 traz a ficha de avaliação aprovada, com os quesitos e itens a serem avaliados e os pesos. Além disso, traz os comentários do Grupo de Trabalho com os itens a serem incorporados da ficha anterior.

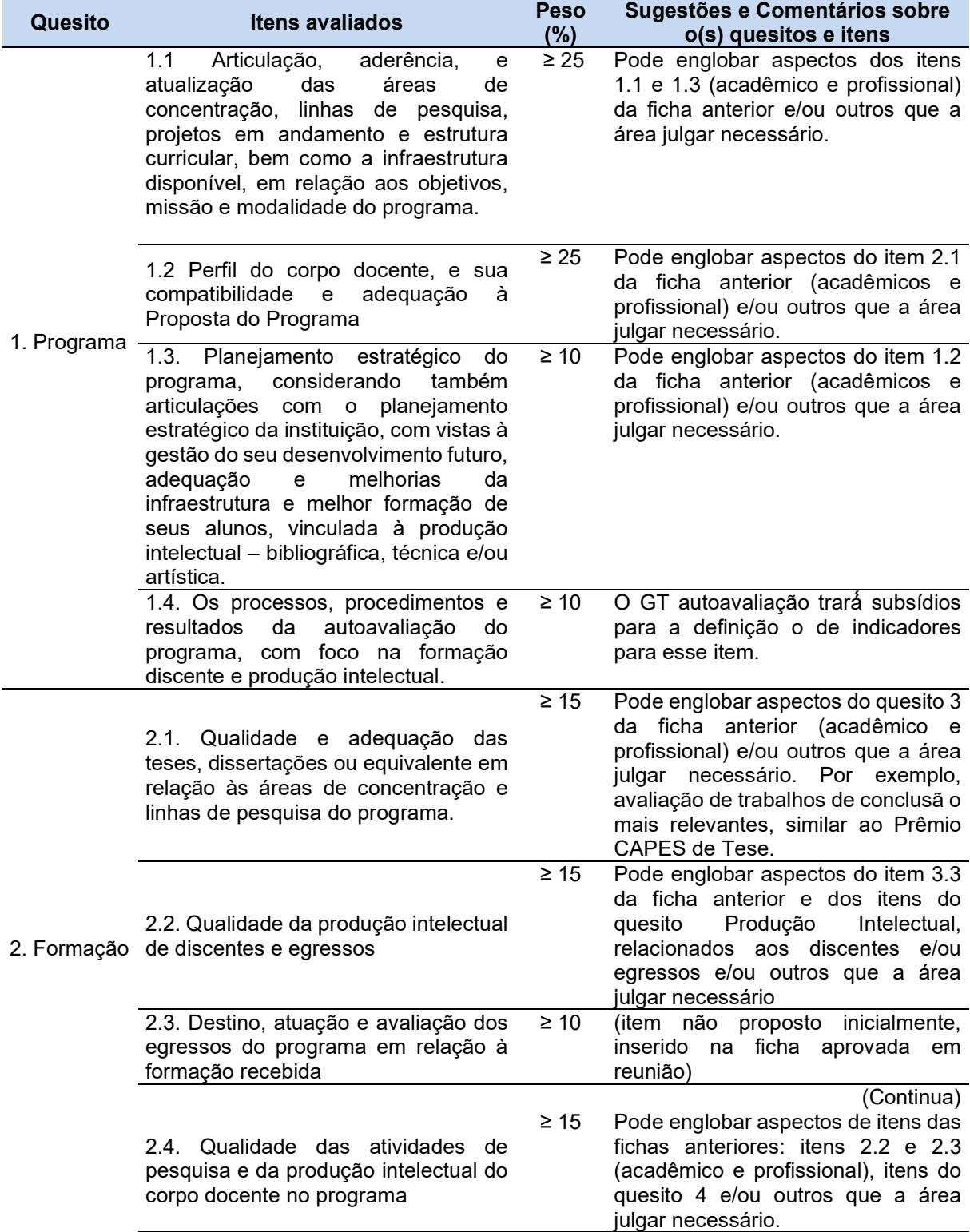

#### Tabela 3 - Nova Ficha para avaliação da CAPES

| Quesito                       | <b>Itens avaliados</b>                                                                                                    | <b>Peso</b><br>(%)     | Sugestões e Comentários sobre<br>o(s) quesitos e itens                                                                                                    |
|-------------------------------|----------------------------------------------------------------------------------------------------|------------------------|----------------------------------------------------------------------------------------------------|
|                               | 2.5 Qualidade e envolvimento<br>do<br>às<br>docente<br>relação<br>corpo<br>em<br>atividades de formação no programa.                                          | $\geq 10$              | (item não proposto inicialmente,<br>inserido na ficha aprovada em<br>reunião)                                                                                                    |
| 3. Impacto<br>na<br>sociedade | 3.1. Impacto e caráter inovador da<br>produção intelectual em função da<br>natureza do programa.<br>3.2. Impacto econômico, social e<br>cultural do programa. | $\geq 10$<br>$\geq 10$ | Pode englobar aspectos do quesito<br>Produção Intelectual da ficha anterior<br>e/ou outros que a área julgar<br>necessário a avaliação de produções<br>mais relevantes. Item insere a<br>dimensão inovação na avaliação que<br>será contemplada ou nã o em função<br>das características da área e o<br>estágio atual de seus programas.<br>Pode englobar aspectos do item 5.1<br>da ficha anterior (acadêmicos e<br>profissional) e/ou outros que a área<br>julgar necessário. |
|                               | 3.3. Internacionalização e visibilidade<br>do programa.                                                                                                    | $\geq 10$              | As áreas já possuem critérios de<br>avaliação da internacionalização<br>para os cursos de excelência e<br>podem adaptá-los para o conjunto<br>dos programas da área. Pode<br>englobar aspectos do item 5.2 e 5.3<br>(acadêmico) e 5.2, 5.3 e 5.4<br>(profissional) da ficha anterior, e/ou<br>outros que a área julgar necessário                                                                                                    |

Fonte: Adaptado de Monteiro et. al (2019)

Como nem todos os quesitos são quantitativos, a nota de avaliação final recebida por um curso é de difícil predição. Além disso, cada área tem as suas exigências com relação aos critérios de concessão da nota.

Uma maneira de prever a nota da CAPES atribuída a um curso é por análise estatística, utilizando-se de regressão e levando em consideração a nota da avaliação anterior e as notas atribuídas a cada item de cada quesito da ficha de avaliação (MESQUITA; NOGUEIRA, 2015).

Dentre os cursos de mestrados profissionais credenciado pela CAPES está o curso de Pós-Graduação em Gestão Pública da UFES (PPGGP-UFES), caso escolhido para o levantamento e validação dos indicadores e modelos, proposta deste estudo.

# 3 O PROGRAMA DE PÓS-GRADUAÇÃO EM GESTÃO PÚBLICA

A busca por capacitação, por parte dos servidores, ocorre por motivos diversos, perpassando pelo desejo em adquirir novos conhecimentos, a valorização dos profissionais mais capacitados, o aumento do salário devido ao incentivo à qualificação, possibilidades de mudanças no mundo do trabalho, trazendo novas oportunidades, novos cargos e funções, até a possibilidade de serem multiplicadores de conhecimento no ambiente organizacional em que atuam (FERREIRA et al., 2015; NOBRE; FERREIRA, 2012).

A capacitação tem, também, um impacto na agilidade dos serviços executados, reduzindo retrabalhos, afetando diretamente a qualidade dos serviços prestados à sociedade (LICÓRIO et al., 2015).

Além disso, a capacitação traz, também, uma nova visão, por parte do servidor, sobre as ações no ambiente de trabalho, além de uma aprendizagem transformadora e uma melhor percepção do contexto, trazendo um maior sentimento de qualificação para realização de suas atividades (LIMA; SILVA, 2014).

Amorim et al. (2017), evidenciam que 15% dos servidores de uma IFES estão em Abono Permanência, ou seja, já poderiam se aposentar, mas não o fazem por diversos fatores, dentre eles, o interesse pelas atividades que realizam ou se consideram jovens para aposentadoria. Essas questões trazem uma reflexão para a busca de políticas de capacitação que atendam também esses servidores.

Criado em 2011, no Departamento de Gestão de Pessoas da Pró-Reitoria de Gestão de Pessoas, o PPGGP tem como objetivo "capacitar profissionais e prepará-los a atuarem no setor público com visão crítica, inovadora e empreendedora das atividades que envolvem a prestação de serviços públicos" (UFES, 2019). Especialmente, nas IFES, existem cargos de nível de ensino fundamental, médio e superior, conhecidos também como cargos de nível C, D e E, respectivamente.

Atualmente, o PPGGP tem seu funcionamento no Centro de Ciências Jurídicas e Econômicas, já formou 202 mestres e conta com 141 alunos regularmente matriculados (até 04/07/2019) (UFES, 2019).

O Programa é direcionado a servidores públicos em exercício e conta com parcerias com vários órgãos no estado do Espírito Santo: o Instituto Federal do Espírito Santo (IFES), Governo do estado do ES, Corpo de Bombeiros Militar do ES (CBMES), Empresa Brasileira de Correios e Telégrafos (ECT), Ministério da Transparência e Controladoria Geral da União (MT-CGU), Ministério Público Federal (MPF), Procuradoria do Trabalho (PT) e Superintendência Regional da Polícia Federal

(SRPF), Superintendência Regional da Polícia Rodoviária Federal (SRPRF), Superintendência Regional do Trabalho e Emprego (SRTE), Tribunal de Contas do Estado do Espírito Santo (TC-ES), Tribunal de Contas da União (TCU) e Tribunal Regional Eleitoral do ES (TRE-ES) (UFES, 2019).

Foram ofertadas, em 2018, 31 vagas para ingresso no primeiro semestre e 47 vagas para ingresso no segundo semestre, totalizando 78 vagas. Essas vagas são, em sua maioria, destinadas a servidores da Universidade, do IFES e demais parceiros. A Tabela 4 demonstra a distribuição das vagas ofertadas no ano de 2018.

| Órgão/Parceiro                                  | Vagas |
|-------------------------------------------------|-------|
| Universidade Federal do Espírito Santo (UFES)   | 32    |
| Instituto Federal do Espírito Santo (IFES)      | 10    |
| Demanda Social                                  | 10    |
| Governo do Estado do Espírito Santo             | 4     |
| Demais convênios*                               | 22    |
| <b>Total de Vagas</b>                           | 78    |
| $*Eoram$ ofortodoo $2$ vagoe para aada paraaira |       |

Tabela 4 - Distribuição das vagas ofertadas em 2018

\*Foram ofertadas 2 vagas para cada parceiro

Fonte: UFES (2018)

Com a Tabela 4, é possível verificar que o maior número de vagas ofertadas foi para servidores da UFES, com 32 vagas, seguida do IFES e demanda social, ambos com 10 vagas. Os demais parceiros tiveram 2 vagas cada um, totalizando 22 vagas, a exceção do Governo do ES, com 4 vagas.

O processo seletivo é feito com base na nota obtida no teste ANPAD<sup>1</sup> do candidato e apresentação de um pré-projeto, este com intuito de alinhamento entre proposta de trabalho do candidato e seu possível orientador.

O Programa conta com 66 professores, sendo que desses, 41 são permanentes e 25 são colaboradores, tanto da Ufes, quanto dos demais órgãos. A Tabela 5 traz a distribuição dos professores por órgão/parceiro.

 $1$  Associação Nacional de Pós-Graduação e Pesquisa em Administração.

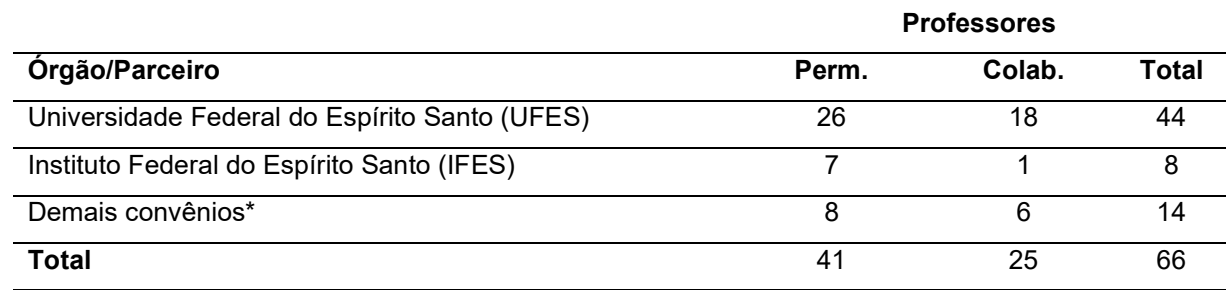

Tabela 5 - Total de professores permanentes e colaboradores por órgão

\* DPF, ECT, ESESP, MPT, PRF, TCU e TRE. Fonte: UFES (2018)

Pela Tabela 5, verifica-se que a maioria do corpo docente do PPGGP possui vínculo com a própria Universidade, 44 do total, sendo 26 permanentes e 18 colaboradores. O IFES fica em segundo lugar, com 8 professores, sendo 7 permanentes e 1 colaborador.

Quanto às linhas de pesquisa, o PPGGP possui duas linhas: Planejamento, Estratégia e Governança Pública; e Tecnologia, Inovação e Gestão Pública. As disciplinas ofertadas e os trabalhos defendidos pelo corpo discente procuram estar alinhados às linhas de pesquisa e projetos existentes no Programa.

Evidencia-se, portanto, que o PPGGP não é um programa de fácil gestão. Isso se dá devido ao número de discentes ingressantes a cada ano, de órgão diferentes e com expectativas e necessidades das mais diversas. Além disso, o Programa possui um considerável corpo docente. Esses números estão diretamente relacionados às exigências colocadas pela CAPES e demais órgãos.

Nesse sentido, entendendo a importância dos processos decisórios nos programas de pós-graduação, em especial no PPGGP, além da relação desses com os processos de avaliação dos cursos propostos pela CAPES, retorno aos parceiros e à própria Universidade, faz-se necessário entender, também, como os sistemas de informação, nesse contexto, os de apoio à decisão, podem contribuir para a melhoria dos PPG's.

# 4 TRABALHOS CORRELATOS

O Quadro 1 apresenta uma relação de trabalhos correlatos a este estudo. Os trabalhos foram organizados com a informação de autor, ano de publicação, título, metodologia, principais resultados e a relação que cada um apresenta com este estudo.

A busca foi realizada com o propósito de comparar as metodologias utilizadas e os resultados encontrados. Os estudos de Jayakody e Perera (2016), de Borges, Nogueira e Barbosa (2016) e o de Nieto, Diaz e Montenegro (2016) tem relação com este estudo à medida que propõem soluções para apoio à decisão, considerando os indicadores necessários e modelos de apoio à decisão. Além disso, os trabalhos também tratam do processo de ETL, desenvolvimento de Cubos OLAP, relatórios e dashboards.

Em seus estudos, Mesquita e Nogueira (2015) propõem uma análise dos itens de avaliação da CAPES que mais contribuem para o sucesso de uma PPG. Os autores utilizam regressão logística para resposta e identificam que as publicações qualificadas do corpo docente têm um alto impacto no sucesso de um programa. Este estudo reproduz o estudo proposto pelos autores, considerando apenas os cursos com mestrado profissional, na busca por entender quais variáveis mais contribuem para o sucesso dos programas da Área "Administração Pública e de Empresas, Ciências Contábeis e Turismo", que ofertam curso de mestrado profissional.

| Autor(ano)                                 | <b>Título</b>                                                                                                    | Metodologia                                                                                                    | <b>Principais resultados</b>                                                                                                    | Relação com este estudo                                                                                                    |
|--------------------------------------------|----------------------------------------------------------------------------------------------------|----------------------------------------------------------------------------------------------------|----------------------------------------------------------------------------------------------------|----------------------------------------------------------------------------------------------------|
| Jayakody e<br>Perera<br>(2016)             | Enhancing Competencies of<br><b>Students</b><br>Less-able<br>to<br>Achieve Learning Outcomes:<br>Learner Aware Tool Support<br>through<br><b>Business</b><br>Intelligence. | • Modelagem dimensional de<br>dados;<br>· Extração, transformação e<br>carga (ETL);<br>• Cubos OLAP e Dashboards;<br>• Power BI. | · Identificação de padrões de<br>desempenho dos<br>estudantes.                                                                                                    | • Modelagem dimensional;<br>· Criação de dashbords para apoio à<br>decisão:<br>· Visualização das atividades do<br>corpo docente e fluxo discente;<br>· Sugestão de ações a serem<br>tomadas para ações juntos aos<br>discentes e docentes. |
| Borges,<br>Nogueira e<br>Barbosa<br>(2016) | multidimensional<br>data<br>A<br>model for the analysis of<br>learning<br>management<br>different<br>systems<br>under<br>perspectives                                      | • Modelagem dimensional star<br>schema para LA;<br>• Cubos OLAP;<br>$\bullet$ ETL;<br>• Dashboards.                              | · Extração de informações de<br>diferentes perspectivas e<br>granularidades;<br>• Facilitação o gerenciamento<br>do sistema de Gestão de<br>Ensino e <i>stakeholders</i> . | • Modelagem dimensional star<br>schema:<br>· Dashbords para coordenação do<br>curso;                                                                                                    |
| Nieto, Diaz<br>e<br>Montenegro<br>(2016)   | Academic<br>decision-making<br>model for<br>higher education<br>institutions<br>learning<br>using<br>analytics.                                                            | · Definição dos indicadores para<br>LA:<br>• Arquitetura de um sistema em<br>LA;<br>$\bullet$ ETL;                               | · Sistema piloto desenvolvido<br>e implantado;<br>· Dois módulos:<br>Gerenciamento de Projeto<br>de Graduação e<br>Performance Acadêmica;                                  | · Uso de indicadores para apoio ao<br>processo decisório por meio de<br>uma solução de LA;                                                                                                    |
| Mesquita e<br>Nogueira<br>(2015)           | Um modelo estatístico para<br>gestão de programas de pós-<br>graduação                                                                                                    | · Dados de avaliação da CAPES;<br>· Regressão logística                                                                          | · Variáveis que mais<br>interferem no sucesso de<br>um programa de pós-<br>graduação.                                                                                      | • Levantamento das principais<br>variáveis que impactam no<br>sucesso para programas com<br>Mestrado Profissional como<br>estratégia para apoio à decisão à<br>Coordenação do PPGGP.                                                        |

Quadro 1 - Trabalhos correlatos

Fonte: Elaborado a partir dos autores citados no corpo do Quadro.

# 5 METODOLOGIA

Neste capítulo são abordados os aspectos metodológicos da pesquisa proposta. Essa pesquisa pode ser classificada, quanto à sua finalidade, como aplicada, uma vez que pretende-se utilizar conhecimentos adquiridos em uma situação específica (GIL, 2010).

Foram levantados os indicadores necessários para tomada de decisão, por meio de entrevistas e análise documental, com o objetivo de obter, junto ao PPGGP, os indicadores necessários para apoio na gestão do Programa.

Na pesquisa documental, utiliza-se, como fonte, documentos internos à organização (GIL, 2010) e foi utilizada para levantamento de dados em documentos e relatórios produzidos ou utilizados pelo PPGGP. Já na entrevista, as informações são obtidas através de questões formuladas por um entrevistador e respondidas por um entrevistado, que neste caso, a coordenação de curso, pró-reitor de pesquisa e avaliador da CAPES (GIL, 2010).

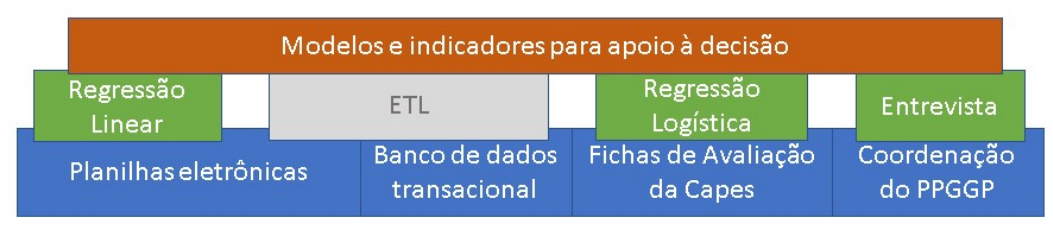

Figura 5 - Esquema metodologia proposta

É possível verificar, pela Figura 5, que alguns dados, presentes somente planilha eletrônica, como dados dos candidatos ao Programa, foram tratados utilizando-se de métodos de regressão linear. Dados contidos em banco de dados transacional e, também, em planilhas foram tratados com técnicas básicas de ETL, não aplicando-se as regras de um processo de ETL completo. Os dados obtidos das fichas de avaliação da CAPES foram tratados utilizando-se de métodos de regressão logística. Já os principais indicadores do PPGGP foram levantados por meio de entrevista, junto à coordenação do curso, obtendo-se os principais indicadores. Todo esse processo deu origem aos modelos e indicadores para apoio à decisão propostos neste estudo.

Fonte: Elaborado pelo autor (2019)

Como o PPGGP foi criado no Departamento de Desenvolvimento de Pessoas da UFES e tem por objetivo "capacitar profissionais e prepará-los a atuarem no setor público com visão crítica, inovadora e empreendedora das atividades que envolvem a prestação de serviços públicos" (UFES, 2019), inicialmente, buscou-se traçar um perfil dos candidatos ao programa, aprovados e não-aprovados. Esse levantamento se faz importante para que a coordenação conheça o perfil do ingressantes e promova ações, junto à Universidade, para melhorias dos processos de capacitação dos servidores, além de subsidiar novos trabalhos na área.

Num segundo momento, os trabalhos de Mesquita e Nogueira (2015) foram reproduzidos com dados das avaliações de programas com mestrado profissional, na área de "Administração Pública e de Empresas, Ciências Contábeis e Turismo". O objetivo dessa etapa foi verificar quais indicadores da CAPES têm maior influência sobre o sucesso de um programa com mestrado profissional na avaliação quadrienal.

Por fim, com base nas entrevistas e na ficha de avaliação utilizada pela CAPES, foram propostos modelos dimensionais para análise dos indicadores do PPGGP. Os modelos foram separados em dois grupos: fluxo discente; e atividade e fluxo docente e foram testados utilizando uma plataforma de Business Intelligence and Analytics..

## 4.1 ENTREVISTA E ANÁLISE DOCUMENTAL

Para o entendimento das necessidades do Programa de Pós-Graduação em Gestão Pública (PPGGP), junto à coordenação, foi realizada uma primeira entrevista, em 09 de março de 2018, com intuito de um levantamento inicial do processo de tomada de decisão e dos principais indicadores.

Utilizou-se de entrevista semiestruturada com o objetivo de identificar como ocorre a tomada de decisão na gestão do PPGGP e considerando as ferramentas utilizadas e a margem de segurança que elas apresentam, as decisões mais relevantes e os indicadores mais utilizados.

A escolha desses tópicos se deu para entendimento do processo decisório em três abordagens: (a) em que nível as decisões são tomadas; (b) quais os indicadores são
utilizados; e (c) quais as fontes e sistemas são utilizados no processo e se há um SAD que apoie a tomada de decisão para a coordenação do PPGGP.

Como definido na seção 2.2.3, um modelo pode ser entendido como uma abstração de um componente ou de um fenômeno e suas relações. Um banco de modelos é formado por modelos que podem ser utilizados no processo decisório, compondo a estrutura de um SAD.

Com base nos requisitos levantados, nas fontes de dados e necessidades do PPGGP, além dos processos de avaliação da CAPES, foi proposto um arcabouço de modelos e indicadores, capaz de dar apoio à decisão junto à coordenação do curso.

# 4.2 OBTENÇÃO E TRATAMENTO DOS DADOS

Os dados para análise do perfil dos candidatos ao curso de Mestrado Profissional do PPGGP foram fornecidos pela coordenação do Programa, em 16 de novembro de 2017. Os demais dados foram obtidos da Plataforma Sucupira, do ScriptLattes<sup>2</sup> e, também, dos controles internos da coordenação e da secretaria do Programa, em três momentos, 15 de abril de 2018, 15 de dezembro de 2018 e 21 de maio de 2019. Foram organizados de forma a facilitar o carregamento, na forma dimensional, para a plataforma QlikView<sup>3</sup>, ambiente utilizado para a construção do SAD.

Foram criadas planilhas eletrônicas, utilizando as informações obtidas junto ao PPGGP, simulando as tabelas-fato e as tabelas-dimensão. Os dados foram então carregados utilizando os recursos do QlikView, executando rotinas mínimas de Extração, Transformação e Carga (ETL), a fim de viabilizar a construção do SAD e validação dos modelos dimensionais.

Após o tratamento inicial dos dados, esses foram carregados para o QlikView e tratados na forma de cubos multidimensionais, também conhecidos como cubos OLAP (Online Analytical Processing). Os Cubos OLAP permitem que a análise dos

 $^2$  O ScripLattes é um software livre (*General Public License* – GPL), que faz o *download* de informações da Plataforma Lattes e utiliza, para busca dos dados, protocolos de comunicação baseados na Web. Mais informações estão disponíveis em http://scriptlattes.sourceforge.net/

 $^3$  O QlikView é uma plataforma de *Business Intelligence*, que permite a extração dos dados em suas fontes e análise das informações após o tratamento desses dados. Mais informações disponíveis em https://www.qlik.com/pt-br

dados seja feita pelas diversas dimensões, previstas em um modelo multidimensional. As hierarquias para análise também foram construídas, de forma a atender necessidade de navegação entre os dados e análise entre as dimensões, conforme apresentado na seção 2.2.2.

Alguns dos dados obtidos não foram carregados para os cubos OLAP, uma vez que foram demandados de uma única análise, como os dados da ficha de avaliação, sendo utilizados apenas para as análises estatísticas propostas nesse trabalho.

### 4.3 ANÁLISE ESTATÍSTICA DOS DADOS

Com base em questões colocadas pelo Programa, foram realizadas análises estatísticas em dados disponibilizados pelo PPGGP e, também, obtidos pela Plataforma Sucupira. Os dados foram analisados utilizando o software Statistical Package for the Social Sciences (SPSS).

Em um primeiro momento, foram analisados os dados sobre o perfil dos candidatos ao PPGGP. Buscou-se analisar quais variáveis podem influenciar na aprovação para ingresso no Programa. Os dados analisados foram de servidores da UFES, por dificuldades de acesso a dados de servidores dos demais convênios.

Foram verificados os coeficientes de correlação de Pearson para verificar se há correlação entre a idade, tempo de UFES, gênero, nível do cargo (C, D e E) e titulação (graduação e especialização) entre a nota obtida no teste ANPAD.

Também nesta etapa, os estudos de Mesquita e Nogueira (2015) foram reproduzidos e, diferente dos autores, que trabalharam com dados de avaliação de programas em geral, este estudo buscou analisar as variáveis mais significativas para o sucesso de um PPG com mestrado profissional.

Foram aplicadas técnicas de Correlação de Spearman e Regressão Logística. Além de testes de hipótese para verificação de normalidade dos dados (Komolgorov-Smirnov), multicolinearidade de variáveis (Tolerance e VIF) dependentes, diferenças estatísticas na análise dos modelos (Qui-quadrado) e análise residual (normalidade e dispersão de resíduos).

A Correlação de Spearman foi utilizada para verificar o coeficiente de variação entre as variáveis independentes e a dependentes no modelo de Regressão Logística. A Correlação de Spearman se mostrou mais adequada uma vez que, as variáveis independentes não apresentaram distribuição normal, após a realização do teste Kolmogorov-Smirnov.

O teste de Kolmogorov-Smirnov tem como hipótese nula (H0) que a variação dos dados segue uma distribuição normal na população e, como hipótese alternativa (H1), que a variação dos dados não segue uma distribuição normal na população, sendo que H0 deve ser rejeitada quando o nível de significância (p-valor) for menor que 0,05 (FIELD, 2009).

A Regressão Logística Binária, adotada nesse trabalho, é capaz de estimar a probabilidade de, tendo como parâmetros variáveis independentes, a variável dependente pertencer a uma classe. Neste caso, a variável dependente deve ser dicotômica e o valor assumido pela função se estabelece entre 0 e 1, valores, neste estudo, entendidos como fracasso e sucesso, respectivamente (FIELD, 2009).

Logo, assumindo que a probabilidade de sucesso de um determinado evento é dada pela função P(Y), tem-se:

$$
P(Y) = \left\{ \begin{smallmatrix} 1, & se sucesso \\ 0, & se fracasso \end{smallmatrix} \right.
$$

Então,

$$
P(Y = 1 | x_1, x_2, \dots, x_n) = \frac{1}{1 + e^{-z}}
$$

Onde, Z é uma equação que representa a variação da variável dependente em relação às variáveis independentes, dada por:

$$
Z = \alpha + \beta_1 x_1 + \beta_2 x_2 + \dots + \beta_n x_n
$$

Onde, α é a constante, β é o coeficiente de variação para cada variável e x é a variável independente.

Foi adotado o valor de corte de 0,50. Ou seja, caso a probabilidade seja menor que 0,50, a classe para a variável dependente é 0 (fracasso). Caso contrário, a classe é a 1 (sucesso). Esse valor pode ser parametrizado de acordo com a necessidade de tomada de decisão.

No caso desse estudo, para a obtenção do modelo, foi atribuído à variável dependente o valor 0, caso o curso tenha recebido nota, na avaliação da CAPES, menor ou igual a 3, e valor 1, caso a nota tenha sido maior ou igual a 4.

Como descrito anteriormente, os dados foram obtidos através das Fichas de Avaliação dos Programas, disponibilizadas pela CAPES na Plataforma Sucupira. Foram coletados e sistematizados os dados de 73 programas de pós-graduação com curso de Mestrado Profissional. Para itens em que o Programa não foi avaliado, foi atribuída a média dos valores do respectivo item. A Tabela 6Erro! Fonte de referência não encontrada. apresenta a codificação de cada item da ficha de avaliação para variáveis independentes. A nota da avaliação de cada Programa dada pela CAPES foi considerada como variável dependente para análise.

Tabela 6 - Codificação dos itens de avaliação da CAPES em variáveis independentes

| Item de Avaliação                                                                                                    | <b>Variável</b> |
|----------------------------------------------------------------------------------------------------|-----------------|
| 1.1 Coerência, consistência, abrangência e atualização da(s) área(s)<br>de<br>concentração, linha(s) de atuação, projetos em andamento, proposta curricular com<br>os objetivos do Programa                                                             | 111             |
| 1.2 Coerência, consistência e abrangência dos mecanismos de interação<br>efetiva com outras instituições, atendendo a demandas sociais, organizacionais ou<br>profissionais.                                                                            | 112             |
| 1.3 Infraestrutura para ensino, pesquisa e administração.                                                                                                    | 113             |
| 1.4 Planejamento do Programa visando ao atendimento de demandas atuais ou<br>futuras de desenvolvimento nacional, regional ou local, por meio da formação de<br>profissionais capacitados para a solução de problemas e práticas de forma<br>inovadora. | 114             |
| 2.1 Perfil do corpo docente, considerando experiência como pesquisador e/ou<br>profissional, titulação e sua adequação à Proposta do Programa.                                                                                                    | 121             |
| 2.2 Adequação da dimensão, composição e dedicação dos docentes permanentes<br>para o desenvolvimento das atividades de pesquisa e formação do Programa.                                                                                                 | 122             |
|                                                                                                    | (Continua)      |
| 2.3 Distribuição das atividades de pesquisa, projetos de desenvolvimento e<br>inovação e de formação entre os docentes do Programa.                                                                                                    | 123             |
| 3.1 Quantidade de trabalhos de conclusão (MP) aprovados no período e sua<br>distribuição em relação ao corpo discente titulado e ao corpo docente do programa.                                                                                          | 131             |

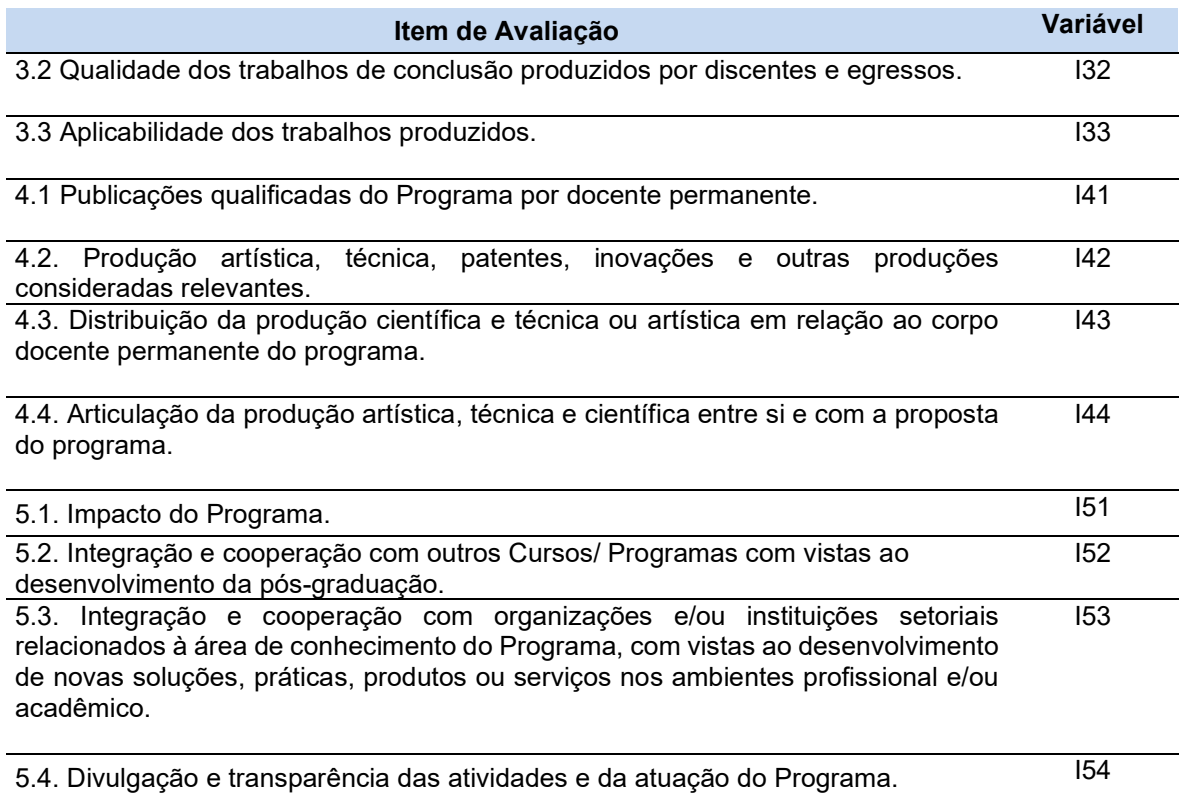

Fonte: Elaborado pelo autor (2019)

Para as variáveis independentes, foram considerados os valores apresentados na Tabela 7. Para cada conceito de avaliação da CAPES, dado para os itens da ficha de avaliação, foi atribuído um valor numérico. Os conceitos presentes nas Fichas de Avaliação são "Insuficiente", "Fraco", "Regular", "Bom" e "Muito Bom" e receberam os valores 1, 2, 3, 4 e 5, respectivamente.

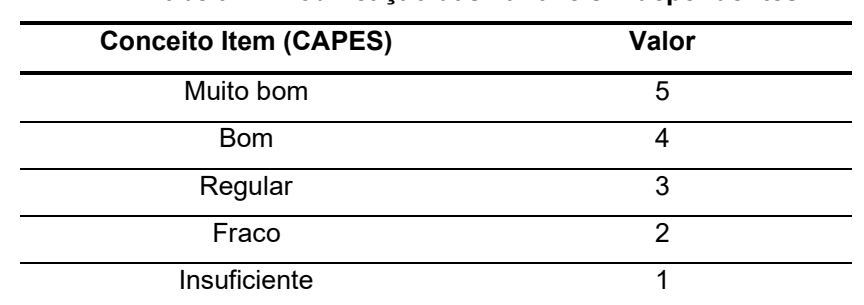

Tabela 7 - Codificação das variáveis independentes

Fonte: Mesquita e Nogueira (2015)

Diferente da Regressão Linear, a Regressão Logística não tem como pressuposto a distribuição normal dos dados. No entanto, os dados não devem apresentar multicolinearidade. Para verificação da multicolinearidade dos dados, teste de Tolerância e Variance Inflation Factor (VIF). Para que as variáveis não apresentem

multicolinearidade, os níveis de Tolerância devem ser maiores que 0,1 e o níveis de VIF menores que 10 (FIELD, 2009).

O método Forward, presente no SPSS, foi utilizado para a construção do modelo. O método insere uma variável e verifica se o modelo obtido é relevante e tem significância estatística, mantendo a variável inserida, caso seja. Essa verificação se dá pelo teste qui-quadrado  $(X^2)$ , que tem como hipótese nula  $(H_0)$  que o ajuste no modelo atual é igual ao ajuste do modelo anterior e, como hipótese alternativa (H1), que o ajuste no modelo atual é diferente do ajuste do modelo anterior (FIELD, 2009).

Para avaliação dos modelos de regressão propostos, também foram utilizados métodos de análise de verossimilhança e os coeficientes de Regressão (R²)de Cox & Snell e de Nagelkerke.

## 4.4 MODELOS DIMENSIONAIS E INDICADORES

De forma a possibilitar a análise dos indicadores e modelos de simulação propostos, dois modelos dimensionais foram criados: "Atividade Discente" e "Atividade Docente".

A metodologia adotada para criação dos modelos dimensionais foi a proposta por Kimball e Ross (2013), star schema e cubos OLAP. Além de apresentar uma melhor performance para uma quantidade maior de dados, os modelos star schema contribuem para um melhor entendimento por parte do usuário.

Os modelos foram construídos com a possibilidade de armazenamento ao menor nível de granularidade, o que permite um detalhamento maior de análise durante a combinação dos parâmetros na navegação nos Cubos OLAP.

O modelo "Atividade Docente" considerou as análises feitas por meio das dimensões "Tempo", "Situação atividade", "Estrato", "Categoria Docente", "Docente" e "Convênio". Os fatos, ou as métricas, a serem analisados foram "Total de publicações", "Pontuação em publicações", "Total de orientações", "Total de disciplinas", "Total de entrada e saídas das categorias" e "Proporção do corpo docente".

Já o modelo para "Atividade Discente" considerou as análises realizadas utilizando as dimensões "Tempo", "Convênio", "Situação Discente" e "Orientador". Os fatos que

podem ser analisados utilizando o modelo são "Total discentes", "Proporção entre matriculados e titulados", "Média de meses para titulação" e "Mediana de meses para titulação".

## 6 RESULTADOS E DISCUSSÃO

Neste capítulo, são apresentados os resultados encontrados, após a aplicação da metodologia proposta.

# 6.1 ANÁLISES ESTATÍSTICAS

Nesta seção, são apresentadas as análises estatísticas na tentativa de se identificar o perfil dos candidatos ao curso de Mestrado Profissional e, também, os itens da ficha de avaliação da CAPES que mais contribuem para o sucesso dos programas com cursos de Mestrado Profissional.

## 6.1.1 Perfil de candidatos ao curso de Mestrado Profissional

Nesta seção são apresentadas as análises para apoio à coordenação do PPGGP quanto ao perfil dos candidatos, aprovados e não aprovados, no Mestrado Profissional em Gestão Pública. Essa análise se faz importante à medida que apoia a coordenação e a Instituição para estratégias quanto à capacitação dos servidores.

Ao se aplicar as análises mencionadas na seção anterior, tem-se os dados demonstrados nas tabelas e gráficos a seguir, bem como a descrição das informações geradas.

As Tabela 8 e 9 apresentam uma análise descritiva das variáveis com base nos dados obtidos junto ao PPGGP, avaliados entre aprovados e não aprovados no processo seletivo do curso de Mestrado em Gestão Pública. É possível observar que a média de idade e de tempo de UFES é consideravelmente menor entre os aprovados, sendo para estes, 32 e 4 anos, respectivamente. Já para os não aprovados a média de idade é de 40 anos e de tempo de UFES de 9 anos.

Analisando a variável "Gênero", verifica-se que, apesar de um maior número de pessoas do gênero feminino (171 candidatas) no processo, em termos percentuais a aprovação é menor (71 candidatas ou 41,5%). Já o gênero masculino, dos 124 candidatos, 47,6% foram aprovados.

Ao analisar o "Nível do Cargo", quanto maior o nível do cargo, maior o índice de aprovação, percebendo-se uma diferença considerável entre os não aprovados e aprovados do Nível C, sendo 72% e 28%, respectivamente. Já na análise da "Titulação" os que possuem apenas graduação apresentaram um percentual de aprovação maior (49%) que os que possuem especialização (41,4%).

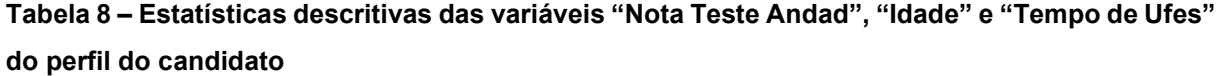

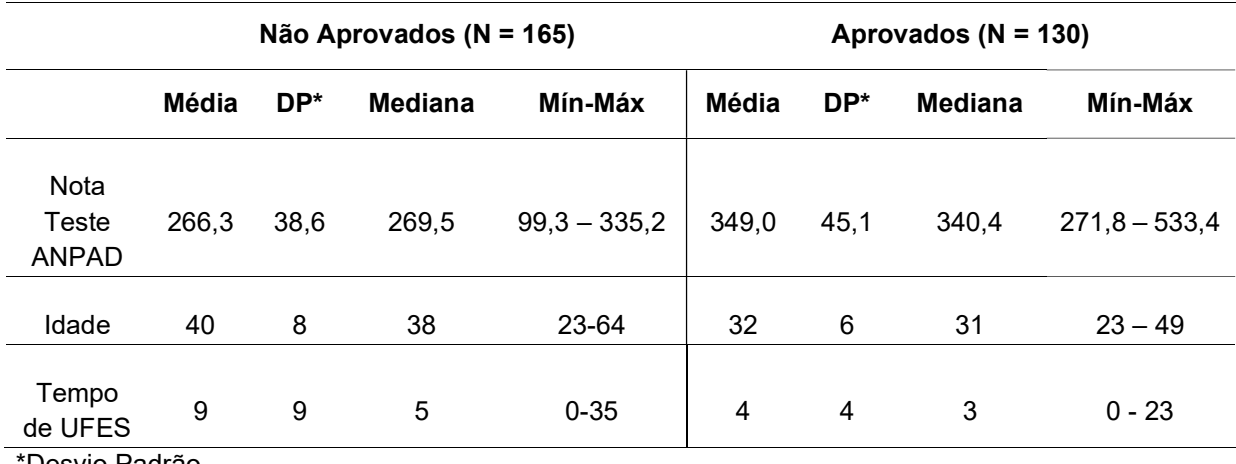

\*Desvio Padrão

Tabela 9 - Estatísticas descritivas das variáveis "Gênero", "Nível do Cargo" e "Titulação" do perfil do candidato

|                   |                | Não Aprovados (N = 165 |      |    | Aprovados ( $N = 130$ ) |
|-------------------|----------------|------------------------|------|----|-------------------------|
|                   |                | N                      | %    | N  | $\%$                    |
|                   | Feminino       | 100                    | 58,5 | 71 | 41,5                    |
| Gênero            | Masculino      | 65                     | 52,4 | 59 | 47,6                    |
|                   | Nível C        | 18                     | 72,0 | 7  | 28,0                    |
| Nível do<br>Cargo | Nível D        | 85                     | 57,4 | 63 | 42,6                    |
|                   | Nível E        | 62                     | 50,8 | 60 | 49,2                    |
| Titulação         | Graduação      | 53                     | 51,0 | 51 | 49,0                    |
|                   | Especialização | 112                    | 58,6 | 79 | 41,4                    |

Fonte: Elaborado pelo autor (2019)

Fonte: Elaborado pelo autor (2019)

Diante dessa análise, buscou-se, como representado nas Figuras 6 a 9, entender o comportamento das variáveis "Gênero", "Nível Cargo", "Titulação" e "Tempo Ufes" quando comparadas com a "Nota Teste ANPAD".

### As

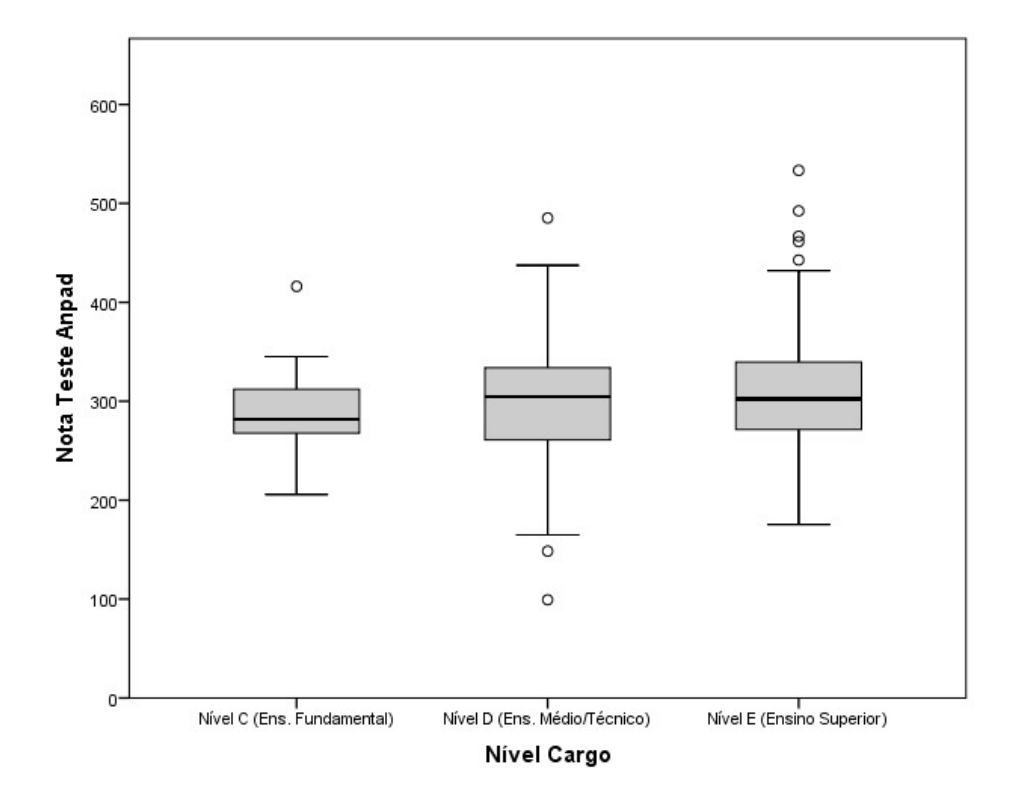

Figura 7 - Análise da variável Nível Cargo em comparação com a Nota Teste ANPAD

Fonte: Elaborado pelo autor

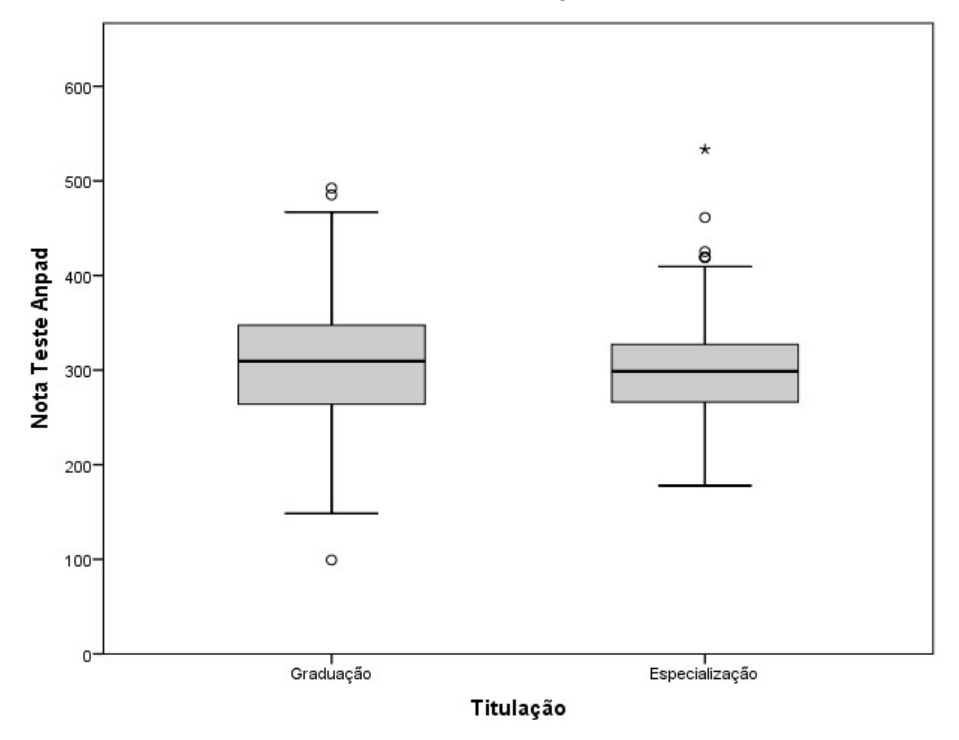

Figura 8 - Análise da variável Titulação em comparação com a Nota Teste ANPAD

Fonte: Elaborado pelo autor

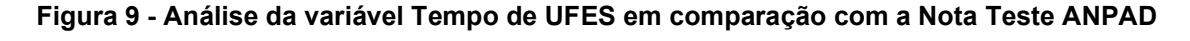

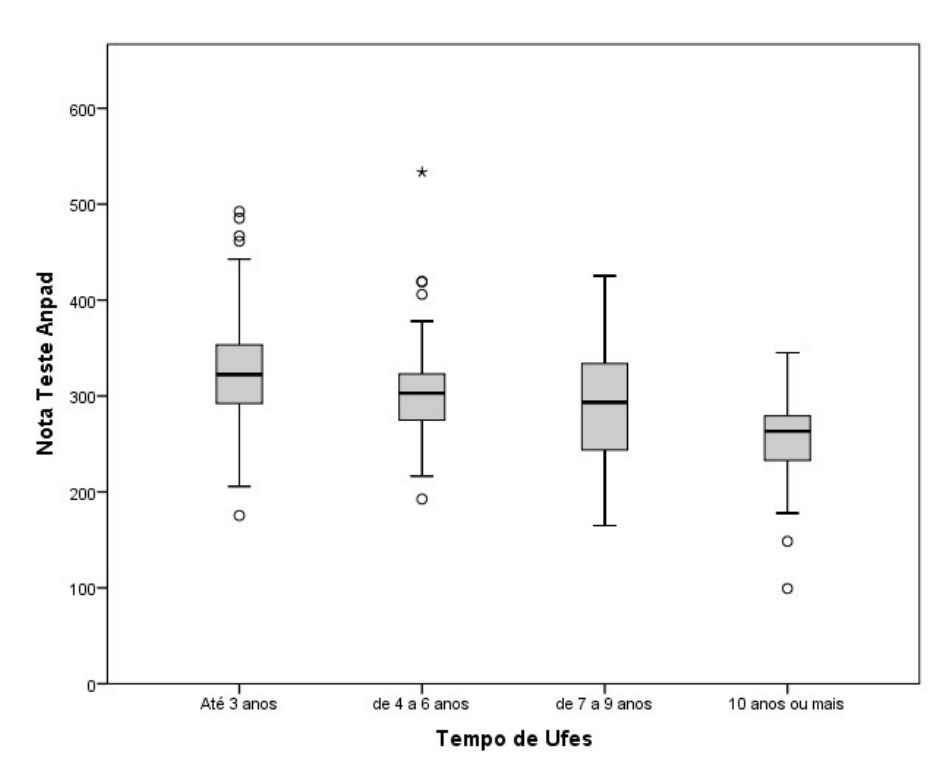

 a 9, apresentam os gráficos Box-plot das variáveis Gênero, Nível do Cargo, Titulação e Tempo de UFES, em relação à nota ANPAD. É possível verificar que a distribuição da Nota Teste ANPAD quando relacionadas a essas mesmas variáveis possui distribuição normal, sendo que para Gênero, Nível do Cargo e Titulação não se observa, a princípio, diferença entre as médias nos diferentes grupos avaliados. Sendo a variável Tempo de UFES a exceção, apresentando uma diferença entre as médias.

Realizou-se, então, o Teste-T para comparação de médias da Nota Teste ANPAD entre os gêneros feminino e masculino, obtendo-se o p-valor de 0,041, ou seja, houve diferença significativa das médias da Nota Teste ANPAD entre os gêneros. Já o Teste-T para comparação das médias da Nota Teste ANPAD entre os candidatos que possuem graduação e os que possuem especialização, apresentou p-valor de 0,287, ou seja, não há diferença significativa quando a Nota Teste ANPAD é comparada pela "Titulação".

A comparação das médias da Nota Teste ANPAD nos níveis de cargo (C, D e E) foi feita por meio do método ANOVA, obtendo-se um p-valor de 0,098, mostrando que também não houve diferença significativa entre as médias da Nota Teste ANPAD comparadas por Nível de Cargo.

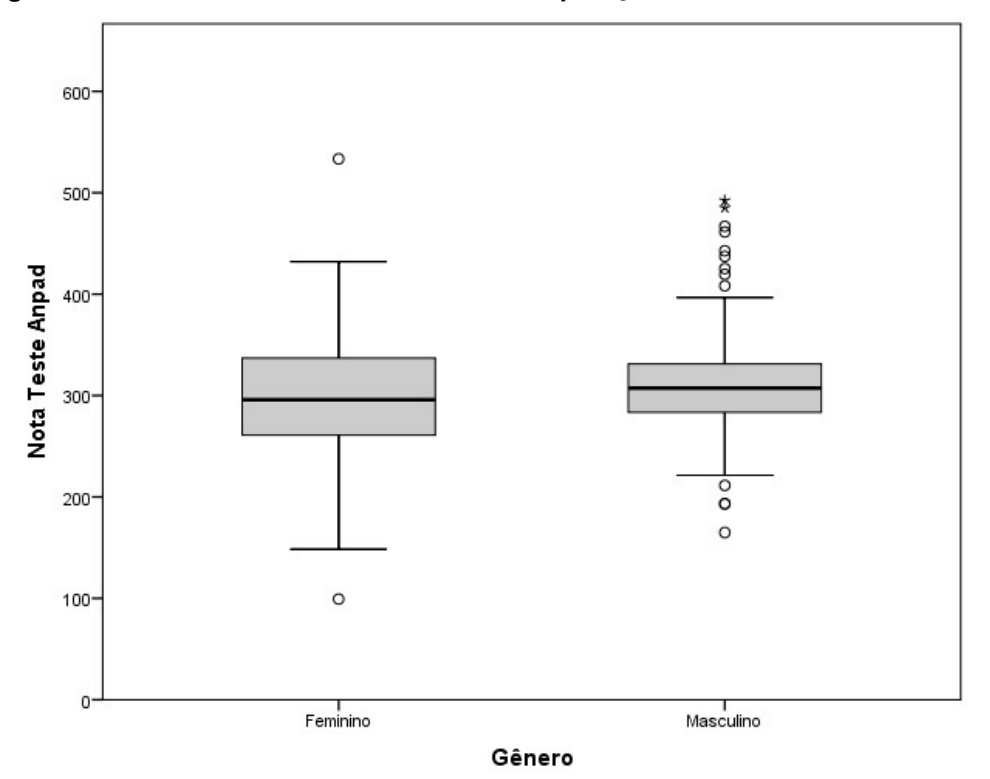

Figura 6 - Análise da variável Gênero em comparação com a Nota Teste ANPAD

Fonte: Elaborado pelo autor

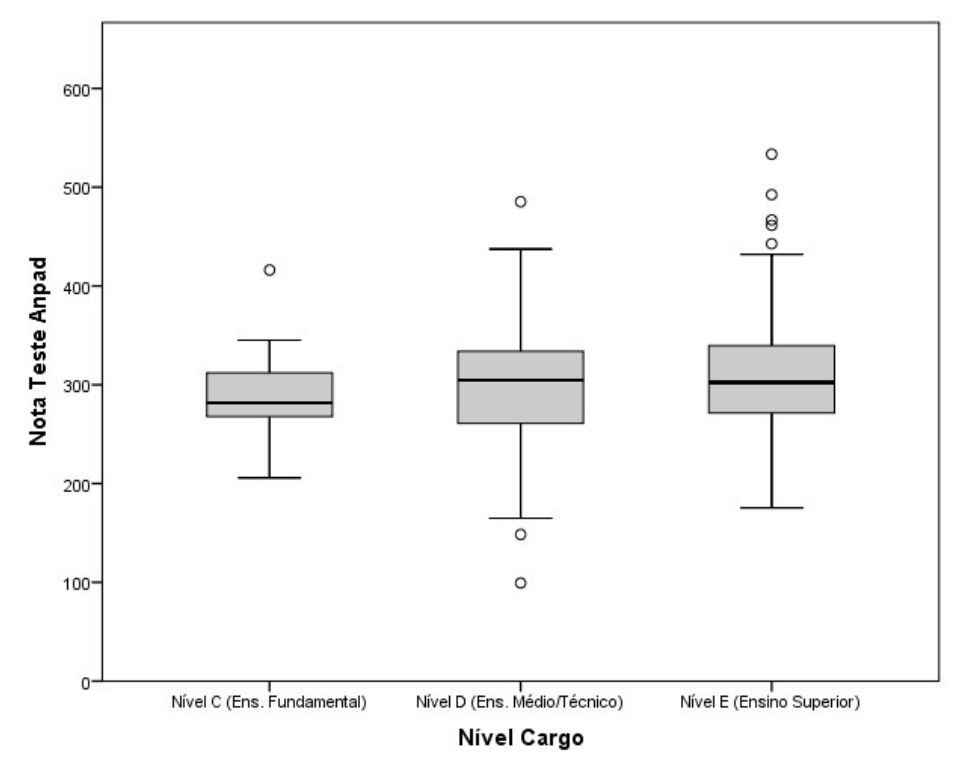

Figura 7 - Análise da variável Nível Cargo em comparação com a Nota Teste ANPAD

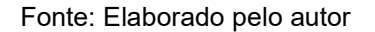

Figura 8 - Análise da variável Titulação em comparação com a Nota Teste ANPAD

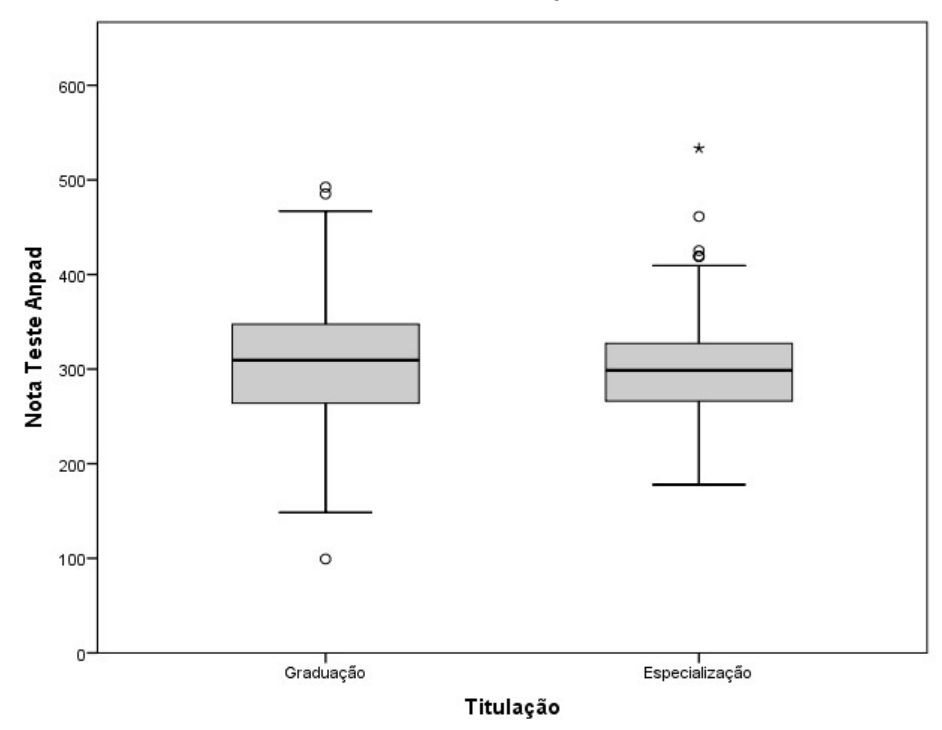

Fonte: Elaborado pelo autor

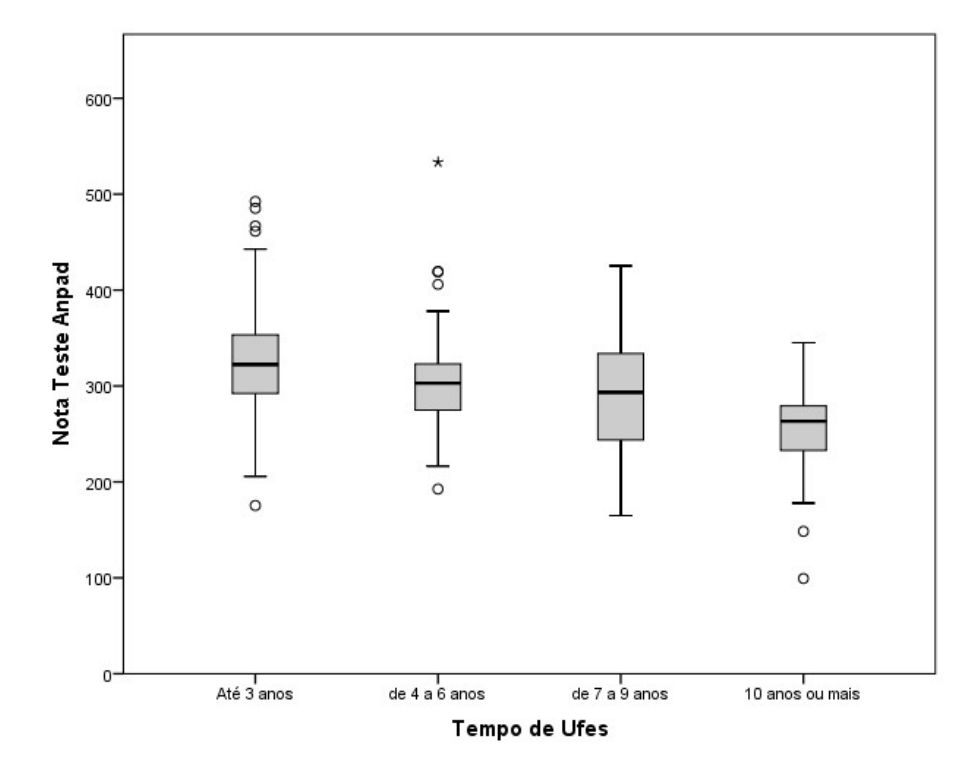

Figura 9 - Análise da variável Tempo de UFES em comparação com a Nota Teste ANPAD

Na comparação de médias de Nota Teste ANPAD com o Tempo de Ufes, enquanto variável categórica, observa-se um p-valor menor que 0,001, demonstrando que há uma diferença significativa entre as faixas de tempo da admissão do candidato pela Universidade em relação a nota ANPAD. Observa-se, ainda na Figura 1, que à medida que a faixa de tempo de UFES aumenta há também uma redução na média da Nota do Teste ANPAD. Na correlação entre a variável Tempo UFES (contínua), observa-se um coeficiente de correlação (r) de -0,402 (p-valor < 0,001), ou seja, há uma relação inversamente proporcional entre o Tempo de UFES e a Nota Teste ANPAD, ou ainda, quanto menor o Tempo de UFES, maior a Nota Teste ANPAD.

Com base na análise da Figura 10, buscou-se a comparação entre as médias utilizando o método ANOVA, obtendo-se um p-valor menor que 0,001, ou seja, houve diferença significativa entre as médias quando comparadas por Faixa Etária. Na correlação da variável contínua "Idade" com a Nota Teste ANPAD, obteve-se um coeficiente de 0,51(p-valor < 0,001), ou seja, a Nota Teste ANPAD é maior quanto menor for a idade do candidato.

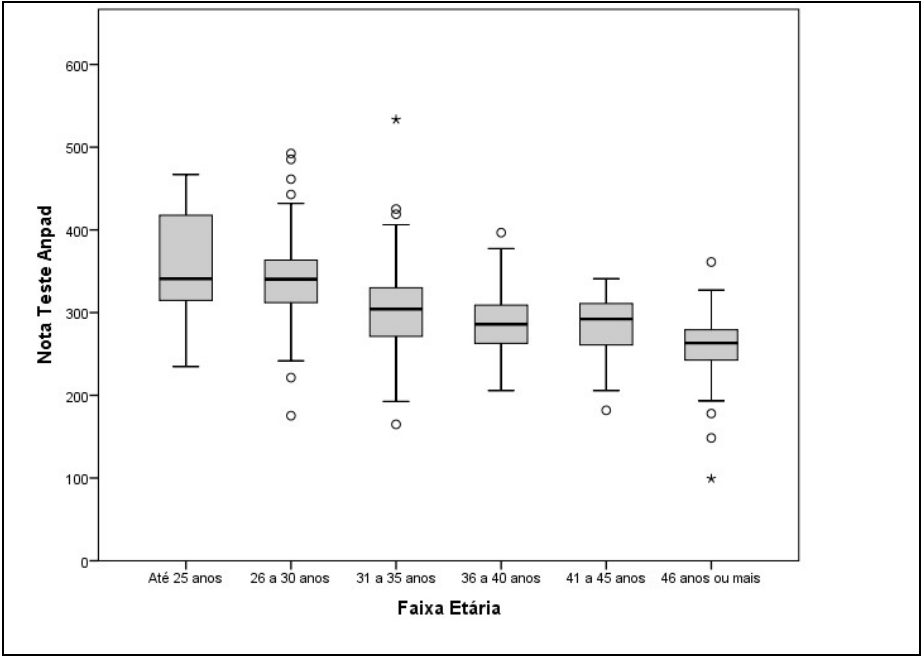

Figura 10 - Análise da variável Faixa Etária com a Nota Teste ANPAD

Fonte: Elaborado pelo autor (2019)

Para obtenção dos modelos, conforme Tabela 10, foram feitas análises considerando todas as vaiáveis, descritas nas Tabela 8 e 9, e utilizado o método "Forward", algoritmo já disponível no SPSS. O Modelo 1, mais simplificado, relaciona a Idade com uma possível Nota Teste ANPAD, parte de um β = 434,6 e um fator multiplicador da idade de -3,6. Esse modelo apresenta um r ajustado de 0,26.

|                     | β     | Idade  | Nível do Cargo | R     | R <sup>2</sup> |
|---------------------|-------|--------|----------------|-------|----------------|
| Modelo 1            | 434,6 | $-3,6$ |                | 0,51  | $0,260*$       |
| Modelo <sub>2</sub> | 409,6 | $-3,6$ | 10,4           | 0,522 | $0,268*$       |

Tabela 10 – Modelos de Regressão Linear para a variável dependente Nota ANPAD

\*r ajustado

Fonte: Elaborado pelo autor (2019)

Outro possível modelo, o Modelo 2, relacionada a idade e nível do cargo à Nota Teste ANPAD, partindo de um β = 409,6, com um fator multiplicador da Idade também de - 3,6 e um de 10,4 para o Nível do Cargo.

Na Figura 1111, podemos observar que as suposições para o Modelo 1 foram atendidas. A distribuição dos resíduos se apresenta normal e dispersos, não apresentando distribuição por grupos.

É possível concluir, portanto, uma maior procura pelo curso de servidores que estão há menos tempo na Universidade, sendo a média de 4 anos para os aprovados e 9 anos para os não aprovados, e que tem uma faixa etária menor, sendo a média de 32 anos para os aprovados e 40 anos para os não aprovados.

A importância do levantamento do perfil dos candidatos se evidencia no que toca a criação de políticas de capacitação dos servidores da UFES, atendendo a real necessidade da instituição e se o PPGGP consegue atender à essa demanda.

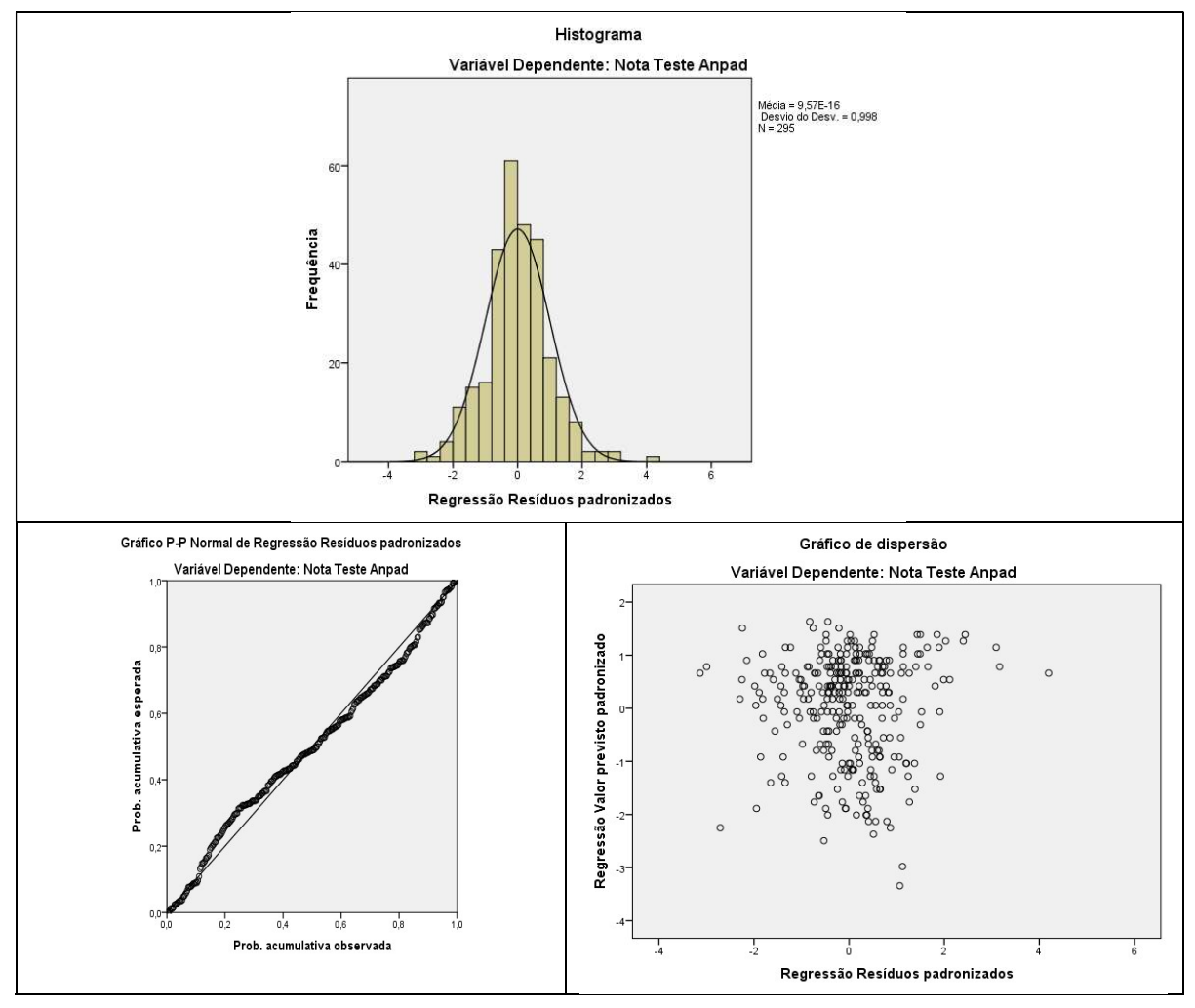

Figura 11 - Análise dos resíduos

Fonte: Elaborado pelo autor (2019)

Uma sugestão para trabalhos futuros seria um estudo com os servidores da Universidade sobre a intenção de se candidatar ao processo seletivo e, assim, levantar os fatores impeditivos para os que estão há mais tempo na Instituição e em faixas etárias maiores.

#### 6.1.2 Avaliação dos itens da ficha de avaliação CAPES

Com o objetivo de mapear quais itens da ficha de avaliação da CAPES mais contribuem para o sucesso de um programa com mestrado profissional, técnicas de correlação e regressão logística foram aplicadas. Os resultados, aqui encontrados, também podem subsidiar programas com mestrado profissional na direção dos esforços para melhoria dos indicadores.

Com as variáveis definidas, foi utilizado o teste de correlação de postos de Spearman para verificação do coeficiente de correlação dos itens de avaliação (variáveis indepedentes) com a nota dada pela CAPES, no quadriênio 2013-2016. A escolha do método de Spearman, e não de Pearson, se deu pelo fato de nenhuma das variáveis independentes atender aos parâmettros de normalidade, após a realização do teste Kolmogorov-Smirnov (p<0,01).

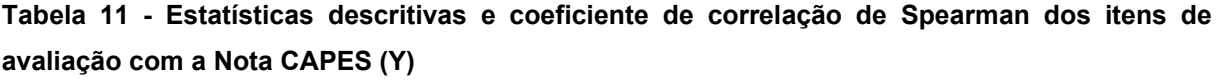

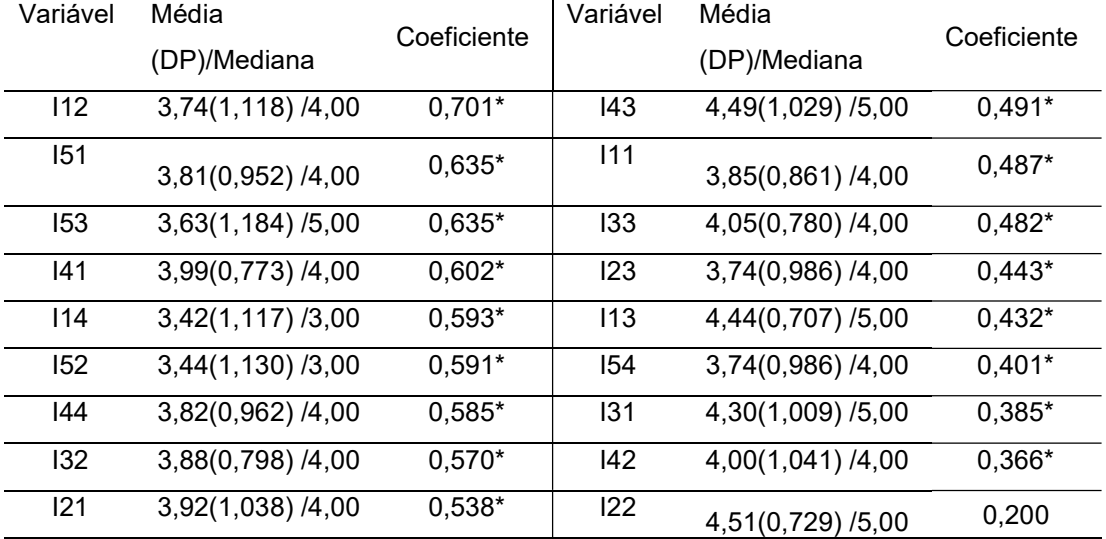

\*p-valor  $\leq 0.01$ 

Fonte: Elaborado pelo autor (2019)

A Tabela 11 traz estatísticas descritivas e o coeficiente de correlação de Spearman para cada variável independente em relação à variável dependente (Nota CAPES). A coluna "Média (DP)/Mediana", traz as informações de média, desvio padrão e mediana de cada uma das variáveis. Já a coluna "Coeficiente" traz o coeficiente de correlação de postos de Spearman. A ordenação da tabela considerou o coeficiente de correlação.

Após a análise da correlação das variáveis independentes (itens de avaliação) com a variável dependente (Nota CAPES), procedeu-se com a análise de regressão para os dados. Nesta etapa, o modelo de regressão logística foi considerado, uma vez que as variáveis dependentes não apresentaram distribuição normal, pré-requisito para a regressão linear. Foram verificados, portanto, se os critérios para a regressão logística são atendidos.

Como requisitos para a regressão logística, tem-se que os dados não apresentem multicolinearidade e não se detecte a presença de outliers. Foram avaliados os coeficientes de multicolinearidade das variáveis independentes, utilizando teste para verificação dos níveis de Tolerância e do Fator de Inflação de Variação (VIF, do inglês Variance Inflation Factor). Para que as variáveis não apresentem multicolinearidade, os níveis de Tolerância devem ser maiores que 0,1 e o níveis de VIF menores que 10. A Tabela 12 apresenta os valores encontrados para as variáveis independentes escolhidas, mostrando que todas atendem a esses critérios, não apresentando multicolinearidade.

| Variável | Tolerância | VIF*  | <b>Variável</b> | <b>Tolerância</b> | VIF*  |
|----------|------------|-------|-----------------|-------------------|-------|
| 111      | 0,495      | 2,019 | 141             | 0,469             | 2,133 |
| 112      | 0,214      | 4,676 | 142             | 0,494             | 2,024 |
| 114      | 0,521      | 1,918 | 143             | 0,476             | 2,099 |
| 121      | 0,437      | 2,289 | 144             | 0,426             | 2,349 |
| 123      | 0,812      | 1,231 | 151             | 0,231             | 4,327 |
| 131      | 0,570      | 1,755 | 152             | 0,244             | 4,090 |
| 132      | 0,565      | 1,769 | 153             | 0,195             | 5,119 |
| 133      | 0,458      | 2,184 | 154             | 0,759             | 1,318 |

Tabela 12 - Valores de Tolerância e VIF

Fonte: Elaborado pelo autor (2019)

Com as variáveis independentes não apresentando multicolinearidade, optou-se por prosseguir com a construção do modelo estatístico, inserindo as variáveis com maior coeficiente de correlação e verificando os níveis de significância e procedendo com a avaliação de cada modelo. Todos os 73 casos foram incluídos no modelo.

Com o objetivo de tentar uma otimização do modelo de regressão, utilizando um menor número de preditores, foram escolhidas, inicialmente, as variáveis independentes com coeficiente de correlação maior ou igual a 0,500 com a variável dependente.

A variável Nota CAPES foi criada e os valores 0 e 1 foram atribuídos, considerando, os cursos que obtiveram nota final na avaliação da CAPES igual ou menor que 3 e para os com nota igual ou maior que 4, respectivamente, uma vez que a variável dependente, em um modelo de regressão logística binária, deve ser dicotômica.

Um modelo nulo, apresentado na Tabela 13, foi considerado para a avaliação dos modelos seguinte. Observa-se que o nível de acerto do modelo nulo, considerando apenas o valor da constante, ou intercepto, que, caso fosse atribuído o valor de predição 0 (zero) para todos os casos, o modelo teria um percentual de acerto de 60,3%. Aqui, o modelo considera que todos os indivíduos estão na categoria de maior frequência, por isso o valor 0 atribuído na tentativa de predição. O valor de corte para a classificação de cada elemento foi 0,500.

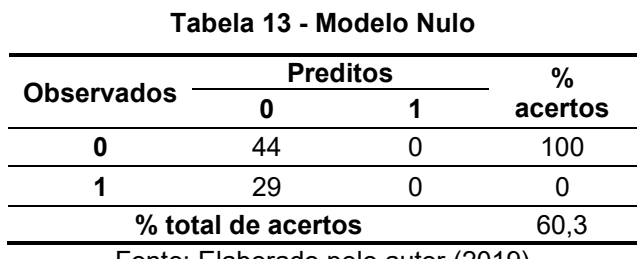

Fonte: Elaborado pelo autor (2019)

No modelo nulo, nenhuma das variáveis independentes selecionadas foi incluída. No entanto, foi possível verificar, no momento de execução do método no SPSS, que todas as variáveis apresentaram nível de significância (p-valor) igual a 0,00 para o modelo, ou seja, todas poderiam, a princípio, serem incluídas no modelo, devendo proceder com os passos seguintes.

Partindo para os passos seguintes, a construção do modelo estatístico foi dada em três passos. A Tabela 14 apresenta valores que permitem a avaliação dos modelos gerados pela inserção das variáveis, passo a passo.

A cada passo, o método "Forward" verifica se o modelo obtido é relevante e tem significância estatística, mantendo a variável inserida, caso seja. Essa verificação se dá pelo teste Qui-quadrado (X²), que tem como hipótese nula (H0) que o ajuste no modelo atual é igual ao ajuste do modelo anterior e, consequentemente, como hipótese alternativa (H1), que o ajuste no modelo atual é diferente do ajuste do modelo anterior.

| <b>Modelo</b> | X <sup>2</sup> | p-valor | GL | Verossimilhança | $R^2$                 | $R^2$      |
|---------------|----------------|---------|----|-----------------|-----------------------|------------|
|               |                |         |    |                 | Cox &<br><b>Snell</b> | Nagelkerke |
|               | 44.465         | 0.000   |    | 53.631          | 0.456                 | 0.617      |
| 2             | 60,767         | 0.000   | ◠  | 37.328          | 0.565                 | 0.764      |
| 3             | 68.999         | 0.000   | э  | 29.096          | 0.611                 | 0.827      |

Tabela 14 - Valores para Qui-quadrado, Verossimilhança e coeficientes de regressão

Fonte: elaborado pelo autor (2019)

Ainda na Tabela 14, é possível observar que o Modelo 1 apresenta diferença significativa quando comparado ao Modelo Nulo. O Modelo 2, por sua vez, também apresenta diferença significativa quando comparado ao Modelo 1. O Modelo 3, quando comparado ao Modelo 2, também apresenta diferença significativa. Em todas as comparações, o p-valor para o teste foi de 0,000.

Além das diferenças nos ajustes entre os modelos de regressão, evidenciadas pelo teste X². A Tabela 14 traz também os valores para a verossimilhança de cada modelo. Os valores se referem à quantidade de informação que não é explicada pelo modelo. Ou seja, quanto menor o valor na coluna "Verossimilhança" maior é a quantidade de informação explicada por cada modelo. Portanto, é possível verificar que a verossimilhança entre os modelos sofre melhoria à medida que as variáveis são inseridas.

Os coeficientes de regressão (R²) de Cox & Snell e de Nagelkerke também apresentam aumento. É importante colocar que o coeficiente de regressão de Cox & Snell apresenta valor máximo de 0,750, ficando sempre abaixo do coeficiente de Nagelkerke, em que o valor máximo possível é 1 (FIELD, 2009).

| <b>Modelo</b> | $X^2$ | G.L. | p-valor |
|---------------|-------|------|---------|
|               | 0,127 |      | 0,938   |
|               | 7,320 |      | 0,292   |
| 3             | 3,917 | 8    | 0,865   |
|               |       |      |         |

Tabela 15 - Valores para o teste de Hosmer & Lemeshow

Fonte: elaborado pelo autor

Na Tabela 15 são apresentados os valores para o teste de Hosmer & Lemeshow. A hipótese nula (H0) é de que as categorias previstas correspondem às categorias observadas e a hipótese alternativa (H1) é de que as categorias observadas são diferentes das categorias previstas pelo modelo. Todos os modelos apresentam valores de significância (p-valor) maiores que 0,05 para o teste, o que permite admitir H0, ou seja, as categorias previstas são iguais as categorias observadas, demonstrando a confiabilidade dos modelos.

A Tabela 16 traz o quantitativo de valores observados e preditos para a variável dependente e o percentual de acertos de cada modelo. Os valores de acerto para os Modelos 2 e 3 são idênticos e que, a princípio, poderia indicar que adotar o Modelo 2 seria a decisão mais acertada, por adotar o modelo mais simples para predição dos valores.

No entanto, para o processo decisório, partindo da análise da correlação, verifica-se que a inclusão da variável I32 melhora a qualidade do modelo, se considerarmos os aumentos dos valores de verossimilhança, coeficientes de regressão, tanto de Cox & Snell quanto de Nagelkerke, e dos níveis de significância do teste de Hosmer & Lemeshow.

|       |                   | <b>Preditos</b> | %  |         |
|-------|-------------------|-----------------|----|---------|
| Passo | <b>Observados</b> |                 |    | acertos |
|       |                   | 40              |    | 90,9    |
|       |                   |                 | າາ | 75,9    |

Tabela 16 - Valores observados e previstos por modelo

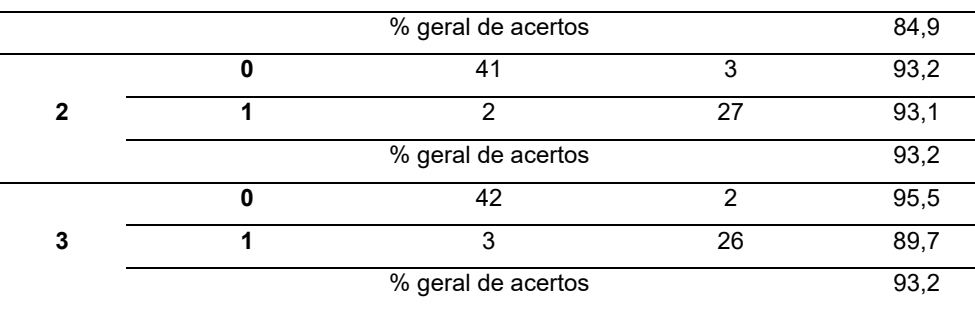

Fonte: elaborado pelo autor

|         |           |           |       |        |      |         |              |       | 95% I.C. $Exp(\beta)$ |
|---------|-----------|-----------|-------|--------|------|---------|--------------|-------|-----------------------|
|         |           | ß         | E.P.  | Wald   | G.L. | p-valor | $Exp(\beta)$ | Mín.  | Máx                   |
|         | 112       | 2,108     | 0.442 | 22.716 | 1    | 0,000   | 8,231        | 3.459 | 19,585                |
| Passo 1 | Constante | $-8,847$  | 1,886 | 21,995 |      | 0,000   |              |       |                       |
| Passo 2 | 112       | 2,264     | 0,581 | 15,206 |      | 0,000   | 9,619        | 3,083 | 30,012                |
|         | 41        | 2,579     | 0,819 | 9,929  | 1    | 0,002   | 13,190       | 2,651 | 65,616                |
|         | Constante | $-20,288$ | 4,947 | 16,822 |      | 0,000   |              |       |                       |
|         | 112       | 2,389     | 0,667 | 12,828 |      | 0,000   | 10,905       | 2,950 | 40,314                |
| Passo 3 | 132       | 2,389     | 1,030 | 5,378  |      | 0,020   | 10,899       | 1,448 | 82,064                |
|         | 41        | 2,819     | 1,067 | 6,982  |      | 0,008   | 16,762       | 2,071 | 135,654               |
|         | Constante | $-31,338$ | 8,912 | 12,366 | 1    | 0,000   |              |       |                       |

Tabela 17 - Valores gerais dos modelos propostos

β – coeficiente; E.P. – Erro padrão; Wald – Coeficiente para o teste Wald; G.L. – Graus de Liberdade; Exp(β) – Razão de chances; I.C – Intervalos de confiança.

Fonte: elaborado pelo autor (2019)

Na Tabela 17 são apresentados os valores, em cada passo, para os modelos de regressão logística propostos. Para cada modelo são listadas as variáveis independentes que compõem o modelo, os valores de β (beta) para cada variável e para a constante. São apresentados, também, os valores para erro padrão (E.P), para o teste Wald, graus de liberdade (G.L.), o p-valor para o teste Wald, do Exp(β), além dos valores mínimos e máximos para o intervalo de confiança de Exp(β).

O valor de β, correspondentes aos coeficientes do modelo, foram submetidos ao teste de Wald. Pode-se dizer que o teste de Wald equivale ao teste T na regressão linear e tem como hipótese nula (H<sub>0</sub>) que o coeficiente β é igual a 0 (zero) e, como hipótese alternativa (H1), que o coeficiente é diferente de 0 (zero). É possível observar, na coluna p-valor, que todos os valores de β são menores que 0,05, levando a rejeição de H0, permitindo afirmar que os coeficientes são diferentes de 0 (zero).

Exp (β) indica a razão de chances de um determinado indivíduo pertencer a categoria de sucesso em relação aos indivíduos que estão na categoria de fracasso. Ou seja, a cada variação na variável independente, provoca um aumento na variável dependente em um percentual de "Exp(β)" pontos. Nesse estudo, a título de exemplo, a cada ponto aumentado no valor da variável I41, a chance de um programa pertencer à categoria de sucesso aumenta em 16,76%.

Quando o valor é menor que 1, indica que uma proporcionalidade inversa de pertencimento à categoria da variável dependente, considerando os valores da variável independente.

É possível concluir que o sucesso de um programa com curso de mestrado profissional, na avaliação quadrienal da CAPES, é melhor explicado pelo Modelo 3, composto pelas variáveis I12, I32 e I41, sendo que I41 apresenta um maior peso no modelo (β = 2,819), seguida de I12 e I32, que apresentam o mesmo peso para o modelo (β = 2,389). Abaixo, a função de probabilidade de um programa com mestrado profissional obter sucesso (nota maior ou igual a 4), caso sejam mantidos os itens de avaliação:

$$
P(Sucesso) = \frac{1}{1 + e^{(31,338 - 2,819*141 - 2,389*112 - 2,389*132)}}
$$

Considerando a Ficha de Avaliação da CAPES, utilizada no quadriênio 2013-2016, o item que apresenta maior peso na avaliação seria o "4.1 - Publicações qualificadas do Programa por docente permanente", seguido dos itens "1.2 - Coerência, consistência e abrangência dos mecanismos de interação efetiva com outras instituições, atendendo a demandas sociais, organizacionais" e "3.2 –Qualidade dos trabalhos de conclusão produzidos por discentes e egressos".

Com a proposta de uma nova ficha de avaliação, após a avaliação quadrienal, 2017- 2020, um novo modelo poderá ser construído, para verificar se os mesmos itens são capazes de estimar a probabilidade de uma PPG ter sucesso (Capes, 2019). O

Quadro 2 apresenta os novos itens de avaliação que englobará os itens atuais que foram considerados na construção do modelo proposto neste trabalho.

Quadro 2 - Comparação das variáveis I12, I32 e I41 na ficha anterior e na nova ficha de avaliação

|                 | Ficha anterior (2013-2016)       |             | Nova ficha (2017-2020)                         |
|-----------------|----------------------------------|-------------|------------------------------------------------|
| 1. Proposta do  | 1.2. Coerência, consistência e   | 1. Programa | 1.3.<br>Planejamento estratégico<br>do         |
| Programa        | abrangência dos mecanismos de    |             | considerando<br>também<br>programa,            |
|                 | interação efetiva<br>com outras  |             | articulações<br>planejamento<br>com<br>$\circ$ |
|                 | instituições,<br>atendendo<br>a  |             | estratégico da instituição, com vistas à       |
|                 | demandas<br>sociais,             |             | gestão do seu desenvolvimento futuro,          |
|                 | organizacionais"                 |             | melhorias<br>adequação<br>da<br>e              |
|                 |                                  |             | infraestrutura e melhor formação de            |
|                 |                                  |             | seus alunos, vinculada à produção do           |
|                 |                                  |             | conhecimento                                   |
| 3. Corpo        | 3.2. Qualidade dos trabalhos de  | 2. Formação | 2.1. Qualidade e adequação das teses,          |
| <b>Discente</b> | produzidos<br>conclusão<br>por   |             | dissertações ou equivalente em relação         |
|                 | discentes e egressos             |             | às áreas de concentração e linhas de           |
|                 |                                  |             | pesquisa do programa.                          |
| 4. Corpo        | 4.1. Publicações qualificadas do | 2. Formação | 2.4. Qualidade das atividades<br>de            |
| Docente         | Programa por docente permanente  |             | pesquisa e da produção intelectual do          |
|                 |                                  |             | corpo docente no programa.                     |

Fonte: Elaborado pelo autor (2019)

É possível verificar no Quadro 2 que os itens de avaliação identificados como preditores para o modelo de regressão, proposto neste trabalho, permanecem na nova ficha de avaliação, sendo incorporados por outros itens, em especial, pelo item "Formação" (CAPES, 2019).

#### 6.2 MODELOS E INDICADORES

Os modelos dimensionais propostos, após o levantamento das necessidades de tomada de decisão, junto à coordenação, são descritos nas seções seguintes. São apresentados como representações em alto nível de abstração para os cubos OLAP. Os indicadores são obtidos pela combinação dos parâmetros passados para as dimensões de análise.

#### 6.2.1 Modelos para Fluxo Discente

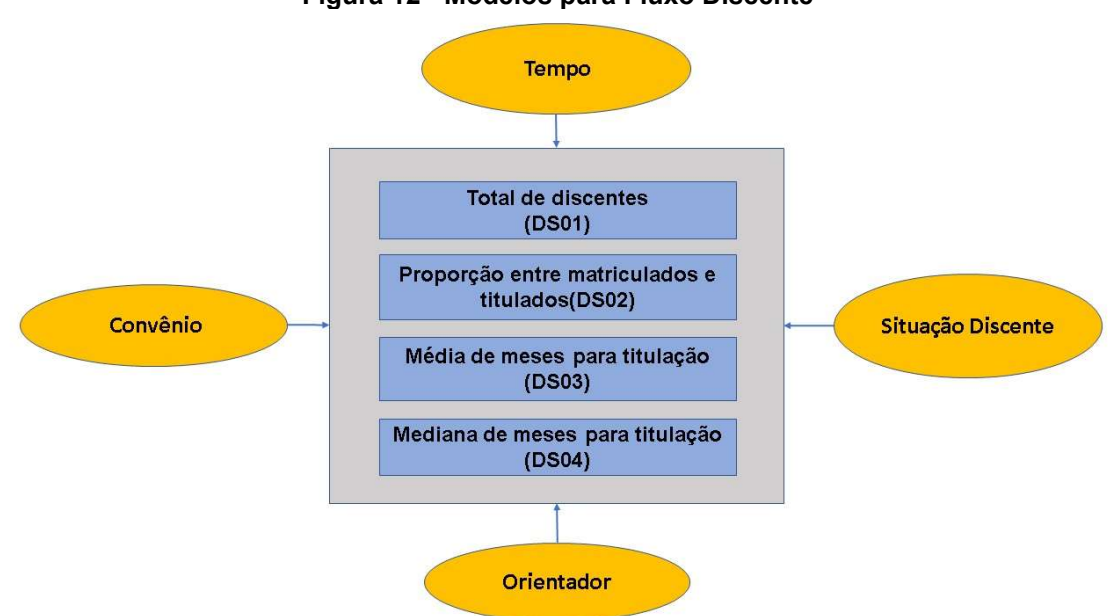

Figura 12 - Modelos para Fluxo Discente

Fonte: Elaborado pelo autor (2019)

A Figura 12 apresenta a lista de modelos propostos para gestão do fluxo discente. O modelo DS01 permite a análise do total de discentes. Assim como o DS02 permite a análise da proporção de discentes matriculados e titulados. Já os modelos DS03 e DS04 permitem a análise da média e mediana dos meses até a titulação. As análises podem ser realizadas pelas dimensões "situação discente", "tempo", "convênio" e "orientador".

A dimensão "situação discente" permite a análise com atribuição dos parâmetros "matriculado", "titulado", "desligado", "abandono". A dimensão "tempo" permite a análise informando o ano e semestre desejado. A dimensão "convênio" permite a análise escolhendo o convênio a ser analisado. Já a dimensão "orientador" permite a análise por docente orientador.

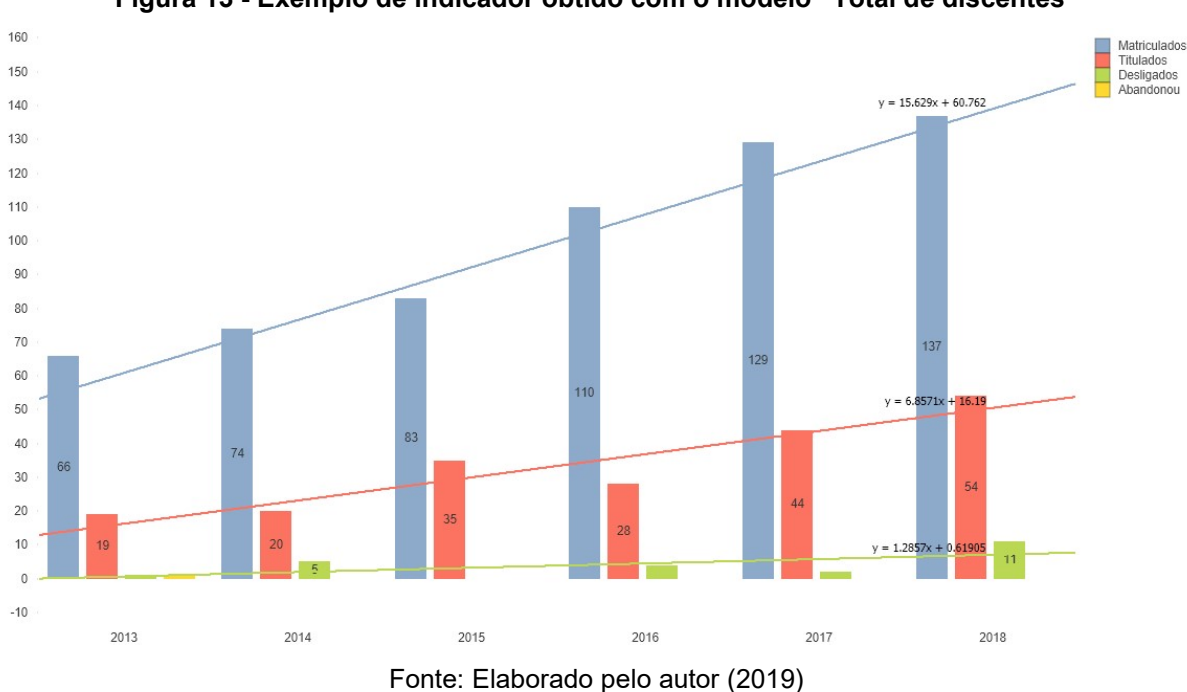

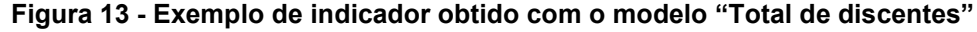

Assim, de maneira geral, o modelo permite a análise de indicadores informando parâmetros para uma dimensão ou pela combinação entre as dimensões. A Figura 13 apresenta total de discentes (DS01) matriculados, titulados, desligados e em abandono, por ano. Não foram atribuídos valores para as dimensões "tempo" e "convênio", ou seja, o indicador, dado como exemplo, é o número de discentes por situação e ano. Sendo assim, o modelo permite a análise de vários indicadores a serem escolhidos no processo de tomada de decisão. Ou ainda, a cada parâmetro informado, o gestor pode navegar pelo modelo, gerando novos indicadores e melhorando o processo de tomada de decisão.

Um outro exemplo de análise é trazido na Figura 14.Figura 14 - Exemplo de indicador obtido com os modelos São apresentadas médias e medianas de meses para titulação de discentes (DS02) de um dado orientador. A linha apresenta o número de titulados em cada ano do período de análise. Não foram selecionados, para a análise, valores para dimensão convênio.

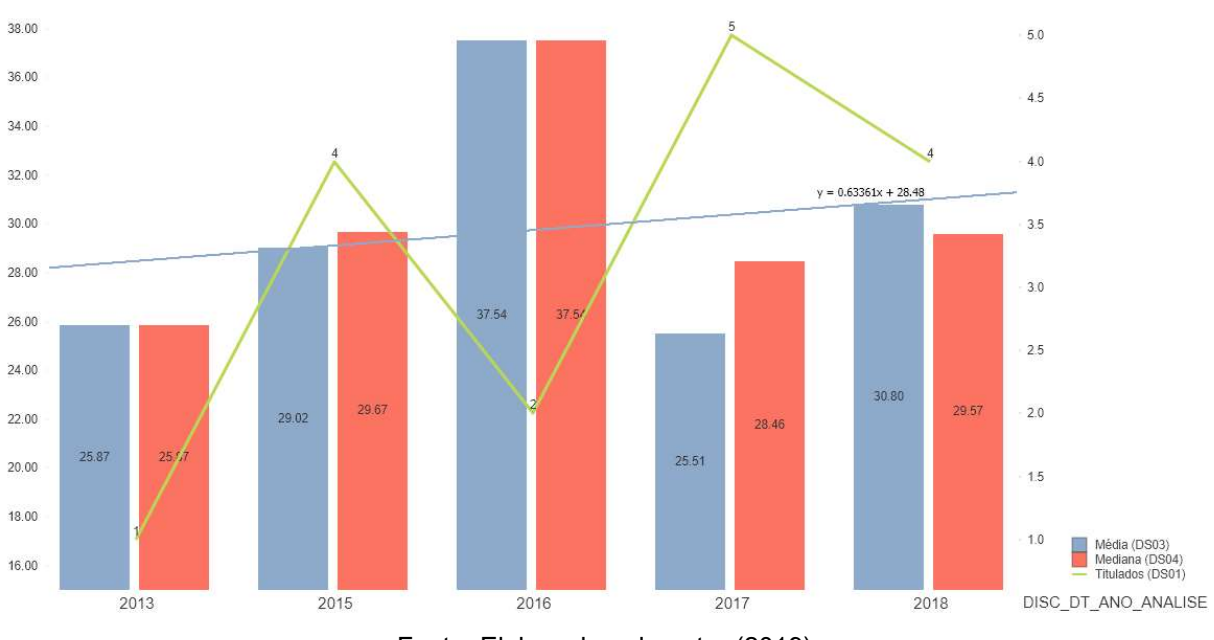

Figura 14 - Exemplo de indicador obtido com os modelos "Média e Mediana dos meses de titulação"

Fonte: Elaborado pelo autor (2019)

Figura 15 - Exemplo de indicador obtido com o modelo "Proporção entre matriculados e titulados"

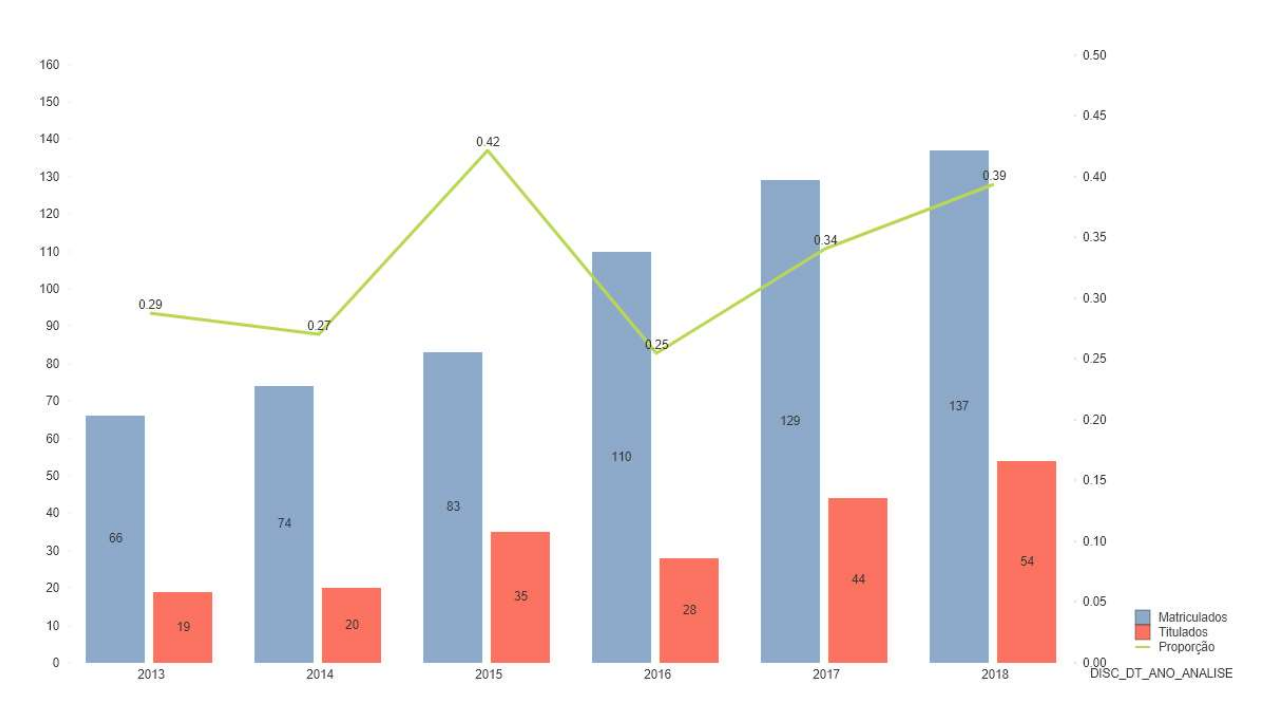

Fonte: Elaborado pelo autor (2019)

Já a Figura 15 apresenta a análise de discentes titulados versus matriculados por ano. A linha apresentada traz a proporção entre discentes titulados e matriculados. Não foram passados como parâmetros valores para as dimensões "convênio" e "orientador".

## 6.2.2 Modelos para Atividade e Fluxo Docentes

A Figura 16 apresenta a lista de modelos levantados junto à coordenação do PPGGP para gestão do fluxo e atividade docentes.

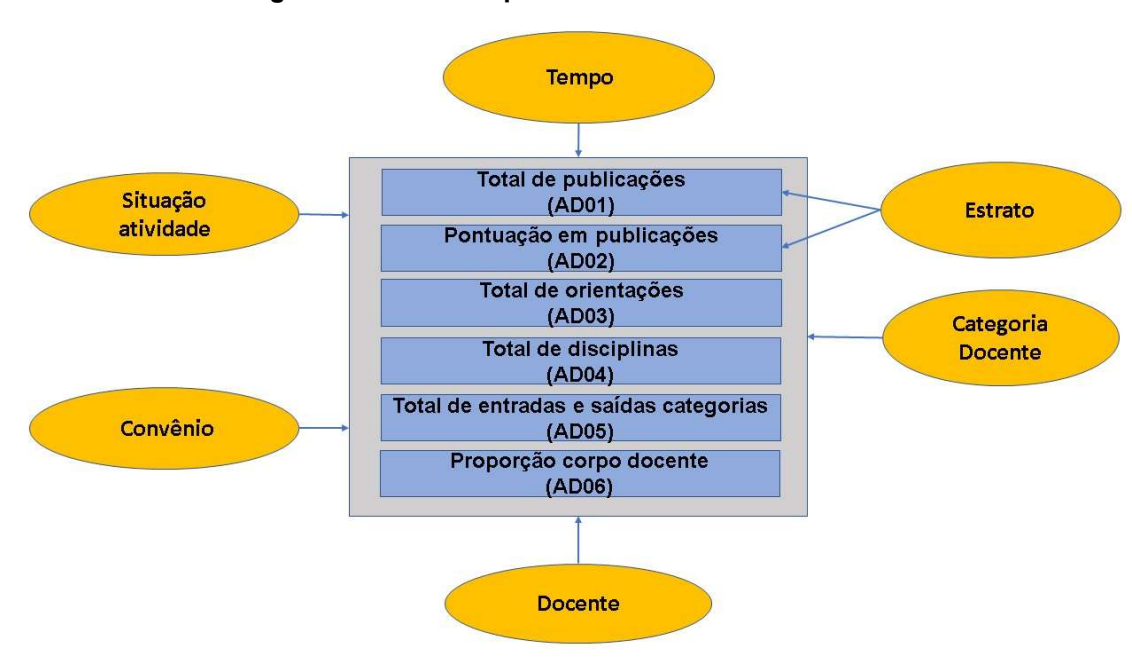

Figura 16 - Modelos para Atividade e Fluxo Docentes

Fonte: elaborado pelo autor (2019)

O modelo AD01 permite a análise do total de publicações do corpo docente pelas dimensões "tempo", "docente", "categoria docente", "convênio" e "estrato". Já o AD02, utilizando as mesmas dimensões de análise, permite a análise da pontuação das publicações.

Os modelos AD03 e AD04 possibilitam a análise do total de orientações e disciplinas, respectivamente. A análise pode ser feita por ano, por docente, por categoria docente e por convênio.

A dimensão "situação discente" permite a análise com atribuição dos parâmetros "matriculado", "titulado", "desligado", "abandono". A dimensão "tempo" permite a análise informando o ano e semestre desejado. A dimensão "convênio" permite a análise escolhendo o convênio a ser analisado. Já a dimensão "orientador" permite a análise por docente orientador.

Os modelos aqui propostos se mostraram capazes de atender também às simulações para atividades de aulas e orientações, em andamento e concluídas, realizadas pelo corpo docente, listando docente a docente, calculando, após a inserção dos parâmetros, quais atividades os docentes deveriam realizar para atingir os objetivos do Programa.

A simulação considera entradas, fornecidas pelo usuário, para valores mínimos esperados por docente, no período. Ao selecionar os filtros de análise (ano, categoria docente e convênio), as informações de orientações, disciplinas e pontuação são listadas para cada docente. São listadas, também, sugestões de número para cada indicador da simulação. Ou seja, são sugeridos número de orientações a serem iniciadas, concluídas e disciplinas a serem ministradas no período.

A Figura 17 traz exemplo de indicador obtido pelo modelo AD01 (total de publicações), com parâmetros "A1", "A2" e "B1" para a dimensão "estrato", por ano. Não foram atribuídos parâmetros para as demais dimensões.

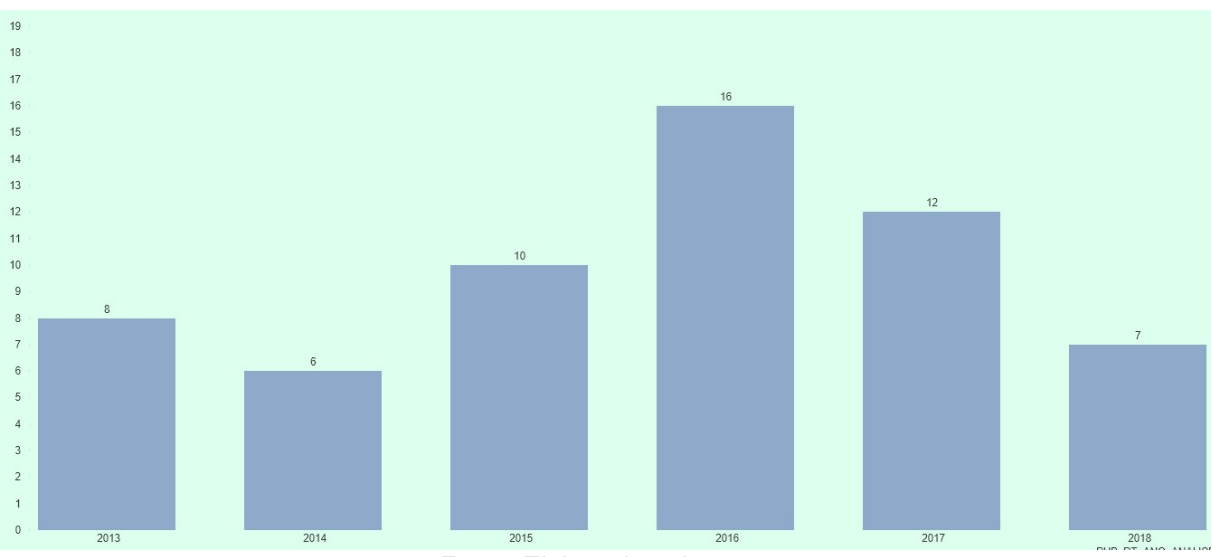

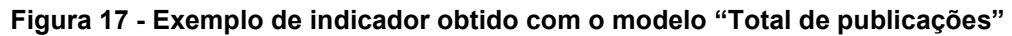

Fonte: Elaborado pelo autor

A Figura 18 traz exemplo de indicador obtido pelo modelo AD02 (pontuação em publicações), com parâmetros "A1", "A2" e "B1" para a dimensão "estrato", por docente. Não foram atribuídos parâmetros para as demais dimensões.

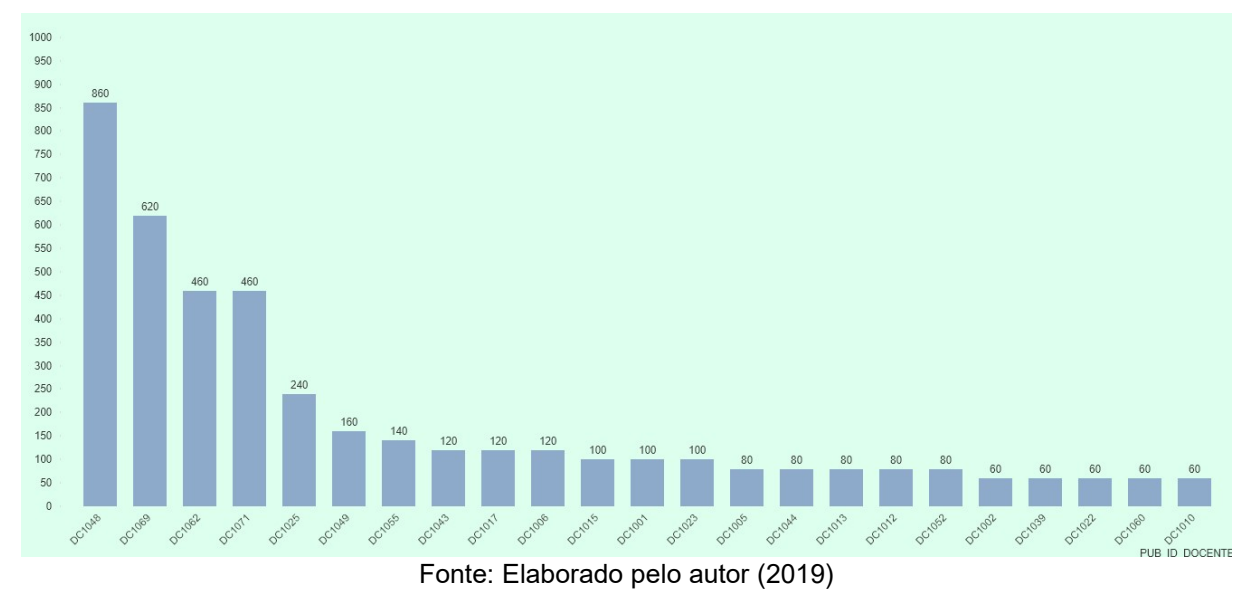

Figura 18 - Exemplo de indicador obtido com o modelo "Pontuação em publicações"

Por fim, a Figura 19 traz exemplo de indicador obtido pelos modelos AD03 e AD04 (total de orientações e total de disciplinas), por categoria docente e ano. Não foram atribuídos parâmetros para as demais dimensões.

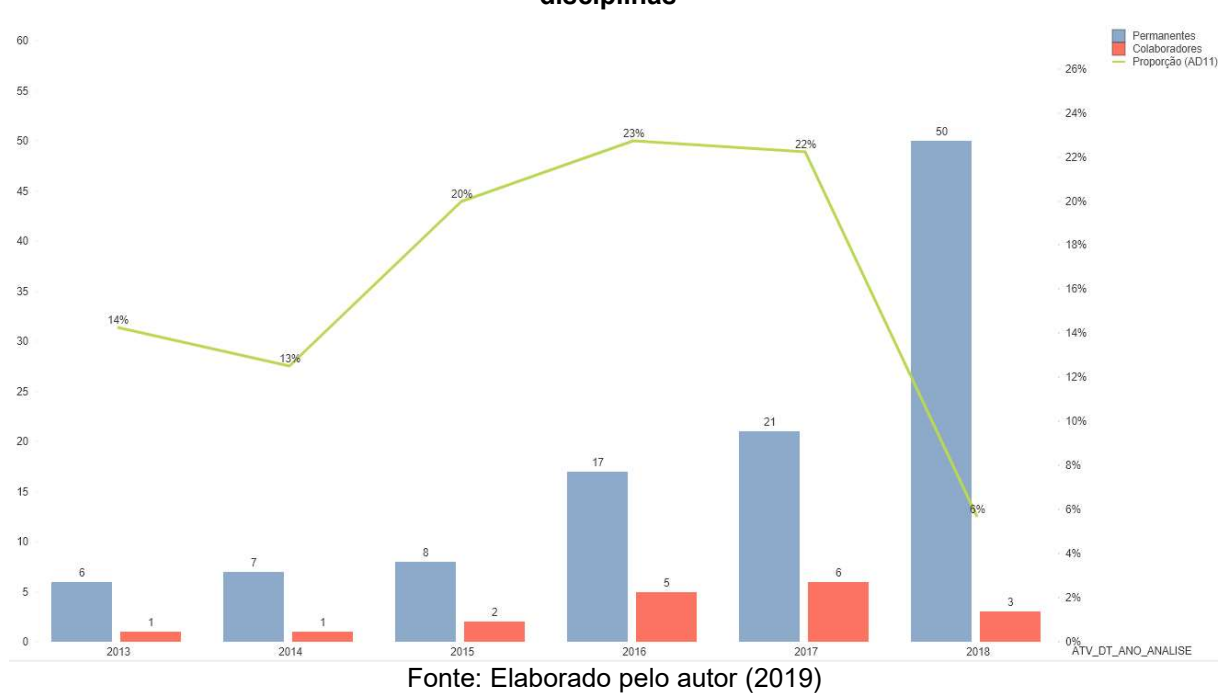

Figura 19 - Exemplo de indicador obtido com os modelos "Total de orientações" e "Total de disciplinas"

## 7 CONCLUSÕES

O objetivo geral deste trabalho foi desenvolver modelos e indicadores para apoio à decisão para os Programas de Pós-Graduação com cursos de Mestrado Profissional da Área "Administração Pública e de Empresas, Ciências Contábeis e Turismo". O Programa de Pós-Graduação em Gestão Pública da UFES foi utilizado como caso de estudo para o levantamento e validação dos modelos propostos.

"

Um dos objetivos específicos deste estudo foi levantar o perfil dos candidatos ao PPPGP. Utilizando técnicas de regressão linear, foi possível verificar que há um maior índice de aprovação de servidores que estão há menos tempo na Universidade, sendo a média de 4 anos para os aprovados e 9 anos para os não aprovados, e que tem uma faixa etária menor, sendo a média de 32 anos para os aprovados e 40 anos para os não aprovados.

Considerando os objetivos iniciais de criação do PPGGP e que ocorrem melhorias na prestação dos serviços, quando se promove a capacitação dos servidores, é necessário que a coordenação do PPGGP, em parceria com os gestores responsáveis pela área de capacitação da UFES, busque soluções para inclusão dos servidores que estão fora do perfil dos atuais candidatos.

Outro objetivo específico deste estudo foi verificar quais variáveis mais contribuem para o sucesso de um programa na avaliação da CAPES. Para tanto, um modelo de regressão logística foi proposto. O modelo apresentou uma eficiência de acerto de 93,2% dos casos, sendo possível verificar que os itens que apresentam maior peso na avaliação (2013-2016) são o "4.1 - Publicações qualificadas do Programa por docente permanente", seguido dos itens "1.2 - Coerência, consistência e abrangência dos mecanismos de interação efetiva com outras instituições, atendendo a demandas sociais, organizacionais" e "3.2 –Qualidade dos trabalhos de conclusão produzidos por discentes e egressos".

Um ponto importante a ser observado é que os três itens identificados permanecem na ficha proposta para avaliação dos programas no quadriênio 2017-2020.

Um outro objetivo específico foi levantar os indicadores necessários para apoio à gestão de um PPG. Por meio de entrevista, junto à Coordenação do PPGGP, os principais indicadores foram levantados e serviram como base para a construção dos modelos multidimensionais propostos.

Por fim, atendendo ao objetivo específico de desenvolver modelos básicos de apoio à decisão para a coordenação de PPGs, os modelos "Atividade Discente" e "Atividade Docente" foram propostos para apoio à decisão ao PPGGP. Os modelos foram validados e se mostraram eficientes na obtenção dos indicadores para avaliação de fluxo discente e, também, atividade e fluxo docente.

## 7.1 TRABALHOS FUTUROS

Uma sugestão para trabalhos futuros seria um estudo com os servidores da Universidade sobre a intenção de se candidatar ao processo seletivo e, assim, levantar os fatores impeditivos para os que estão há mais tempo na Instituição e em faixas etárias maiores.

Outra sugestão é, que ao fim da avaliação quadrienal 2017-2020, em 2021, o estudo com regressão logística seja novamente realizado, para verificar se os itens que mais contribuem para o sucesso de um programa permanecem os mesmos.

Um outro ponto é que os modelos dimensionais e o SAD propostos atendem às demandas iniciais do PPGGP, necessitando de mais estudos para adequação da ferramenta para outros indicadores e futuras avaliações do Programa. Os estudos podem ir na direção do processo de ETL, inclusive na obtenção dos dados de outros Programas, e como os dados podem ser obtidos do Sistema de Informação para o Ensino (SIE), utilizado pela UFES.

É possível também realizar estudo de aceitação do SAD proposto, com o objetivo de validar se a ferramenta atende outros PPG da instituição e de outras instituições.

# REFERÊNCIAS

ABRUCIO, F. L. Trajetória recente da gestão pública brasileira: um balanço crítico e a renovação da agenda de reformas. Revista de Administração Pública-RAP, v. 41, 2007.

ALBARELLO, C. B. O Papel do Administrador na Gestão Pública. Revista de Administração, v. 5, n. 9, p. 49–71, 2006.

ALI, S. M. F.; WREMBEL, R. From conceptual design to performance optimization of ETL workflows: current state of research and open problems. VLDB Journal, v. 26, n. 6, p. 777–801, 2017.

AMORIM, T. N. G. F. et al. Aposentar-se ou continuar trabalhando? Decisão difícil para servidores públicos. XVII Colóquio Internacional de Gestão Universitária. Anais...2017

ARORA, N. et al. Analysis on Extract, Transform and Load (ETL). Proceedings of the 5th National Conference: Computing For Nation Development. Anais...2011

BALBACHEVSKY, E. A pós-graduação no brasil novos desafios para uma política bem-sucedida. Os desafios da Educação no Brasil, n. May, p. 275–304, 2005.

BARBIERI, C. BI2-Business intelligence: Modelagem & Qualidade. Rio de Janeiro: Elsevier, 2011.

BAZERMAN, M.; MOORE, D. Processo Decisório. Rio de Janeiro: Elsevier Editora Ltda, 2014.

BEAL, A. Gestão estratégica da informação: como tranformar a informação ea tecnologia da informação em fatores de crescimento e de alto desempenho nas organizações. São Paulo: Atlas, 2012.

BORGES, V. A.; NOGUEIRA, B. M.; BARBOSA, E. F. A multidimensional data model for the analysis of learning management systems under different perspectives. 2016 IEEE Frontiers in Education Conference (FIE), p. 1–8, 2016.

BRASIL. Constituição da República Federativa do Brasil de 1988. 1988. Disponível em: http://www.planalto.gov.br/ccivil\_03/constituicao/constituicao.htm. Acesso em: 9 jun. 2018.

BRASIL. Lei 9.394, de 20 de dezembro de 1996. Estabelece as diretrizes e bases da educação nacional. 1996. Disponível em: http://www.planalto.gov.br/ccivil\_03/Leis/l9394.htm. Acesso em: 11 jun. 2018.

CAPES. Parecer nº 977 de 31 de dezembro de 1965. Definição dos cursos de pósgraduação. 1965. Disponível em:

https://www.capes.gov.br/images/stories/download/legislacao/Parecer\_CESU\_977\_1 965.pdf. Acesso em: 7 jun. 2018.

CAPES. Portaria nº 47 de 17 de outubro de 1995. Determinar a implantação na Capes de procedimentos apropriados à recomendação, acompanhamento e avaliação de cursos de mestrado dirrigidos à formação profissional. 1995. Disponível em: http://ojs.rbpg.capes.gov.br/index.php/rbpg/article/viewFile/138/132. Acesso em: 1 maio. 2018.

CAPES. Portaria 80 de 16 de dezembro de 1998. Dispõe sobre o reconhecimento dos mestrados profissionais e dá outras providências. 1998. Disponível em: https://capes.gov.br/images/stories/download/avaliacao/avaliacao-n/1892015- Portaria-CAPES-080-1998.pdf. Acesso em: 11 jun. 2018.

CAPES. Documento de Área: Administração Pública e de Empresas, Ciências Contábeis e Turismo. Brasilia, DF. 2016. Disponível em: https://capes.gov.br/images/documentos/Documentos\_de\_area\_2017/27\_ADMI\_doc \_area\_2016\_final\_20jan2017.pdf. Acesso em: 1 jun. 2018.

CAPES. Resultado por Área de Avaliação - Programas Profissionais. Brasilia, DF. 2017a. Disponível em: http://avaliacaoquadrienal.capes.gov.br/resultado-daavaliacao-quadrienal-2017-2/7 Resultados finais por área programas profissionais.xlsx?attredirects=0&d=1. Acesso em: 5 jun. 2018.

CAPES. Portaria nº 59, de 21 de março de 2017. Dispõe sobre o regulamento da Avaliação Quadrienal. Brasilia, DF. 2017b. Disponível em: https://www.capes.gov.br/images/stories/download/avaliacao/27032017-Portaria-59- 21-03-2017-Regulamento-da-Avaliacao-Quadrienal.pdf. Acesso em: 5 jun. 2018.

CAPES. Relatório de Avaliação Quadrienal. Brasilia, DF. 2017c. Disponível em: https://capes.gov.br/images/stories/download/avaliacao/relatorios-finais-quadrienal-2017/20122017-Administracao-quadrienal.pdf. Acesso em: 4 out. 2017c.

CAPES. Portaria n.131, de 28 de junho de 2017. Dispõe sobre o mestrado e o doutorado profissionais. Brasília, DF. 2017d. Disponível em: https://capes.gov.br/images/stories/download/legislacao/30062017-portaria-131- 2017.pdf. Acesso em: 5 jun. 2018.

CAPES. Sobre a avaliação. 2018a. Disponível em: <http://www.capes.gov.br/avaliacao/sobre-a-avaliacao>. Acesso em: 1 jul. 2018.

CAPES. GEOCAPES - Sistema de Informações Georreferenciadas. 2018b. Disponível em: https://geocapes.capes.gov.br/geocapes. Acesso em: 7 jun. 2018b.

CHEN, H. et al. BUSINESS INTELLIGENCE AND ANALYTICS: FROM BIG DATA TO BIG IMPACT. MIS Quarterly, v. 36, n. 4, p. 1165–1188, 2012.

CIRANI, C. B. S.; SILVA, H. H. M. DA; CAMPANÁRIO, M. DE A. A Evolução do Ensino da Pós-graduação Estrito Senso em Administração no Brasil. RAC - Revista de Administração Contemporânea, v. 16, n. 6, p. 765–783, 2012.

COHEN, M. D.; MARCH, J. G.; OLSEN, J. P. A Garbage Can Model of Organizational Choice. Administrative Science Quarterly, v. 17, n. 1, p. 1, 1972.

CYERT, R. M.; MARCH, J. G. A behavioral theory of the firm. Englewood Cliffs, NJ, v. 2, p. 169–187, 1963.

FERREIRA, L. G. et al. Influência dos Incentivos à Qualificação dos Servidores Técnico-administrativos da Universidade Federal de São João Del Rei. TPA-Teoria e Prática em Administração, v. 5, n. 1, p. 183–203, 2015.

FIELD, A. Descobrindo a estatistica usando o SPSS. Bookman Editora, 2009.

FISCHER, T. Seduções e riscos: a experiência do mestrado profissional. Revista de Administração de Empresas, v. 43, n. 2, p. 119–123, 2003.

FISCHER, T. Mestrado profissional como prática acadêmica. Revista Brasileira de Pós-Graduação, v. 2, n. 4, p. 24–29, 2005.

FOPROF. Os Encontros Nacionais e os Encontros de Cood. de MP. Disponível em: http://www.foprof.org.br. Acesso em: 10 jun. 2018.

FRANCO, E. Funções do coordenador de curso: como construir o coordenador ideal. Brasília: ABMES, 2002.

GASPARINI, D. Direito administrativo. 17<sup>a</sup> ed. São Paulo: Saraiva, 2012.

GIL, A. C. Como elaborar projetos de pesquisa. AtlasSão PauloEditora Atlas, , 2010.
GONÇALVES, N. G. Indissociabilidade entre Ensino , Pesquisa e Extensão : um princípio necessário. Perspectiva, v. 33, n. 3, p. 1229–1256, 2015.

HASANZADEH, A.; MOGHADDAM, R. A.; AKBARI, A. Designing of a Decision Support System (DSS) for resource allocation with genetic algorithm approach (Case Study&58; Central Library of Tarbiat Modares University). Iranian journal of Information Processing & Management, v. 29, n. 3, p. 779–798, 2014.

INMON, W. H. W. H. Building the data warehouse. John wiley & sons, 2005.

JAYAKODY, J.; PERERA, I. Enhancing competencies of less-able students to achieve learning outcomes: Learner aware tool support through Business intelligence. Proceedings of 2016 IEEE International Conference on Teaching, Assessment and Learning for Engineering, TALE 2016, n. December, p. 154–160, 2016.

KAHNEMAN, D. Rápido e devagar: duas formas de pensar. Objetiva, 2012.

KIMBALL, R. A dimensional modeling manifesto. DBMS, v. 10, n. 9, p. 58–70, 1997.

KIMBALL, R.; CASERTA, J. The Data Warehouse ETL Toolkit: Practical Techniques for Extracting, Cleaning, Conforming, and Delivering Data. Indianapolis: John Wiley & Sons, 2004.

KIMBALL, R.; ROSS, M. The data warehouse toolkit: The definitive guide to dimensional modeling. Indianapolis: John Wiley & Sons, 2013.

LAUDON, K.; LAUDON, J. Sistemas de Informações Gerenciais. 9ª ed. São Paulo: Pearson Education do Brasil, 2011.

LEITÃO, P. C. C.; NASSIF, M. E. Uso da informação sobre a concorrência e tomada de decisão: estudo e análise das características do processo de sensemaking organizacional. Perspectivas em Gestão e Conhecimento, v. 2, n. Número Especial, p. 133–148, 2012.

LICÓRIO, A. M. DE O. et al. Contas Do Estado De Rondônia Como Estratégia De Administração Gerencial Servers Training the Ministry of Public Rondônia. REVISTA ENIAC PESQUISA, v. 4, n. 1, p. 17–33, 2015.

LIMA, J. DE O.; SILVA, A. B. O significado de "ser servidor público" à luz da aprendizagem transformadora. Revista de Administração, Contabilidade e Economia, v. 13, n. 1, p. 97–122, 2014.

LONG, P. et al. LAK '11 : proceedings of the 1st International Conference on Learning Analytics and Knowledge, February 27 - March 1, 2011, Banff, Alberta, Canada. 1st International Conference on Learning Analytics and Knowledge, p. 195, 2011.

MESQUITA, P. S. B.; NOGUEIRA, R. T. Um modelo estatístico para gestão de programas de pós-graduação. Gestão da Produção, Operações e Sistemas, v. 10, n. 2, p. 173–186, 2015.

MILJKOVIĆ, Z. et al. Using artificial neural networks to predict professional movements of graduates. Croatian Journal of Education, v. 13, p. 117–141, 2011.

MONTEIRO, A. L. et al. Grupo de Trabalho Ficha de Avaliação: Proposta de revisão da Ficha utilizada para a Avaliação dor Programas de Pós-Graduação que é conduzida pela CAPES - Coordenação de Aperfeiçoamento de Pessoal de Nível Superior. Brasília, DF. 2019 Disponível em: https://www.capes.gov.br/images/novo\_portal/documentos/DAV/avaliacao/06032019 Relatorio Final Ficha Avaliacao.pdf.

MOORE, D. S. A Estatística Básica e Sua Prática. 5<sup>a</sup> edição ed. Rio de Janeiro: LTC, 2010.

MOREIRA, J. B. A nova concepção do princípio da legalidade no controle da administração pública. 2003.

MORITZ, G. DE O.; PEREIRA, M. F. Processo decisório. 3ª Edição ed. [s.l.] SEAD/UFSC, 2015.

MOTTA, P. R. DE M. O estado da arte da gestão pública. Revista de Administração de Empresas, v. 53, n. 1, p. 82–90, 2013.

NIETO, Y. V.; DIAZ, V. G.; MONTENEGRO, C. E. Academic decision making model for higher education institutions using learning analytics. 2016 4th International Symposium on Computational and Business Intelligence (ISCBI), p. 27–32, 2016.

NOBRE, T.; FERREIRA, G. Treinamento no Serviço Público : Uma Abordagem com Servidores Técnico-Administrativos de Universidade. TPA-Teoria e Prática em Administração, v. 2, n. 1, p. 1–28, 2012.

PROVOST, F.; FAWCETT, T. Data Science for Business: What you need to know about data mining and data-analytic thinking. O'Reilly Media, Inc., 2013.

RAINARDI, V. Building a data warehouse: with examples in SQL Server. New York: John Wiley & Sons, 2008.

RAMOS, A. G. Modelos de Homem e Teoria Administrativa. Revista de Administração Pública, v. 18, n. 2, p. 3–12, 1984.

RIBEIRO, V. F. Processo Decisório: uma revisão teórica sobre a racionalidade limitada nas negociações. Gestão e Sociedade, v. 8, n. 19, p. 566–590, 2014.

RUSSOM, P. Big data analytics. TDWI Best Practices Report, p. 1–35, 2011.

SIEMENS, G. et al. Open Learning Analytics : an integrated & modularized platform. Knowledge Creation Diffusion Utilization, p. 1–20, 2011.

SIEMENS, G.; GASEVIC, D. Guest editorial - learning and knowledge analytics. Educational Technology and Society, v. 15, n. 3, p. 1–2, 2012.

SIMON, H. Administrative behavior. Nova lorque: The Macmillan Company, v. 2, 1957.

SPRUIT, M.; VROON, R.; BATENBURG, R. Towards healthcare business intelligence in long-term care: An explorative case study in the Netherlands. **Computers in Human** Behavior, v. 30, p. 698–707, 2014.

TORRES, M. D. DE F. Estado, democracia e administração pública no Brasil. [s.l.] FGV Editora, 2004.

TURBAN, E. et al. Business Intelligence: um enfoque gerencial para a inteligência do negócio. Bookman Editora, 2009.

TURBAN, E.; RAINER, R. K.; POTTER, R. E. Administração de tecnologia da informação: teoria e prática. Elsevier, 2005.

UFES. Apresentação Gestão Pública. Disponível em: http://gestaopublica.ufes.br/pos-graduacao/PGGP. Acesso em: 4 jul. 2019.

WANG, C.-H. A novel approach to conduct the importance-satisfaction analysis for acquiring typical user groups in business-intelligence systems. Computers in Human Behavior, v. 54, p. 673–681, 2016.

WICKRAMASURIYA, R. et al. Using geospatial business intelligence to support regional infrastructure governance. Knowledge-Based Systems, v. 53, p. 80–89, 2013.

APÊNDICE A

PRODUTO TECNOLÓGICO

## 1. INTRODUÇÃO

Para viabilizar as análises dos indicadores propostos e futuras necessidades de análise do PPGGP, um Sistema de Apoio à Decisão (SAD) foi desenvolvido. Dois modelos dimensionais de dados também foram criados e foram assim divididos para facilitar a apresentação. Em uma implementação em banco de dados relacional, não há a necessidade de duplicação das tabelas comuns, podendo tratar as necessidades de análise por meio de Cubos OLAP, por meio de agregações e hierarquias. Para os dois modelos, foi adotado o modelo star schema, proposto por Kimbal (2013). Os modelos são apresentados nas próximas seções.

### 2. MODELOS DIMENSIONAIS

## 2.1. ATIVIDADE E FLUXO DOCENTE

A proposta do modelo "Atividade Docente", apresentado na Figura 6, permite a análise de atividades docentes listadas nos indicadores AD01 a AD09, considerando os registros na tabela-fato FT\_ATIVIDADE\_DOCENTE. Os registros na tabela-fato, para o modelo proposto, devem ser armazenados no menor nível de granularidade. Modelos de agregação podem ser adotados, caso haja impacto no desempenho do sistema. O modelo é proposto com um maior número de dimensões, prevendo melhorias nos indicadores e no SAD proposto neste estudo.

A Figura 1 apresenta o Modelo Dimensional "Atividade Docente". Além da tabela-fato, o modelo é composto por 11 (onze) tabelas-dimensão, sendo DM\_DISICIPLINA, DM\_ESTRATO, DM\_TIPOATIVIDADE, DM\_DISCENTE, DM\_CONVENIO, DM\_PROJETO, DM\_TEMPO, DM\_CAMPUS, DM\_DOCENTE, DM\_CATEGDOCENTE e DM\_SITUACEDISCENTE. É possível, ainda, a adição de uma tabela-dimensão para armazenar informações dos PPGs, criando um modelo genérico e permitindo a análise de vários programas, no mesmo modelo.

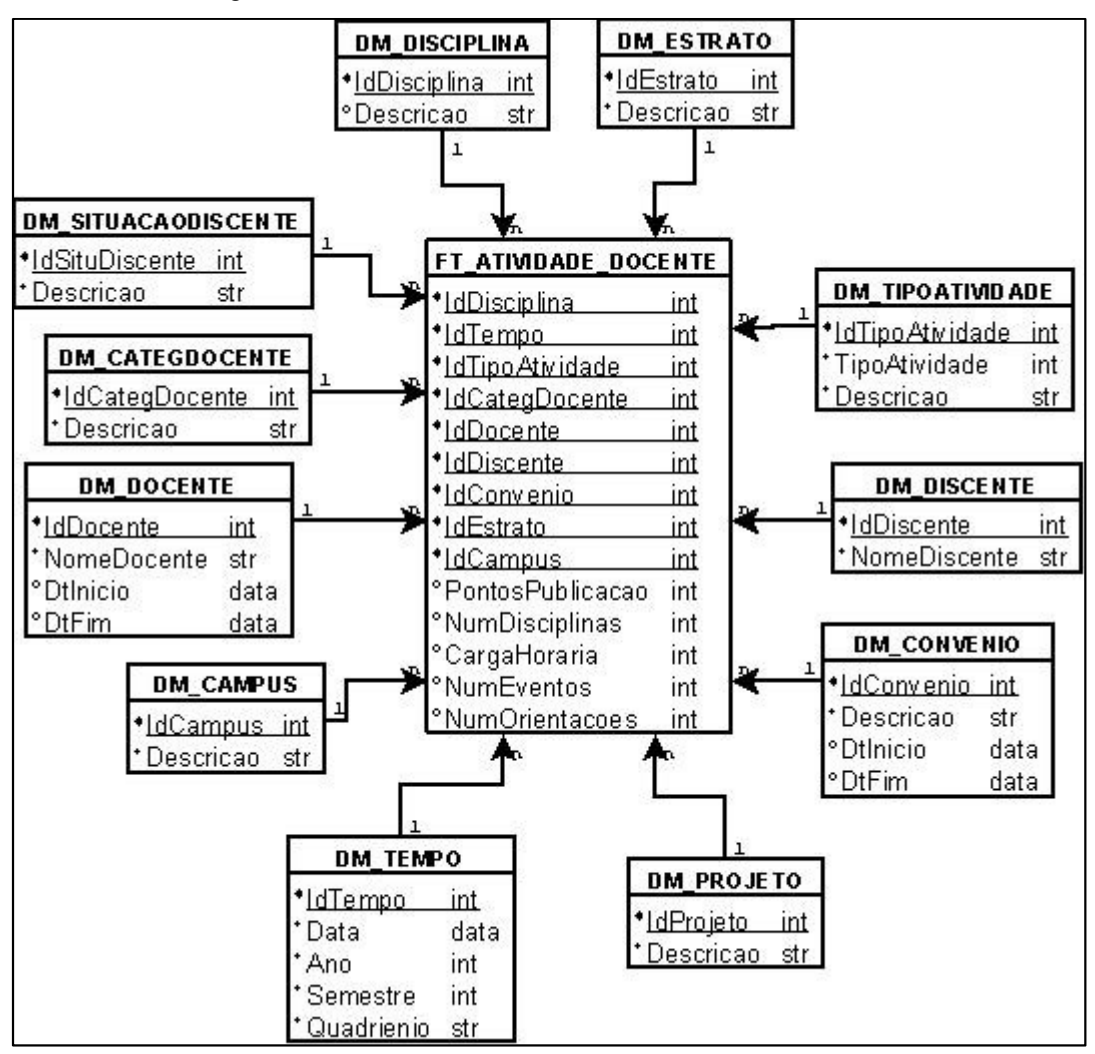

Figura 1A - Modelo Dimensional "Atividade Docente"

Fonte: Elaborado pelo autor

## 2.2. ATIVIDADE E FLUXO DOCENTE

A proposta de modelo para Atividade Discente é apresentada na Figura 2 e permite a análise dos indicadores DS01 a DS04. A tabela-fato, assim como no modelo "Atividade Docente", foi proposta com o menor número de granularidade.

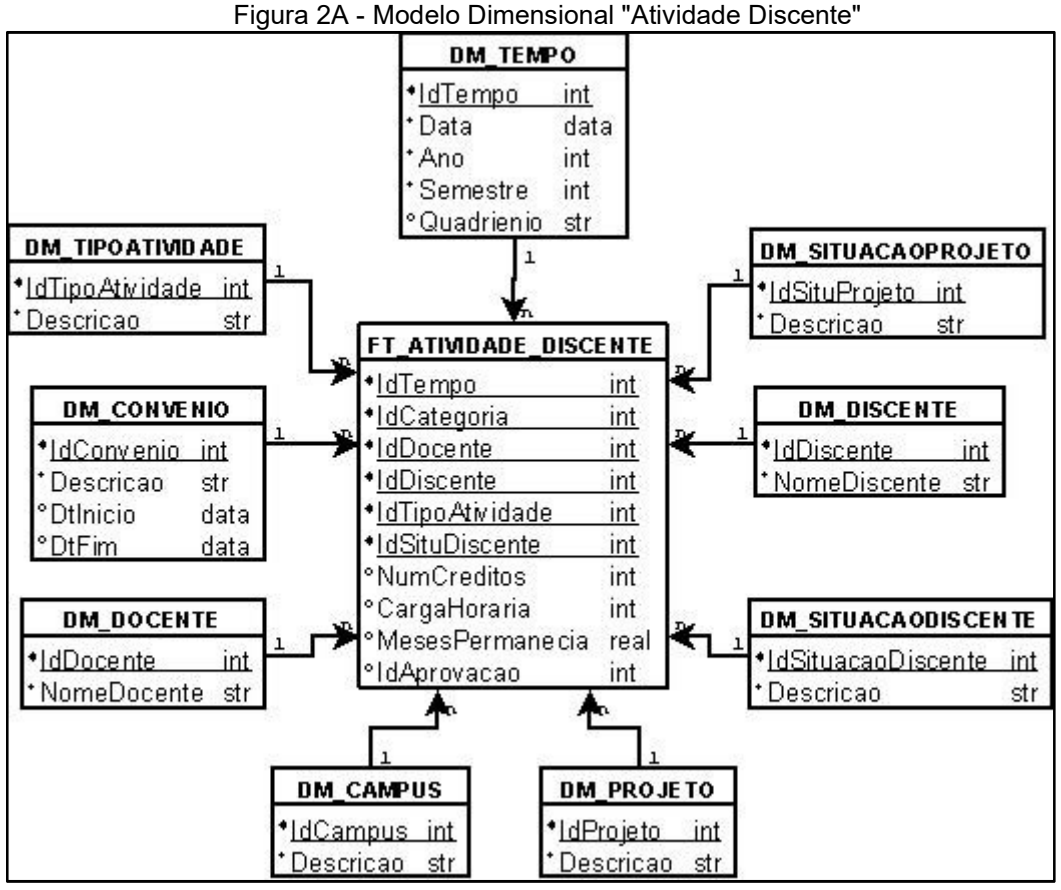

Fonte: Elaborado pelo autor

Além da tabela-fato, o modelo é composto por 9 (onze) tabelas-dimensão, sendo DM\_TEMPO, DM\_SITUACAOPROJETO, DM\_DISCENTE, DM\_SITUACAODISCENTE, DM\_PROJETO, DM\_CAMPUS, DM\_DOCENTE, DM\_CONVENIO e DM\_TIPOATIVIDADE. É possível, ainda, a adição de uma tabeladimensão para armazenar informações dos PPGs, criando um modelo genérico e permitindo a análise de vários programas, no mesmo modelo.

### 3. SISTEMA DE APOIO À DECISÃO PROPOSTO

Para validação dos indicadores e modelos propostos, junto à coordenação do PPGGP, um SAD de solução foi desenvolvido. Um SAD pode ser usado para validar os requisitos levantados de um sistema.

Na construção do SAD, foi utilizada a plataforma QlikView, que é específica para desenvolvimento de sistemas de Business Intelligence e Anlytics.

As Figuras 3 a 5 apresentam as telas com os modelos DS01 a DS04, para Fluxo Discente. Nas três telas apresentadas é possível analisar os indicadores executando os filtros para as dimensões "Ano Análise", "Ano Matrícula", "Convênio (Docente)", "Orientador" do Cubo OLAP.

As Figuras 6 a 9 apresentam as telas com os modelos AD01 e AD02, para as publicações do corpo docente. É possível analisar pelas dimensões "Ano", "Convênio", "Categoria" e "Estrato".

Já a Figura 10 traz a tela com os modelos AD03 e AD04 que corresponde às atividades realizadas pelos docentes. É possível executar a análise, no Cubo OLAP, por "Ano", "Semestre", "Convênio" "Disciplina", "Tipo de Atividade". São mostrados os gráficos para docentes "Permanentes" e "Colaboradores", além da proporção das atividades realizadas por docentes "Colaboradores".

A Figuras 11 apresentam o modelo para proporção docente, indicador AD06. São apresentados o total de professores em cada categoria e a proporção de docentes colaboradores. São mostradas também as entradas e saídas em cada categoria (indicador AD05). É possível analisar por "Ano", "Categoria Docente" e "Convênio".

As Figuras 12 e 13 apresentam a tela para executar o modelo para simulação utilizando os indicadores de atividade docente. A análise inicial pode ser realizada por "Ano", "Categoria Docente", "Convênio" e "Estrato". O usuário pode informar os parâmetros para os valores mínimos desejáveis para disciplinas ministradas, orientações em andamento, orientações concluídas e pontos para publicações (A1, A2 e B1). Automaticamente, os indicadores mudam de cor à medida que os filtros são realizados e os parâmetros preenchidos. É possível verificar, na Figura 3, as atividades a serem executadas pelo docente no quadriênio, para alcance das metas (parâmetros) informadas.

Para uma melhor visualização, as figuras foram formatadas em paisagem e são apresentadas nas próximas páginas.

O SAD desenvolvido nesse estudo tem seu foco na gestão de programas de pósgraduação, dando subsídio à coordenação de um programa para tomada de decisão no cotidiano da gestão. Há, também, possibilidades de melhoria na ferramenta para incorporação de outros indicadores à medida que um PPGs demanda adaptação à realidade local.

Nesse estudo, um dos objetivos foi o atendimento às demandas de um PPG para atendimento, também, à avaliação da CAPES, o que demanda de análise de indicadores como proporção de titulados, análise de tendência de titulados e ingressantes, média e mediana de meses para titulação, dentre outros.

Um outro diferencial da solução proposta, nesse estudo, é a possibilidade de análise de atividades realizadas pelo corpo docente, analisando os docentes por categoria, ano e convênio que ofertaram disciplinas e orientações. É possível, também, analisar a proporção de docente colaboradores que realizam as atividades, indicador analisado pela CAPES.

A solução apresentada também possibilita a simulação do que cada docente deve realizar de atividades para atingir os parâmetros mínimos estabelecidos com o objetivo de se obter uma melhor avaliação da CAPES.

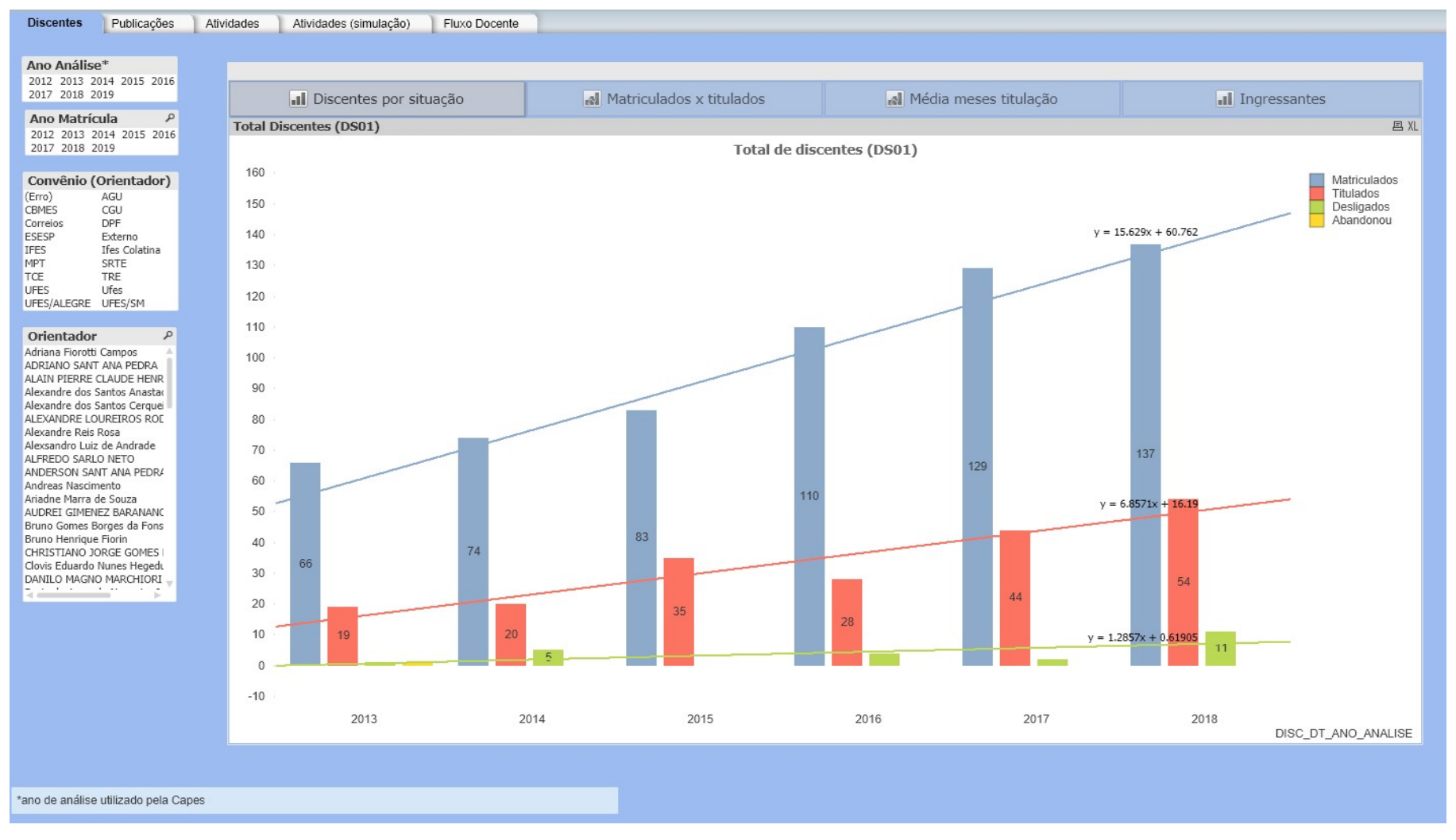

#### Figura 3A - Tela para o indicador DS01 - Total de discentes

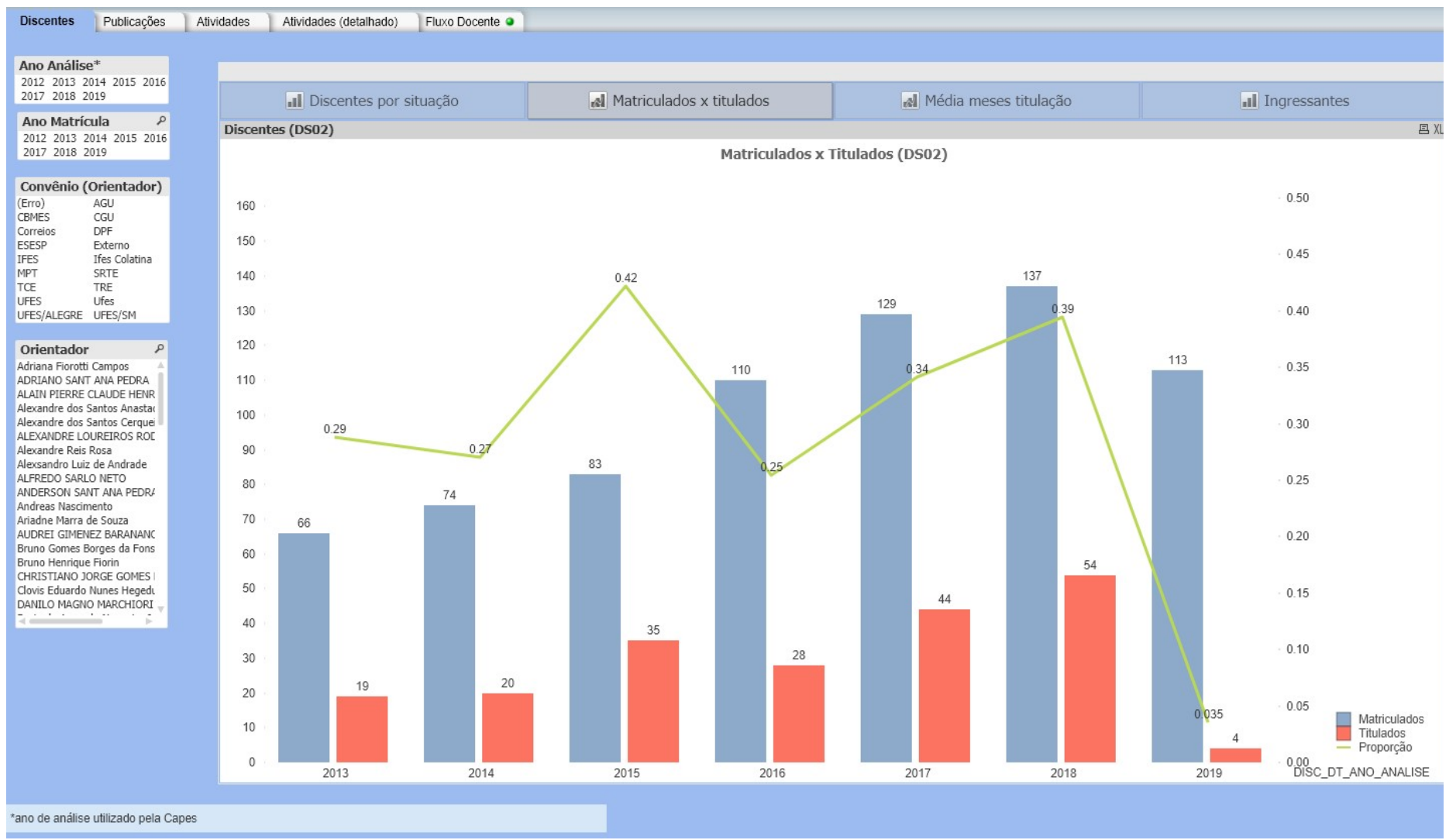

#### Figura 4A - Tela para o indicador DS02 – Proporção de titulados e matriculados

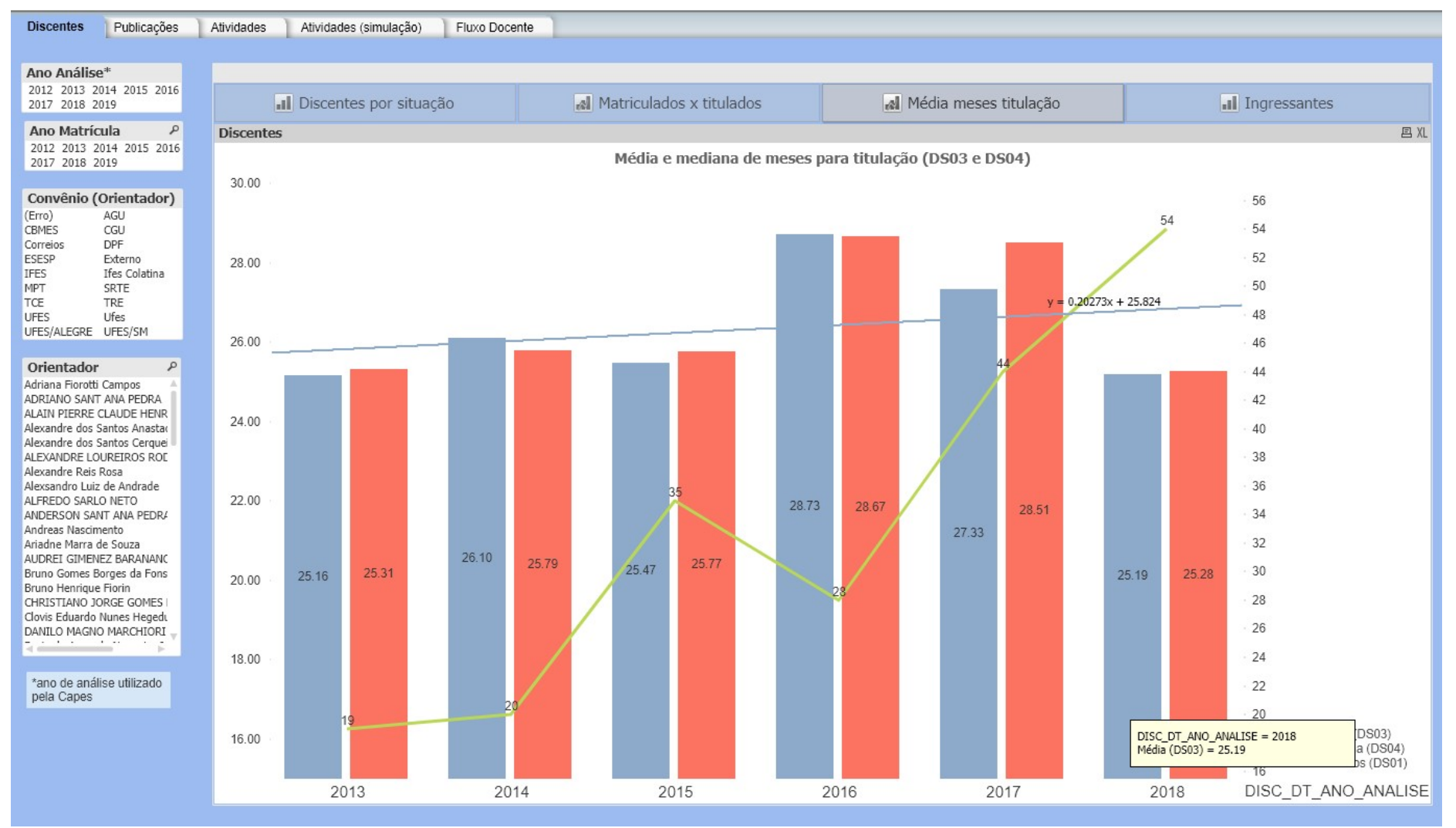

#### Figura 5A - Tela para os indicadores DS03 e DS04 - Média e mediana do tempo de titulação

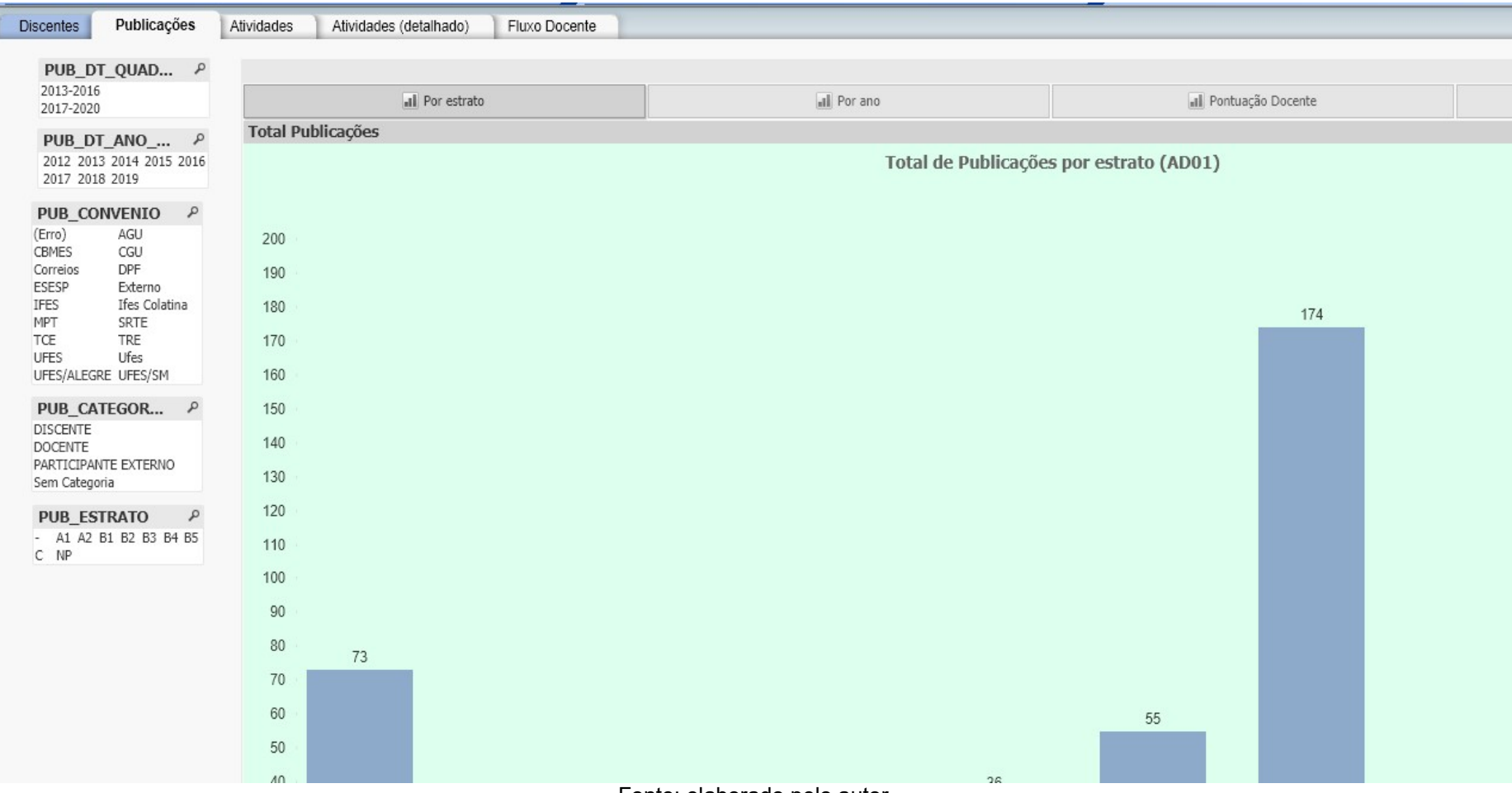

## Figura 6A - Tela para o indicador AD01 - Total de publicações por estrato

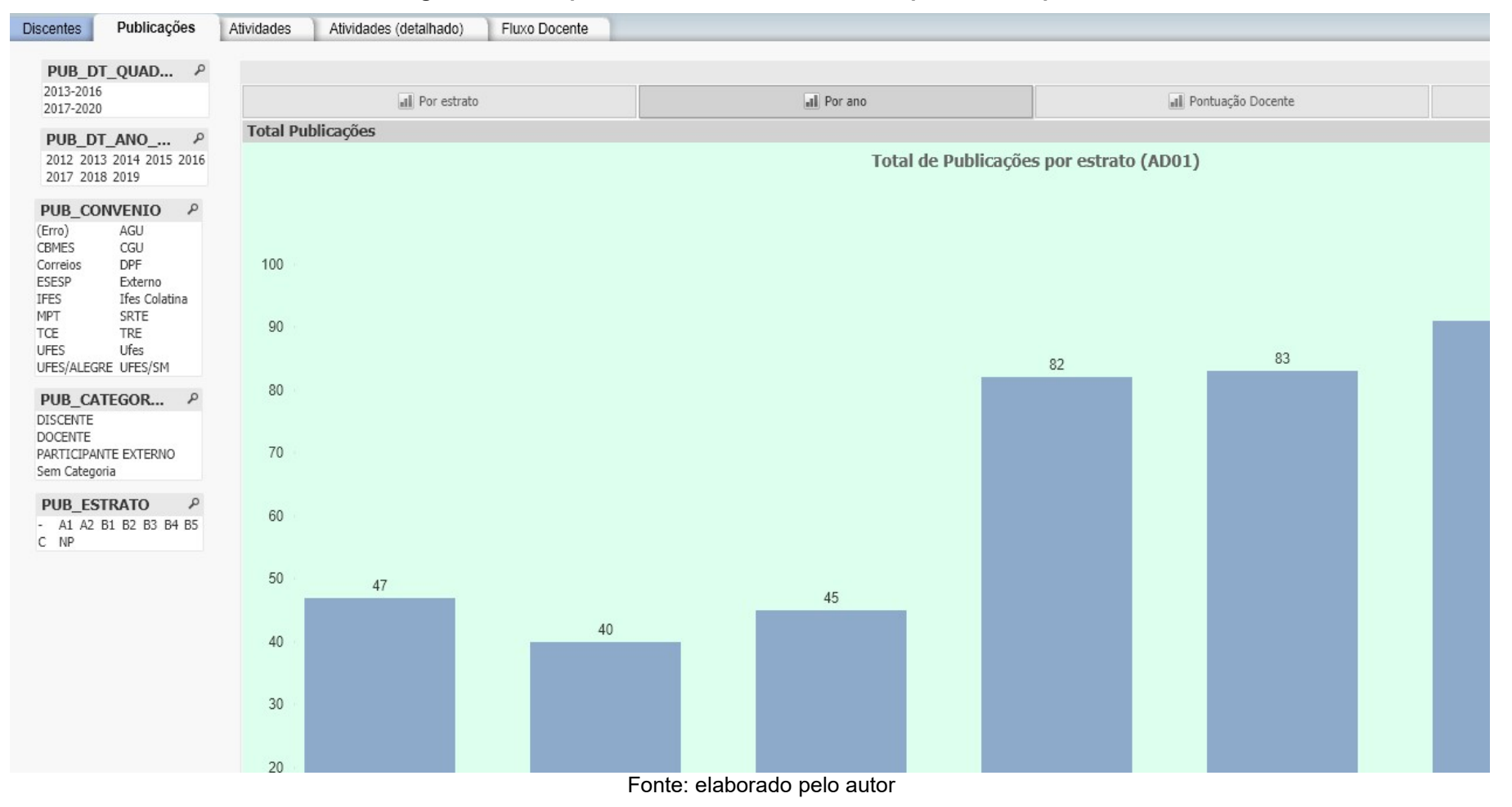

Figura 7A - Tela para o indicador AD01 - Total de publicações por ano

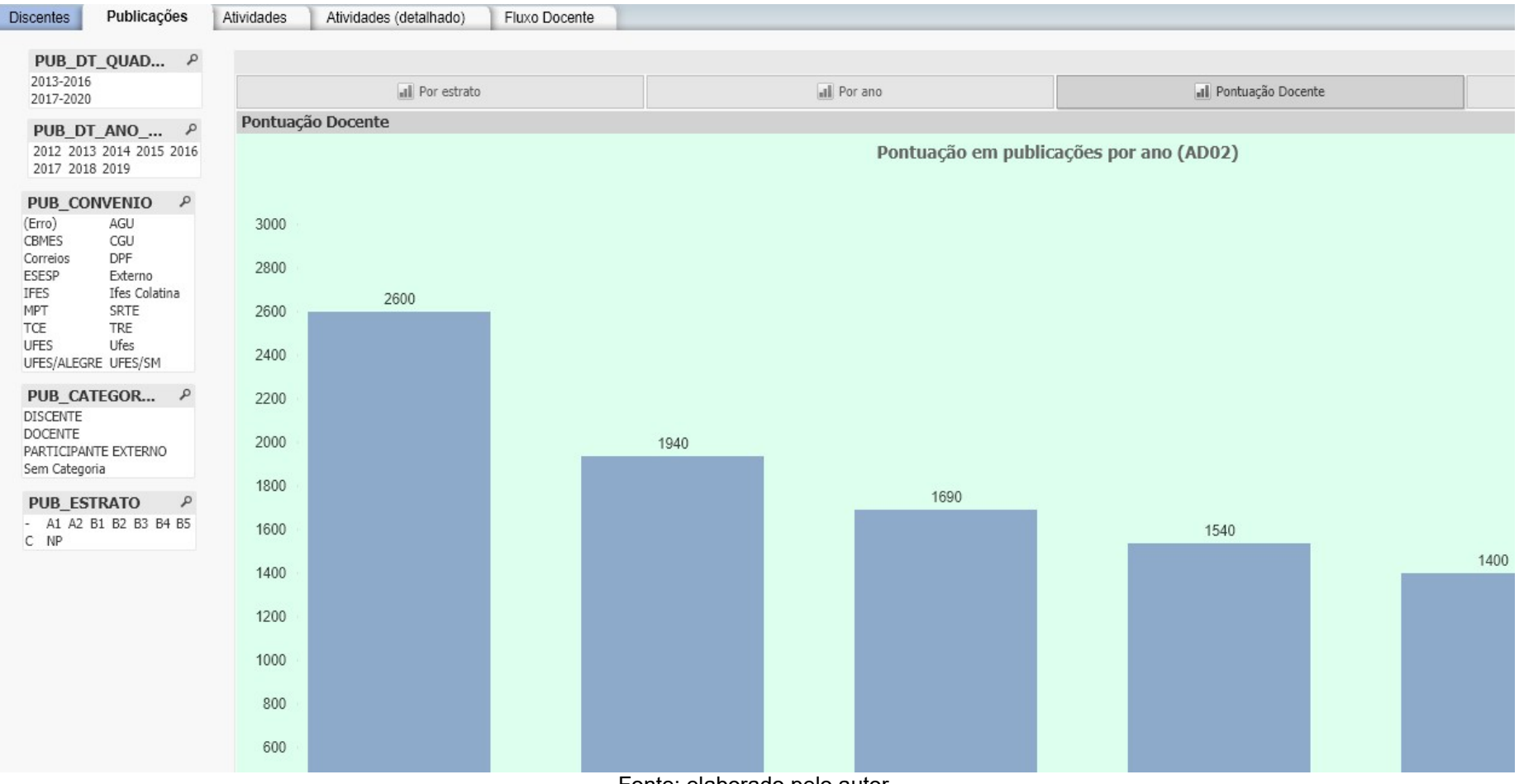

#### Figura 8A - Tela para o indicador AD02 - Pontuação em publicações por ano

Fonte: elaborado pelo autor

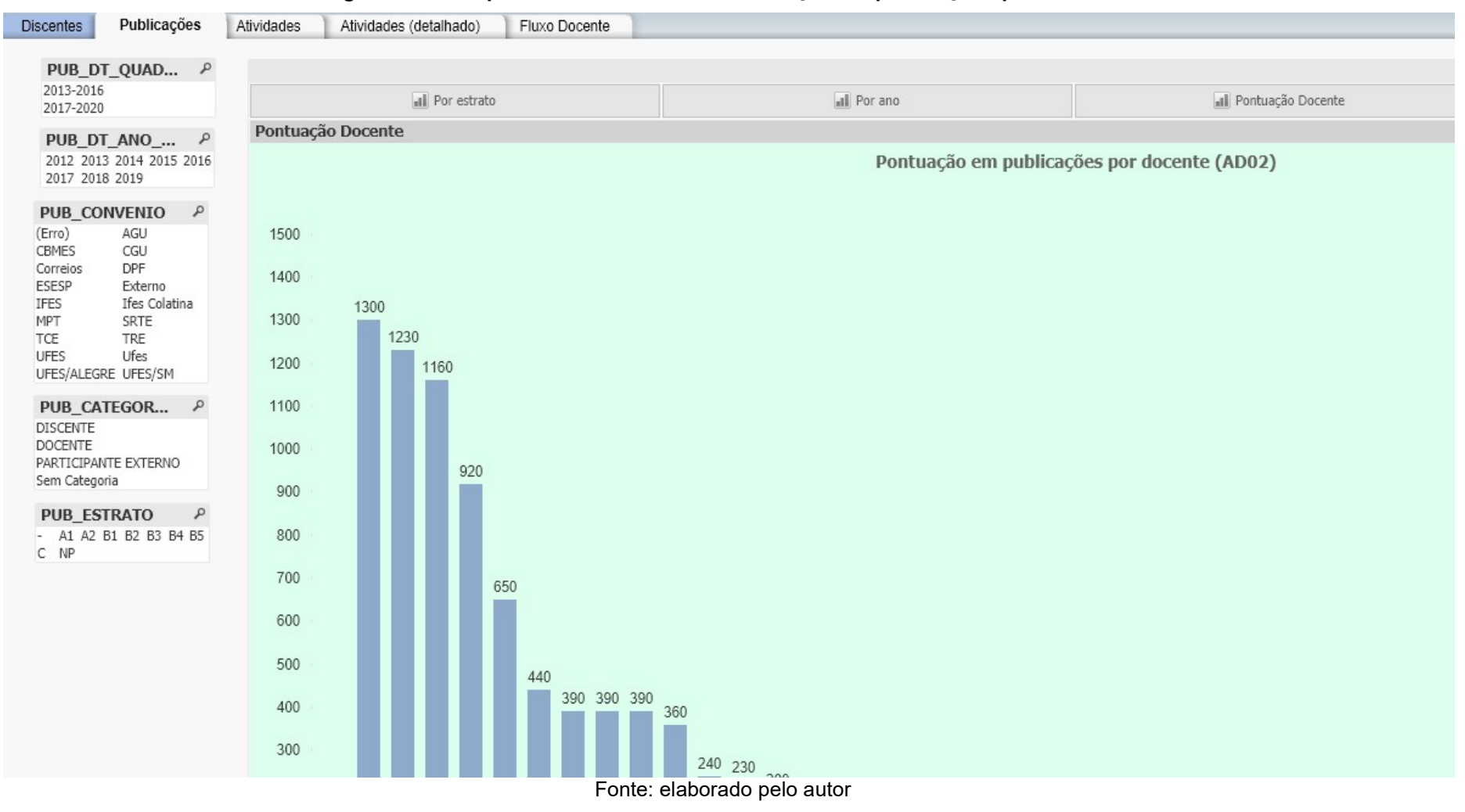

#### Figura 9A - Tela para o indicador AD02 - Pontuação em publicações por docente

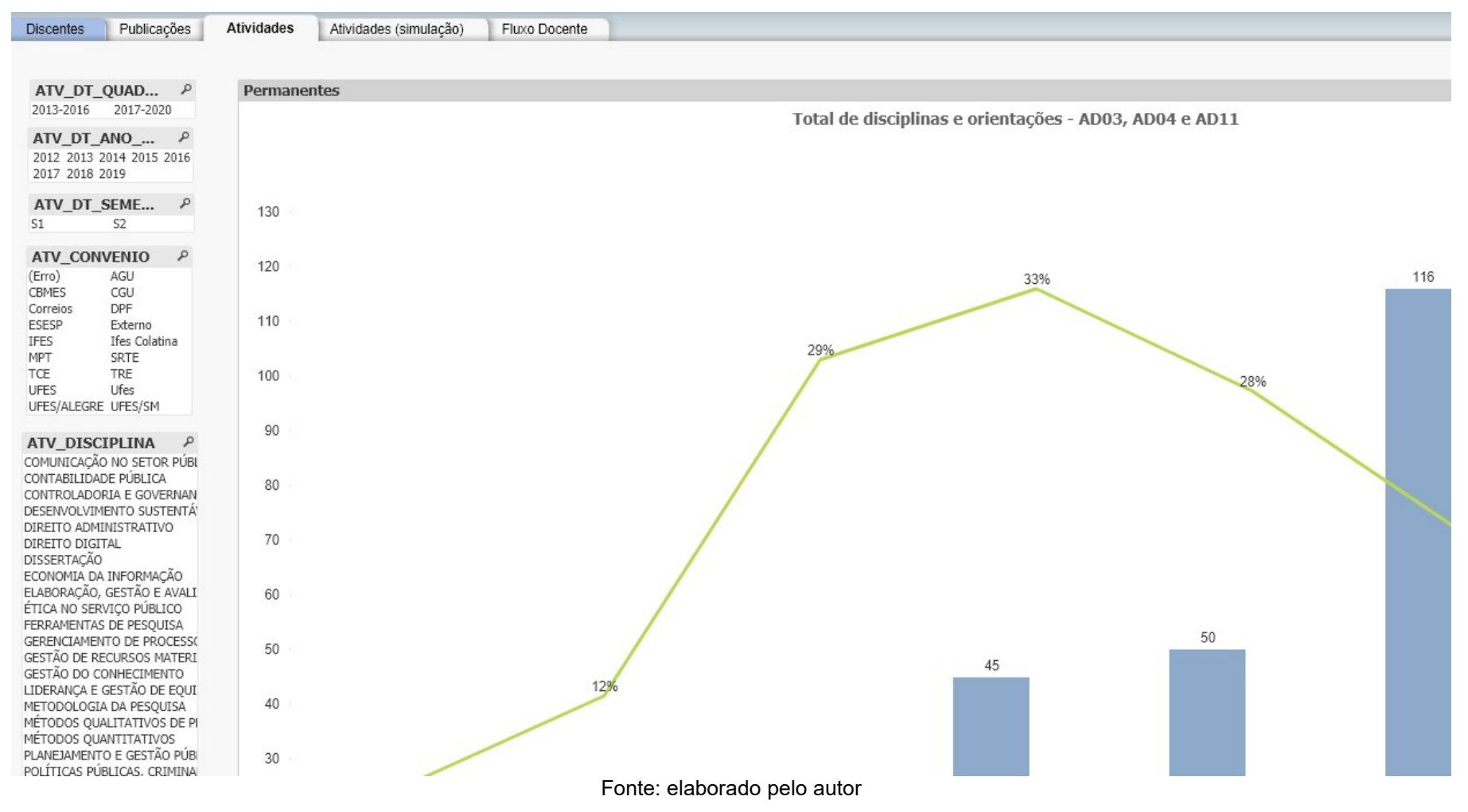

#### Figura 10A - Tela para os indicadores AD03, AD04 e AD11 - Total de disciplinas, orientações e proporção de atividades

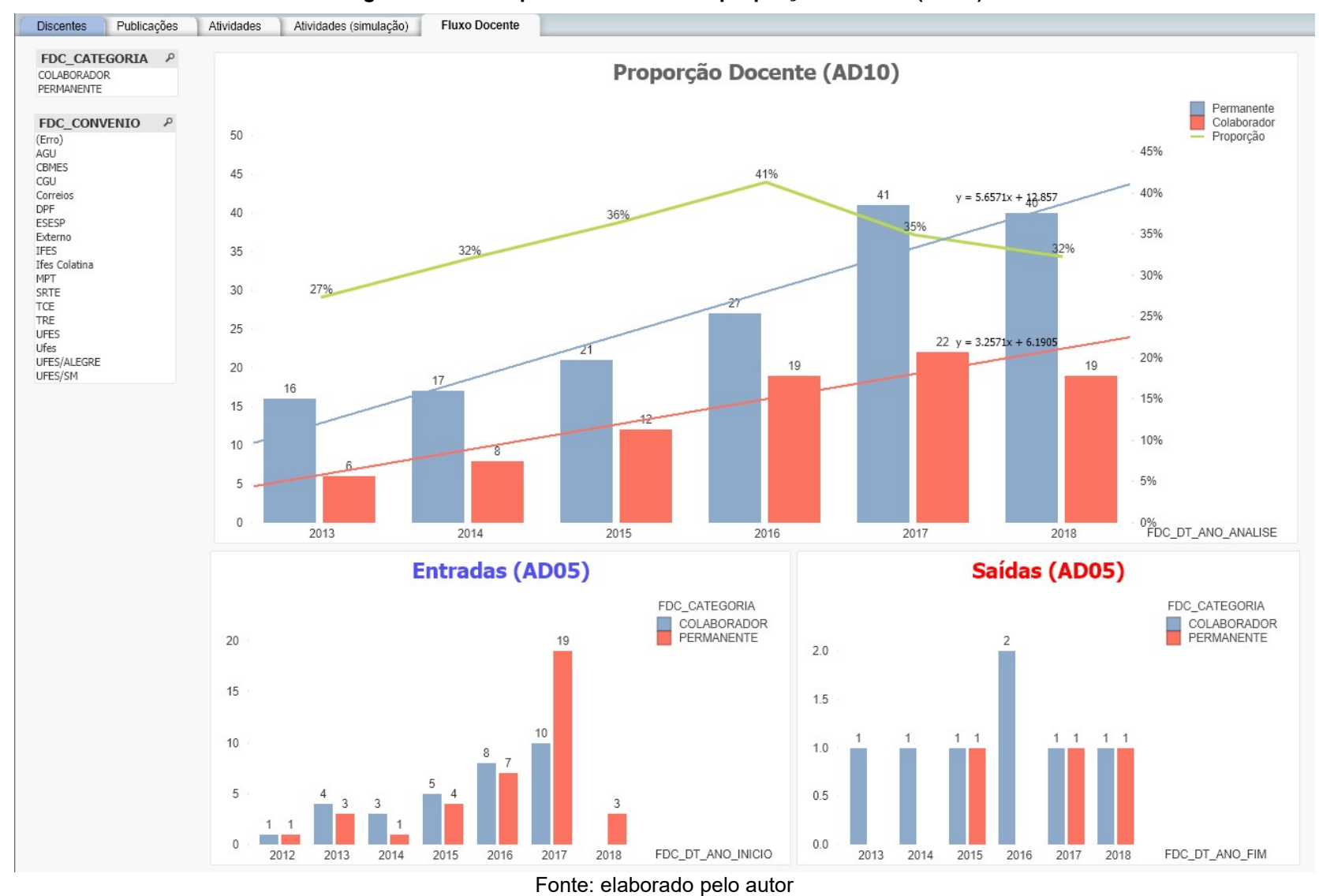

Figura 11A - Tela para o indicador de proporção docente (AD10)

| <b>Discentes</b>                                                                                                    | Publicações  | Atividades          | Atividades (simulação)                    | Fluxo Docente    |                                               |                          |                  |                                      |                                             |                            |                         |                       |                          |                               |                |                               |
|----------------------------------------------------------------------------------------------------|--------------|---------------------|-------------------------------------------|------------------|-----------------------------------------------|--------------------------|------------------|--------------------------------------|---------------------------------------------|----------------------------|-------------------------|-----------------------|--------------------------|-------------------------------|----------------|-------------------------------|
|                                                                                                    |              |                     |                                           |                  |                                               |                          |                  |                                      |                                             |                            |                         |                       |                          |                               |                |                               |
| ATV_DT_QUAD P<br>2013-2016<br>2017-2020                                                                                       |              |                     | Atividade docente detalhada               |                  | Atividas a serem desenvolvidas em 2019 e 2020 |                          |                  |                                      |                                             |                            |                         |                       |                          |                               |                |                               |
|                                                                                                    |              |                     | <b>四儿▼</b><br>Atividade docente detalhada |                  |                                               |                          |                  |                                      |                                             |                            |                         |                       |                          |                               |                |                               |
|                                                                                                    |              |                     |                                           |                  |                                               |                          |                  | anos)                                |                                             |                            |                         |                       |                          |                               |                |                               |
| $\mathcal{L}$<br>ATV_DT_ANO_<br>2012<br>2013<br>2014<br>2015<br>2016<br>2017<br>2018<br>2019<br>ATV_CATEGORI<br>$\mathcal{L}$ |              | <b>DOCENTE</b><br>Δ | <b>DOCENTE</b><br>TEG<br>5                | Data de Ingresso | æ<br>Д.                                       | ento<br>andam<br>Orient. | Orient.conduidas | $\mathsf N$<br>(últimos<br>andamento | anos)<br>$\omega$<br>(últimos<br>ooncluidas | Orientações<br>-8<br>Total | Atividades<br>Total     | publicações<br>Pontos |                          |                               |                |                               |
|                                                                                                    |              | ATV                 | Έļ                                        |                  |                                               |                          |                  |                                      |                                             |                            |                         |                       |                          | Parêmetros                    |                |                               |
| (Erro)<br>COLABORADOR                                                                                                    |              |                     | ξŚ,                                       |                  |                                               |                          |                  | ent.                                 | ent.                                        |                            |                         |                       |                          |                               |                |                               |
| PERMANENTE                                                                                                    |              |                     |                                           |                  |                                               |                          |                  | Ğ                                    | Ğ                                           |                            |                         |                       |                          | Disciplinas                   | $= 1$          | $\blacksquare$                |
| ATV_CONVENIO                                                                                                    | $\mathcal Q$ | DC1001              | CD1001                                    | 20/07/2017       |                                               | $\overline{0}$           | $\overline{0}$   | $\mathbf{0}$                         | $\overline{0}$                              | $\mathbf{0}$               | $\mathbf{1}$            | 100                   |                          | Orientacoes andamento         | $= 1$          | ٠                             |
| (Erro)<br>AGU<br>CBMES<br>CGU<br>Correios<br>DPF<br>ESESP<br>Externo<br><b>IFES</b><br>Ifes Colatina<br>MPT<br>SRTE<br>TCE    |              | DC1002              | CD1002                                    | 25/05/2015       |                                               | $\overline{0}$           | $\mathbf{0}$     | $\theta$                             | $\overline{0}$                              | $\mathbf{0}$               | $\overline{2}$          | 60                    |                          | Orientacoes concluidas        | $= 3$          | $\blacktriangledown$          |
|                                                                                                    |              | DC1003              | CD1002                                    | 01/01/2017       | $\overline{0}$                                |                          | $\mathbf{1}$     |                                      |                                             | $\overline{2}$             | $\overline{2}$          |                       |                          |                               |                | $\overline{\phantom{a}}$      |
|                                                                                                    |              | DC1004              | Não incluído                              | Não incluído     | $\overline{0}$                                | $\overline{0}$           | $\overline{0}$   | $\mathbf{0}$                         | $\overline{0}$                              | $\mathbf{0}$               | $\bf{0}$                |                       |                          | Orientacoes andamento 2 anos  | $= 2$          |                               |
|                                                                                                    |              | DC1005              | CD1001                                    | 20/07/2017       |                                               | $\overline{2}$           | $\overline{0}$   |                                      | $\overline{0}$                              | $\overline{2}$             | $\overline{4}$          | 80                    |                          | Orientacoes concluidas 3 anos | $= 1$          |                               |
|                                                                                                    |              | DC1006              | CD1001                                    | 01/01/2017       |                                               | $\overline{0}$           | $\overline{0}$   | $\mathbf{0}$                         | $\overline{0}$                              | $\mathbf{0}$               | $\mathbf 1$             | 120                   |                          |                               |                | $\left\vert \cdot\right\vert$ |
|                                                                                                    |              | DC1007              | CD1002                                    | 01/03/2016       |                                               |                          | $\overline{4}$   | $\mathbf{0}$                         | $\overline{4}$                              | 5                          | 6                       |                       |                          | Publicações A1, A2 e B1       | $\blacksquare$ |                               |
|                                                                                                    |              | DC1008              | CD1001                                    | 01/01/2017       |                                               |                          | $\overline{0}$   |                                      | $\overline{0}$                              | $\mathbf{1}$               | $\overline{2}$          |                       |                          | Pontos publicacao = 160       |                |                               |
|                                                                                                    |              | DC1009              | CD1002                                    | 03/03/2017       |                                               | $\overline{0}$           | $\mathbf{0}$     | $\overline{0}$                       | $\overline{0}$                              | $\mathbf 0$                | $\overline{\mathbf{2}}$ |                       |                          |                               |                |                               |
|                                                                                                    |              | DC1010              | CD1002                                    | 19/04/2016       | $\mathbf{A}$                                  | $\theta$                 | $\mathbf{0}$     | $\theta$                             | $\overline{0}$                              | $\mathbf{0}$               | $\overline{4}$          | 60                    |                          |                               |                |                               |
|                                                                                                    |              | DC1011              | CD1001                                    | 01/01/2017       | $\Omega$                                      |                          | $\overline{0}$   |                                      | $\overline{0}$                              | 1                          | $\mathbf{1}$            |                       |                          |                               |                |                               |
|                                                                                                    |              | DC1012              | CD1002                                    | 01/01/2017       | $\mathbf{1}$                                  | -1                       | $\overline{0}$   |                                      | $\mathbf{0}$                                | $\mathbf{1}$               | $\overline{2}$          | 80                    |                          |                               |                |                               |
| TRE                                                                                                    |              | DC1013              | CD1001                                    | 19/04/2016       |                                               | $\theta$                 | $\overline{0}$   | $\mathbf{0}$                         | $\overline{0}$                              | $\mathbf{0}$               | $\overline{4}$          | 80                    |                          |                               |                |                               |
| UFES<br>Ufes                                                                                                    |              | DC1014              | CD1001                                    | 19/04/2016       | 4 <sup>1</sup>                                | $\overline{2}$           | $\overline{0}$   |                                      | $\overline{0}$                              | $\overline{2}$             | 6                       |                       |                          |                               |                |                               |
| UFES/ALEGRE                                                                                                    |              | DC1015              | CD1001                                    | 01/01/2017       | $\overline{0}$                                |                          | $\overline{0}$   |                                      | $\overline{0}$                              | $\overline{2}$             | $\overline{2}$          | 100                   |                          |                               |                |                               |
| UFES/SM                                                                                                    |              | DC1015              | CD1002                                    | 01/01/2017       |                                               | $\overline{0}$           | $\mathbf{0}$     | $\overline{0}$                       | $\Omega$                                    | $\mathbf{0}$               | $\mathbf{1}$            | 100                   |                          |                               |                |                               |
|                                                                                                    |              | DC1016              | CD1002                                    | 09/07/2015       |                                               |                          | $\overline{2}$   | $\theta$                             |                                             | 3                          | $^{\rm 8}$              |                       |                          |                               |                |                               |
| <b>PUB ESTRATO</b><br>A1<br>A <sub>2</sub>                                                                                    | $\mathcal Q$ | DC1017              | CD1001                                    | 06/06/2011       |                                               | $5\phantom{.0}$          |                  | 5 <sup>7</sup>                       | 6                                           | 11                         | 12                      | 120                   |                          |                               |                |                               |
|                                                                                                    |              | DC1018              | CD1001                                    | 01/02/2012       |                                               | 6                        | в                | 4 <sup>1</sup>                       |                                             | 9                          | 12                      |                       |                          |                               |                |                               |
|                                                                                                    |              | DC1019              | CD1002                                    | 06/06/2011       |                                               | 3                        | 4                | $\overline{0}$                       | 4                                           | $\overline{7}$             | 10                      |                       |                          |                               |                |                               |
|                                                                                                    |              | DC1019              | CD1001                                    | 06/06/2011       |                                               | $\overline{0}$           | $\Omega$         | $\overline{0}$                       | $\mathbf{0}$                                | $\mathbf{0}$               | 3                       |                       |                          |                               |                |                               |
| <b>B1</b><br>B <sub>2</sub>                                                                                                   |              | DC1020              | Não incluído                              | Não incluído     | $\overline{0}$                                | $\overline{0}$           | $\overline{0}$   | $\overline{0}$                       | $\overline{0}$                              | $\mathbf{0}$               | $\bf{0}$                |                       |                          |                               |                |                               |
| B <sub>3</sub>                                                                                                    |              | DC1021              | CD1001                                    | 19/04/2016       |                                               |                          | $\mathbf{1}$     |                                      |                                             | $\overline{4}$             | 6                       |                       |                          |                               |                |                               |
| B <sub>4</sub>                                                                                                    |              | DC1022              | CD1001                                    | 05/11/2015       |                                               | -3                       | з                | $\overline{0}$                       | з                                           | 6                          | $\mathbf{9}$            | 60                    |                          |                               |                |                               |
| B <sub>5</sub>                                                                                                    |              | DC1023              | CD1001                                    | 01/01/2017       |                                               |                          | $\overline{0}$   |                                      | $\overline{0}$                              | $\mathbf{1}$               | $\overline{2}$          | 100                   |                          |                               |                |                               |
| C.<br><b>NP</b>                                                                                                    |              | DC1024              | Não incluído                              | Não incluído     | $\mathbf{0}$                                  | $\overline{0}$           | $\mathbf{0}$     | $\theta$                             | $\Omega$                                    | $\mathbf{0}$               | $\bf{0}$                |                       |                          |                               |                |                               |
|                                                                                                    |              | DC1025              | CD1001                                    | 06/06/2011       |                                               | $\overline{0}$           | $\overline{2}$   | $\overline{0}$                       |                                             | $\overline{2}$             | $\overline{7}$          | 240                   |                          |                               |                |                               |
|                                                                                                    |              | DC1026              | CD1001                                    | 13/06/2013       | $\mathbf{A}$                                  | $\overline{2}$           | $\mathbf{1}$     | $\mathbf{1}$                         |                                             | 3                          | $\overline{I}$          |                       |                          |                               |                |                               |
|                                                                                                    |              | DC1027              | CD1001                                    | 01/01/2017       |                                               |                          | $\overline{0}$   | $\mathbf{1}$                         | $\overline{0}$                              | $\mathbf{1}$               | $\overline{2}$          |                       |                          |                               |                |                               |
|                                                                                                    |              | DC1028              | CD1001                                    | 01/01/2017       | $\overline{0}$                                | $\overline{0}$           | $\overline{2}$   | $\overline{0}$                       |                                             | $\overline{2}$             | $\overline{2}$          |                       |                          |                               |                |                               |
|                                                                                                    |              | DC1029              | Não incluído                              | 01/04/2017       | $\overline{0}$                                | $\overline{0}$           | $\overline{0}$   | $\overline{0}$                       | $\Omega$                                    | $\mathbf{0}$               | $\bf{0}$                |                       |                          |                               |                |                               |
|                                                                                                    |              | DC1030              | CD1002                                    | 19/04/2016       | -1                                            |                          | $\mathbf{1}$     | $\overline{0}$                       |                                             | $\overline{2}$             | 3                       |                       |                          |                               |                |                               |
|                                                                                                    |              | DC1031              | CD1002                                    | 19/04/2016       | $\mathbf{0}$                                  | ۰                        | $\overline{2}$   | $\theta$                             |                                             | $\overline{4}$             | $\overline{4}$          |                       |                          |                               |                |                               |
|                                                                                                    |              |                     |                                           | Não incluído     | 170                                           | 245                      | 112              | 168                                  | 110                                         | 357                        | 527                     | 4300                  | $\overline{\mathcal{A}}$ |                               |                |                               |

Figura 12A - Tela para o modelo de simulação atividade docente

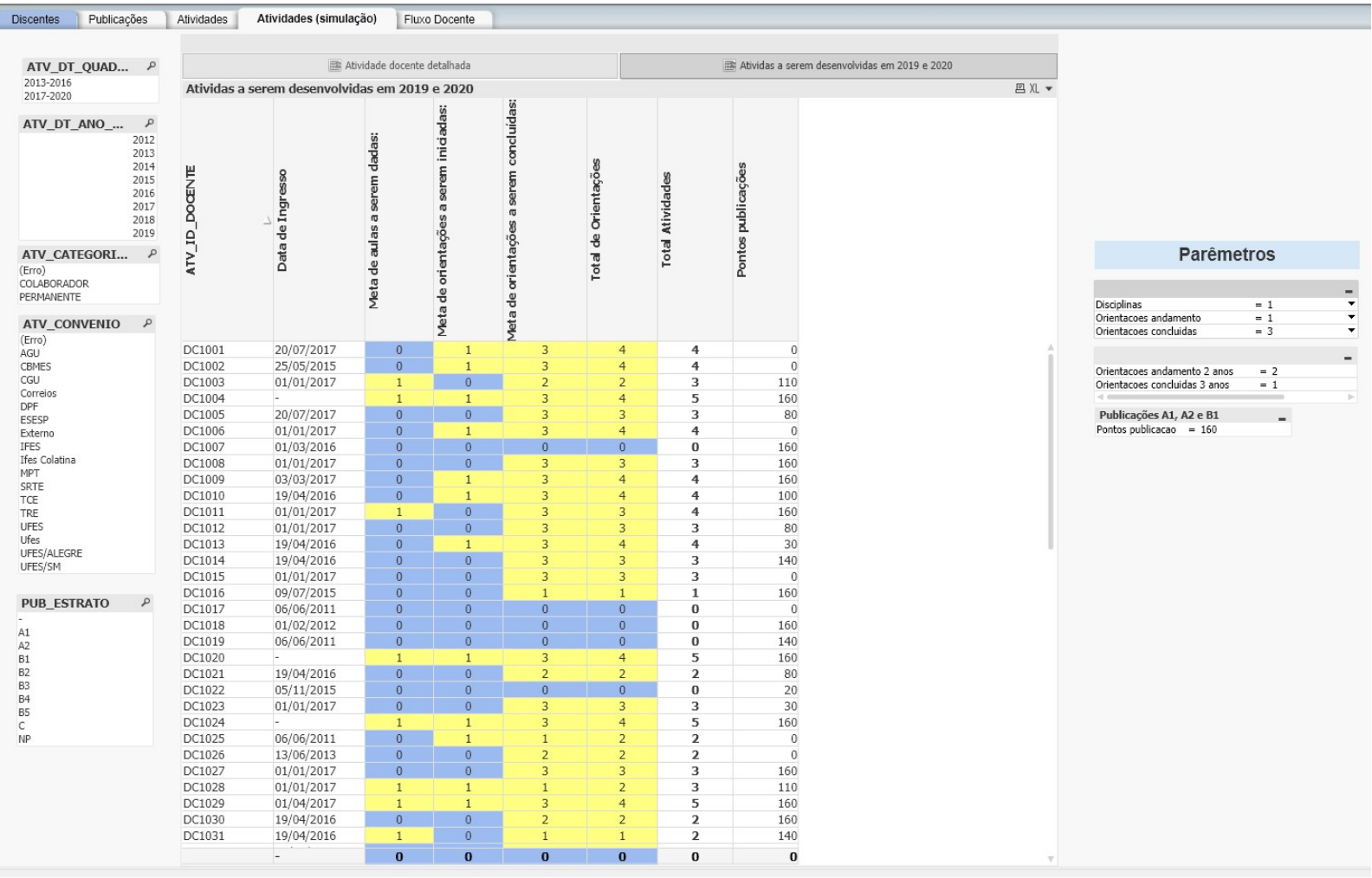

## Figura 13A - Tela para o modelo com sugestões atividades docentes

APÊNDICE B

ENTREGA DO PRODUTO TECNOLÓGICO

## À Coordenadora do Programa de Pós-Graduação em Gestão Pública da UFES Profª. Drª. Taciana de Lemos Dias

Assunto: Entrega de produto tecnológico

Sra. Coordenadora,

Tendo sido aprovado no processo seletivo para cursar o Mestrado Profissional em Gestão Pública, oferecido pela Universidade Federal do Espírito Santo (UFES), após a obtenção do título de Mestre, encaminho o produto técnico resultante da minha dissertação, desenvolvida sob a orientação do profª Drª. Taciana de Lemos Dias, intitulada:

# APOIO À DECISÃO NA GESTÃO DE PROGRAMAS DE PÓS-GRADUAÇÃO COM MESTRADO PROFISSIONAL: MODELOS E INDICADORES

Atenciosamente,

Jaimel de Oliveira Lima

## TERMO DE RECEBIMENTO

O Programa de Pós-Graduação em Gestão Pública da Universidade Federal do Espírito Santo, por meio de sua Coordenadora, atesta o recebimento do produto tecnológico resultante da dissertação do aluno Jaimel de Oliveira Lima, cujo título foi APOIO À DECISÃO NA GESTÃO DE PROGRAMAS DE PÓS-GRADUAÇÃO COM MESTRADO PROFISSIONAL: MODELOS E INDICADORES

Vitória, 30 de junho de 2019

Carimbo e assinatura do recebedor

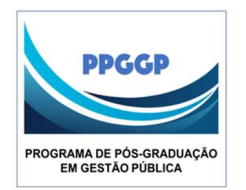

UNIVERSIDADE FEDERAL DO ESPÍRITO SANTO CENTRO DE CIÊNCIAS JURÍDICAS E ECONÔMICAS PROGRAMA DE PÓS-GRADUAÇÃO EM GESTÃO PÚBLICA

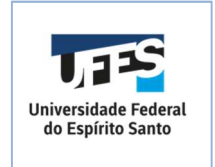

## PRODUTO TÉCNICO RESULTANTE DE DISSERTAÇÃO

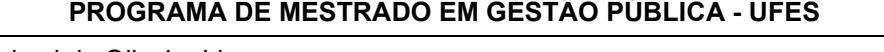

Nome: Jaimel de Oliveira Lima

Título da dissertação: Apoio à decisão na gestão de programas de pós-graduação com mestrado profissional

Orientador: Taciana de Lemos Dias

Data da titulação: 30.07.2019

Vínculo de trabalho: Universidade Federal do Espírito Santo

Celular: (27) 99734-2616 **E-mail:** 

Entrega do produto técnico: Coordenação do PPGGP-UFES

Local: Centro de Ciências Jurídicas e Econômicas

Vitória - ES 2019

## 1. Situação encontrada que se configurou como o problema estudado

O Programa de Pós-Graduação em Gestão Pública (PPGGP) da UFES foi criado em 2011 e, até 04/07/2019, já formou 202 mestres e conta, com 141 alunos regularmente matriculados. Além disso, tem como principal objetivo a formação de pessoal qualificado para desenvolvimento de ações de ensino e pesquisa em Gestão Pública, além do exercício de suas atividades profissionais (UFES, 2019).

Na ocasião de sua criação, o curso de Mestrado em Gestão Pública recebeu nota 3 na avaliação da CAPES, que é nota dada por padrão no credenciamento de um curso de pós-graduação. O Programa possui duas linhas: Política, Planejamento e Governança Pública; e Tecnologia, Inovação e Operações no Setor Público (UFES, 2019).

Em 2017, na última avaliação feita pela CAPES, o curso recebeu novamente nota 3, exigindo da coordenação do PPGGP, e demais envolvidos, ações para melhorias dos indicadores do Programa e, assim, alcançar uma melhor nota nas próximas avaliações (UFES, 2019).

Nesse sentido, o PPGGP vem promovendo ações de melhorias nos processos e na coleta de dados para implementação dos indicadores necessários para apoio à gestão e atendimento às demandas internas por parte dos discentes, docentes, parceiros e comunidade.

Dentre essas ações, há o Observatório de Gestão Pública do Programa de Mestrado Profissional, grupo de pesquisa vinculado ao Programa. O Observatório vem desenvolvendo ações de apoio à melhoria dos indicadores do Programa, trabalhando na coleta de dados, análise dos dados e sugestões de melhorias.

Uma das dificuldades apresentadas pela Coordenação do Programa diz respeito à estruturação e disponibilidade das informações para tomada de decisão. Os dados relativos ao PPGGP são lançados nos Sistemas de Processamento de Transações disponíveis para a pós-graduação da UFES, na Plataforma Sucupira e em planilhas eletrônicas mantidas pela Secretaria e Coordenação do Programa. No entanto, essas informações não estão estruturadas de modo a permitir a avaliação desses

indicadores, de forma rápida, automática e segura, e, consequentemente, de maneira a apoiar a tomada de decisão na gestão do Programa.

A cada vez que a Coordenação é demandada para tomada de decisão, é necessário uma atualização de uma série de planilhas, recorrer à Secretaria e à Plataforma Sucupira, consolidar as informações "manualmente", para ter acesso à informações relativas ao fluxo discente, atividades docente e qualificação das publicações do Programa, dentre outros, o que leva tempo e está sujeito à falha humana. Além disso, esses controles não oferecem segurança da informação ao Programa, quando armazenadas em planilhas, podendo ser perdidas ou acessadas de forma indevida.

Diante desse cenário e entendendo a necessidade de apoio à decisão aos gestores de curso de pós-graduação, uma vez que, em muitos casos, os sistemas utilizados não dão suporte ao processo de tomada de decisão, no nível tático, surge a questão: como subsidiar a gestão de um PPG na tomada de decisão por meio de indicadores e modelos?

## 2. Metodologia utilizada

Inicialmente, buscou-se traçar um perfil dos candidatos ao programa, aprovados e não-aprovados. Esse levantamento se faz importante para que a coordenação conheça o perfil do ingressantes e promova ações, junto à Universidade, para melhorias dos processos de capacitação dos servidores, além de subsidiar novos trabalhos na área.

Num segundo momento, os trabalhos de Mesquita e Nogueira (2015) foram reproduzidos com dados das avaliações de programas com mestrado profissional, na área de "Administração Pública e de Empresas, Ciências Contábeis e Turismo". O objetivo dessa etapa foi verificar quais indicadores da CAPES têm maior influência sobre o sucesso de um programa com mestrado profissional na avaliação quadrienal.

Por fim, com base nas entrevistas e na ficha de avaliação, foram propostos modelos dimensionais para análise dos indicadores do PPGGP. Os modelos foram testados utilizando uma plataforma de Business Intelligence and Analytics. Foram separados em dois grupos de modelos: fluxo discente; e atividade e fluxo docente.

### 3. Considerações obtidas ao final da pesquisa (equivale às conclusões)

Em estudos iniciais, foi levantado o perfil dos candidatos ao Mestrado em Gestão Pública do PPGGP. Foi possível concluir, portanto, que há uma maior procura pelo curso por parte dos servidores que estão há menos tempo na Universidade, sendo a média de 4 anos para os aprovados e 9 anos para os não aprovados, e que tem uma faixa etária menor, sendo a média de 32 anos para os aprovados e 40 anos para os não aprovados.

Considerando que ocorrem melhorias na prestação dos serviços, quando se promove a capacitação dos servidores, é necessário que a coordenação do PPGGP, em parceria com os gestores responsáveis pela área de capacitação da UFES, busque soluções para inclusão dos servidores que estão fora do perfil dos atuais candidatos.

Um possível tratamento dessa demanda, é a criação de cursos de preparação para o Teste ANPAD de servidores que estão fora do perfil dos que acessam o programa, além de programas que incentivem a qualificação e capacitação dos servidores.

Com o objetivo de definir quais variáveis mais contribuem para o sucesso de um programa na avaliação da CAPES, um modelo de regressão logística foi proposto. O modelo apresentou uma eficiência de acerto de 93,2% dos casos, sendo possível verificar que os itens item que apresenta maior peso na avaliação (2013-2016) são o "4.1 - Publicações qualificadas do Programa por docente permanente", seguido dos itens "1.2 - Coerência, consistência e abrangência dos mecanismos de interação efetiva com outras instituições, atendendo a demandas sociais, organizacionais" e "3.2 –Qualidade dos trabalhos de conclusão produzidos por discentes e egressos".

Um ponto importante a ser observado é que os três itens identificados permanecem na ficha proposta para avaliação dos programas no quadriênio 2017-2020.

Por fim, modelos e indicadores foram propostos para apoio à decisão ao PPGGP. Os modelos foram validados e se mostraram eficientes na obtenção dos indicadores para avaliação de fluxo discente e, também, atividade e fluxo docente.

## 4. Como, onde e por quem os resultados poderão ser utilizados na instituição pesquisada.

Os resultados da avaliação do perfil dos candidatos podem ser utilizados pela coordenação do PPGGP em parceria com o Departamento de Desenvolvimento de Pessoas/PROGEP/UFES, para direcionamento de novos estudos e criação de políticas de capacitação.

Já os resultados encontrados com a análise dos dados de avaliação do cursos, poderão subsidiar a coordenação do PPGGP na criação de estratégias para melhoria da nota obtida pela avaliação da CAPES.

O SAD desenvolvido após o levantamento dos modelos de apoio à decisão poderá apoiar à tomada de decisão por parte da Coordenação, que poderá fazer melhorias na ferramenta ao surgirem as necessidades.

Vitória, 30 de julho de 2019